PARA UTILIZAÇÃO EM DIAGNÓSTICO IN VITRO. APENAS PARA EXPORTAÇÃO.

# Utilização prevista

O Illumina® DNA Prep with Enrichment Dx Kit é um conjunto de reagentes e consumíveis utilizado para preparar bibliotecas de amostras a partir de ADN genómico com origem em células e tecido humano para desenvolver ensaios de diagnóstico in vitro. São necessários painéis de sonda fornecidos pelo utilizador para a preparação de bibliotecas que visem regiões genómicas de interesse especificas. As bibliotecas de amostras geradas destinam-se a ser utilizadas nos sistemas de sequenciação Illumina. O Illumina® DNA Prep with Enrichment Dx inclui software para configuração, monitorização e análise de execuções de sequenciação.

# Princípios do procedimento

O Illumina DNA Prep with Enrichment Dx Kit destina-se à preparação de bibliotecas de sequenciação de ADN enriquecidas para regiões alvo a partir de ADN genómico proveniente de células e tecido humanos.

Os painéis de oligonucleótidos biotinilados fornecidos pelo utilizador são necessários para o enriquecimento do alvo. O Illumina DNA Prep with Enrichment Dx Kit é compatível com uma variedade de tamanhos de painel, incluindo painéis pequenos (< 20 000 sondas) a painéis grandes (> 200 000 sondas). As bibliotecas de amostras geradas destinam-se a ser sequenciadas nos sistemas de sequenciação da Illumina.

O procedimento Illumina DNA Prep with Enrichment Dx Kit consiste nos seguintes passos:

- **Tagment Genomic DNA** (Fragmentar e marcar ADN genómico) Usa Enrichment BLT Small eBLTS para fragmentar e marcar a entrada de ADN. Durante a fragmentação e a marcação, o ADN genómico é fragmentado e marcado com adaptadores num só passo. É necessário uma entrada mínima de ADN de 50 ng para saturar o eBLTS na reação de fragmentação e marcação. Quando saturado, o eBLTS fragmenta um número determinado de moléculas de ADN para gerar bibliotecas normalizadas com uma distribuição de tamanho de fragmentos consistente.
- **Post Tagmentation Cleanup** (Limpeza posterior à fragmentação e marcação) Limpa o ADN marcado por adaptação no eBLTS para utilização na amplificação.
- **Amplify Tagmented DNA** (Amplificar ADN fragmentado e marcado) Amplifica o ADN fragmentado e marcado usando um programa para PCR de ciclo limitado. São adicionados índices duais únicos (UD) à extremidade dos fragmentos de ADN, o que permite a introdução dual de códigos de barra únicos nas bibliotecas de ADN e a geração de clusters durante a sequenciação.
- **Clean Up Libraries** (Limpar bibliotecas) Usa um procedimento de purificação por esferas para purificar e selecionar tamanhos do ADN amplificado.
- **Pool Libraries** (Criar pool de bibliotecas) Combina bibliotecas de ADN com índices únicos num pool de até 12 bibliotecas. Pode criar um pool de bibliotecas por volume ou massa.

- **Hybridize Probes** (Hibridizar sondas) Consiste numa reação de hibridização durante a qual as bibliotecas de ADN de cadeia dupla são desnaturadas e o painel de sondas de ADN biotiniladas é hibridizado com as regiões genómicas alvo.
	- Illumina DNA Prep with Enrichment Dx Kit é compatível com vários painéis. Illumina DNA Prep with Enrichment Dx Kit não inclui um painel de enriquecimento. Os painéis de sonda são fornecidos pelo utilizador e têm de cumprir as especificações necessárias. Os reagentes Illumina DNA Prep with Enrichment Dx Kit são compatíveis com painéis de oligonucleótidos de ADN Illumina de enriquecimento e de terceiros que cumprem as especificações necessárias. Para mais informações sobre especificações necessárias para painéis de terceiros, consulte [Requisitos](#page-10-0) de painéis de sondas de [enriquecimento](#page-10-0) na página 11.
- **Capture Hybridized Probes** (Capturar sondas hibridizadas) Utiliza Streptavidin Magnetic Beads (SMB3) para capturar sondas biotiniladas hibridizadas com as regiões alvo de interesse.
- **Amplify Enriched Libraries** (Amplificar bibliotecas enriquecidas) Usa PCR para amplificar bibliotecas enriquecidas.
- **Clean Up Amplified Enriched Libraries** (Limpeza de bibliotecas enriquecidas amplificadas) Utiliza um procedimento de purificação por esferas para purificar as bibliotecas enriquecidas prontas para sequenciação.
- **Sequencing** (Sequenciação) A sequenciação de bibliotecas enriquecidas é realizada em sistemas de sequenciação MiSeqDx, NextSeq 550Dx ou NovaSeq 6000Dx. Para MiSeqDx e NextSeq 550Dx, o módulo DNA Generate FASTQ Dx Local Run Manager integrado é utilizado para a configuração da execução de sequenciação, monitorização da execução e geração FASTQ a partir de identificações de bases. Para NextSeq 550Dx com DRAGEN Server e NovaSeq 6000Dx, a aplicação DRAGEN for Illumina DNA Prep with Enrichment Dx é utilizada para configuração de execução e análise secundária com vários fluxos de trabalho disponíveis.

# Limitações do procedimento

- Para utilização em diagnóstico in vitro.
- Illumina DNA Prep with Enrichment Dx Kit é compatível com ADN genómico proveniente de células e tecido humanos.
- Illumina DNA Prep with Enrichment Dx Kit é compatível com entradas de ADN genómico de cadeia dupla de 50–1000 ng. O desempenho não é garantido com entradas que excedam estes limites.
- Illumina DNA Prep with Enrichment Dx Kit não inclui reagentes para extração de ADN. Os resultados de testes analíticos, incluindo testes de interferência, fornecidos em Caraterísticas de [desempenho](#page-58-0) na página [59](#page-58-0) foram obtidos com sangue inteiro e espécimes FFPE, como tipos de amostras representativos com kits

Documento n.º 200038118 v00

de extração de ADN representativos. Todos os testes de diagnósticos desenvolvidos para utilização com reagentes do Illumina DNA Prep with Enrichment Dx Kit requerem validação completa para todos os aspetos de desempenho com o kit de extração de ADN escolhido.

- Illumina DNA Prep with Enrichment Dx Kit não é recomendado para amostras FFPE de fraca qualidade com ΔCq > 5. A utilização de amostras com ΔCq > 5 pode aumentar as probabilidades de falha da preparação da biblioteca e diminuir o desempenho do ensaio.
- Os reagentes do Illumina DNA Prep with Enrichment Dx Kit foram configurados e testados para a entrada de amostras, reações de enriquecimento e plexagem indicados na seguinte tabela.

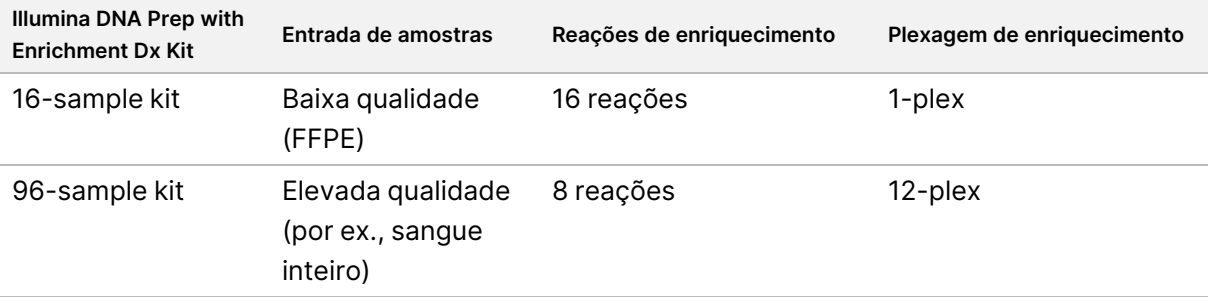

- O processamento da entrada de amostras FFPE foi testado e é recomendado exclusivamente para reações de enriquecimento 1-plex, utilizando o kit de 16-sample kit.
- Para o kit de 96 amostras, é possível utilizar plexagens não standard (2-plex a 11-plex), mas com as seguintes limitações:
	- O processamento de amostras em reações de enriquecimento 2-plex a 11-plex reduz significativamente o rendimento do kit.
	- Resultados otimizados não estão garantidos. Para obter rendimentos de enriquecimento adequados em plexagens não standard, pode ser necessária uma otimização adicional.
	- Para estratégias de pooling de baixa plexagem (2-plex a 8-plex), é necessário selecionar adaptadores de índice com sequências diversificadas de forma a otimizar o equilíbrio de cores para uma sequenciação e uma análise de dados bem-sucedidas. O módulo DNA Generate FASTQ Dx no MiSeqDx e no NextSeq 550Dx fornece opções para combinações de índices equilibrados por cor durante a configuração do ensaio. Para mais informações sobre estratégias de pooling, consulte [Métodos](#page-34-0) de [agrupamento](#page-34-0) em pool na página 35.
- O Illumina DNA Prep with Enrichment Dx Kit está limitado a disponibilizar bibliotecas enriquecidas que são sequenciadas apenas no MiSeqDx, no NextSeq 550Dx e no NovaSeq 6000Dx. A utilização de outros sistemas de sequenciação requer a validação completa para todos os aspetos de desempenho.
- Os painéis de enriquecimento não estão incluídos como parte deste produto. Os resultados de teste analíticos fornecidos em Caraterísticas de [desempenho](#page-58-0) na página 59 foram obtidos com painéis de enriquecimento representativos e são fornecidos apenas para fins informativos. As caraterísticas de desempenho analíticas servem para exemplificar as capacidades gerais do ensaio e não estabelecem as capacidades ou compatibilidades relativas a quaisquer alegações específicas do ensaio. Todos os testes de diagnóstico desenvolvidos para utilização com estes reagentes requerem validação completa para todos os aspetos de desempenho.

Documento n.º 200038118 v00

illumına

### illumına

- Illumina DNA Prep with Enrichment Dx Kit é compatível com painéis Illumina de enriquecimento e de terceiros. Contudo, o desempenho não está garantido com painéis de enriquecimento de terceiros que não cumpram os requisitos de painel. Para mais informações sobre requisitos de painéis, consulte [Requisitos](#page-10-0) de painéis de sondas de [enriquecimento](#page-10-0) na página 11.
- Illumina DNA Prep with Enrichment Dx Kit utiliza um tempo de hibridização de 2 horas. Usar um tempo de hibridização maior pode afetar as métricas de desempenho.
- Os módulos DNA Generate FASTQ Dx Local Run Manager para MiSeqDx e NextSeq 550Dx apenas fornecem ficheiros FASTQ. É exigido que execute uma validação de análise secundária.
- A aplicação DRAGEN for Illumina DNA Prep with Enrichment Dx está disponível no NextSeq 550Dx com o servidor DRAGEN e o NovaSeq 6000Dx. A aplicação suporta vários fluxos de trabalho de análise secundária, incluindo a geração FASTQ, FASTQ e geração VCF para deteção de variantes germinativas e geração FASTQ e VCF para deteção de variantes somáticas. Se estiver a utilizar a aplicação para geração de VCF, não é necessário realizar a validação da análise secundária. As limitações da aplicação incluem o seguinte:
	- Inserções de comprimento > 18 bp e eliminações de comprimento > 21 bp não foram validadas.
	- Variantes maiores, incluindo variantes de multinucleótidos (MNVs) e indels grandes, podem ser reportados como variantes separadas mais pequenas no ficheiro de saída VCF.
	- Podem ser referenciados como variantes separadas mais pequenas no ficheiro de saída VCF.
	- As eliminações são reportadas no ficheiro VCF na coordenada que antecede a base de acordo com o formato VCF. Assim, devem ser consideradas as variantes adjacentes antes de reportar que uma identificação individual de base é uma referência homozigótica.
	- Limitações específicas de linha germinal:
		- O fluxo de trabalho Germline FASTQ e de produção de análises VCF da aplicação DRAGEN for Illumina DNA Prep with Enrichment Dx, foi concebido para fornecer resultados qualitativos para a identificação da variante da linha germinal (p. ex., homozigótica, heterozigótica, de tipo selvagem).
		- O número de cópia da variação pode afetar a identificação de uma variante como homozigótica ou heterozigótica.
		- O sistema não comunicará mais de duas variantes para um lócus único, mesmo na presença de uma variação do número de cópias.
	- Limitações específicas do Somatic:
		- O fluxo de trabalho Somatic FASTQ e de produção de análises VCF da aplicação DRAGEN for Illumina DNA Prep with Enrichment Dx foi concebido para fornecer resultados qualitativos para a identificação da variante da linha germinal (p. ex., presença de uma variante somática).
		- O fluxo de trabalho Somatic FASTQ e de produção de análises VCF não consegue distinguir entre variantes de linha germinal e somáticas. O fluxo de trabalho foi concebido para detetar variantes ao longo de um intervalo de frequências de variantes, mas a frequência de variantes não pode ser utilizada para distinguir entre variantes somáticas e variantes de linha germinal.

- O tecido normal na amostra afeta a deteção de variantes. O limite de deteção reportado é baseado numa frequência de variantes relativa ao ADN total extraído de tecido tumoral e tecido normal.
- Se mais de um alelo de variante for chamado para o mesmo lócus, nenhum dos alelos será comunicado como variantes de passagem. Em vez disso, o conjunto integral de alelos será comunicado, mas filtrado via etiqueta com vários alelos.

# Componentes do produto

O Illumina DNA Prep with Enrichment Dx Kit é composto pelos seguintes componentes.

- Illumina DNA Prep with Enrichment Dx with UD Indexes Set A, catálogo n.º 20051354 (16 amostras) ou n.º 20051352 (96 amostras)
- Illumina DNA Prep with Enrichment Dx with UD Indexes Set B, catálogo n.º 20051355 (16 amostras) ou n.º 20051353 (96 amostras)
- Local Run Manager DNA Generate FASTQ Dx Módulo para NextSeq 550Dx, catálogo n.º 20063024
- Local Run Manager DNA Generate FASTQ Dx Módulo para MiSeqDx, catálogo n.º 20063022
- DRAGEN for Illumina DNA Prep with Enrichment Dx Pedido para NovaSeq 6000Dx, catálogo n.º 20074609
- <span id="page-4-0"></span>• DRAGEN for Illumina DNA Prep with Enrichment Dx Aplicação para NextSeq 550Dx, catálogo n.º 20074730

# Reagentes fornecidos

Para concluir o Illumina DNA Prep With Enrichment Dx, é necessário um Illumina DNA Prep with Enrichment Dx with UD Indexes Set A ou um Illumina DNA Prep with Enrichment Dx with UD Indexes Set B. Pode realizar os seguintes números de reações de preparação e enriquecimento de bibliotecas usando um kit de 16 ou de 96 amostras.

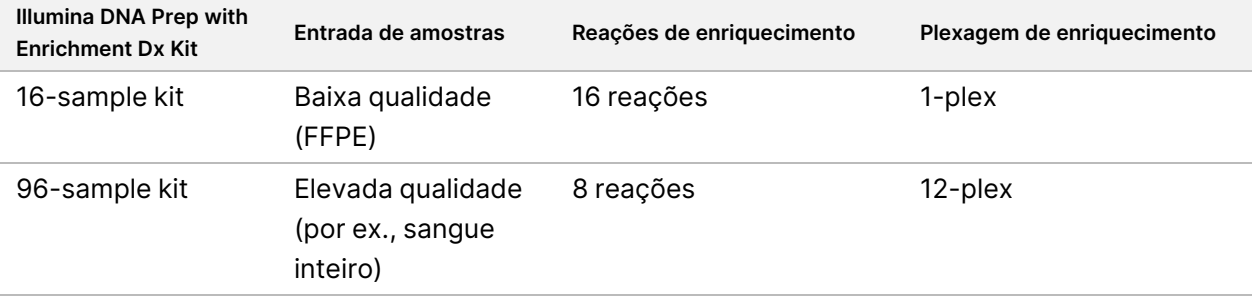

# **Illumina DNA Prep with Enrichment Dx with UD Indexes Set A/B**

### **Illumina Prep Dx Tagmentation Reagents 1, armazene entre 15 °C e 30 °C**

Os seguintes reagentes são fornecidos à temperatura ambiente. Armazene os reagentes de imediato à temperatura indicada de forma a garantir um desempenho adequado.

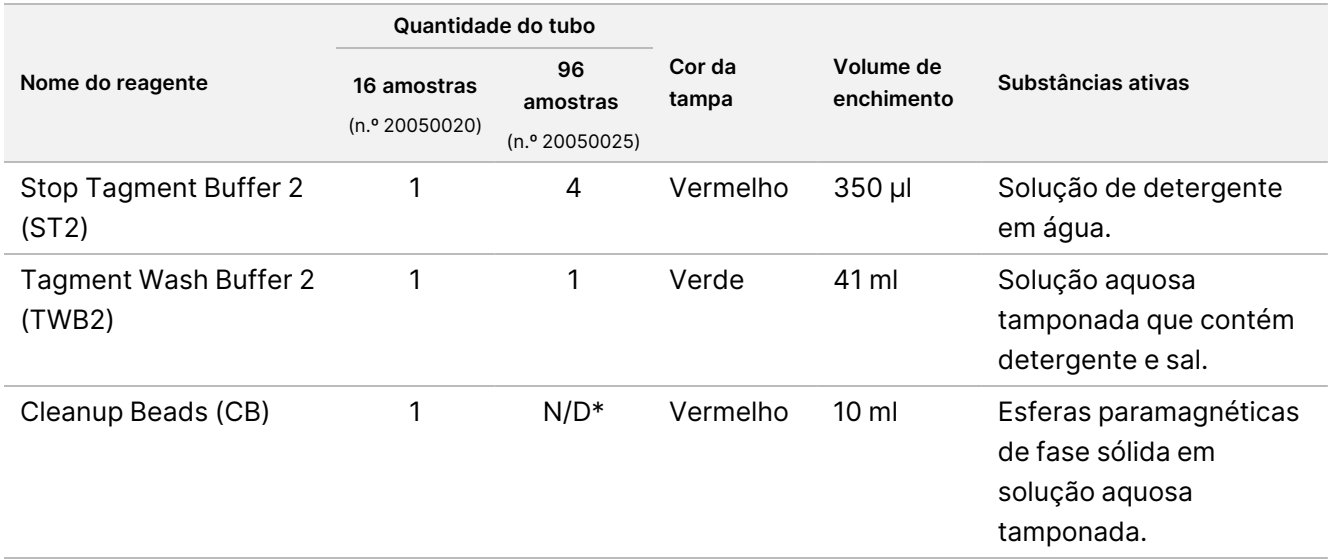

\* O Cleanup Beads para 96 amostras são incluídas no Illumina Prep Dx Celanup Beads 96 Samples (n.º 20050030).

### **Illumina Prep Dx Cleanup Beads (96 Samples), armazene entre 15 °C e 30 °C**

Para kits de 96 amostras, as Cleanup Beads estão incluídas no Illumina Prep Dx Cleanup Beads (catálogo n.º 20050030). O seguinte reagente é fornecido à temperatura ambiente. Armazene os reagentes de imediato à temperatura indicada de forma a garantir um desempenho adequado. Para conjuntos de 16 amostras, as Cleanup Beads estão incluídas no Illumina Prep Dx Tagmentation Reagents 1 (catálogo n.º 20050020).

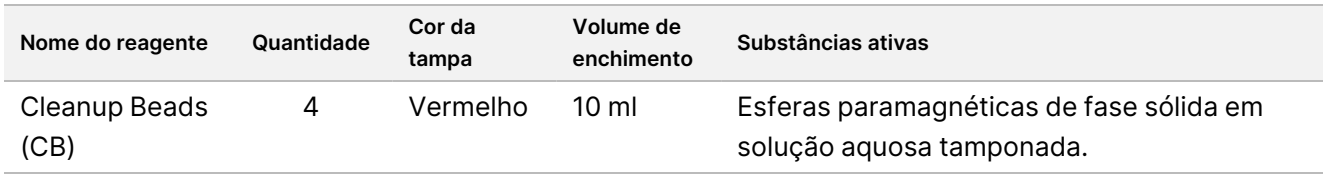

### **Illumina DNA Prep Dx Tagmentation Reagents 2, armazene entre 2 °C e 8 °C**

Os seguintes reagentes são fornecidos refrigerados. Armazene os reagentes de imediato à temperatura indicada de forma a garantir um desempenho adequado. Armazene o tubo de armazenamento de eBLTS na vertical de maneira que as esferas estejam sempre submersas na solução tampão.

Documento n.º 200038118 v00

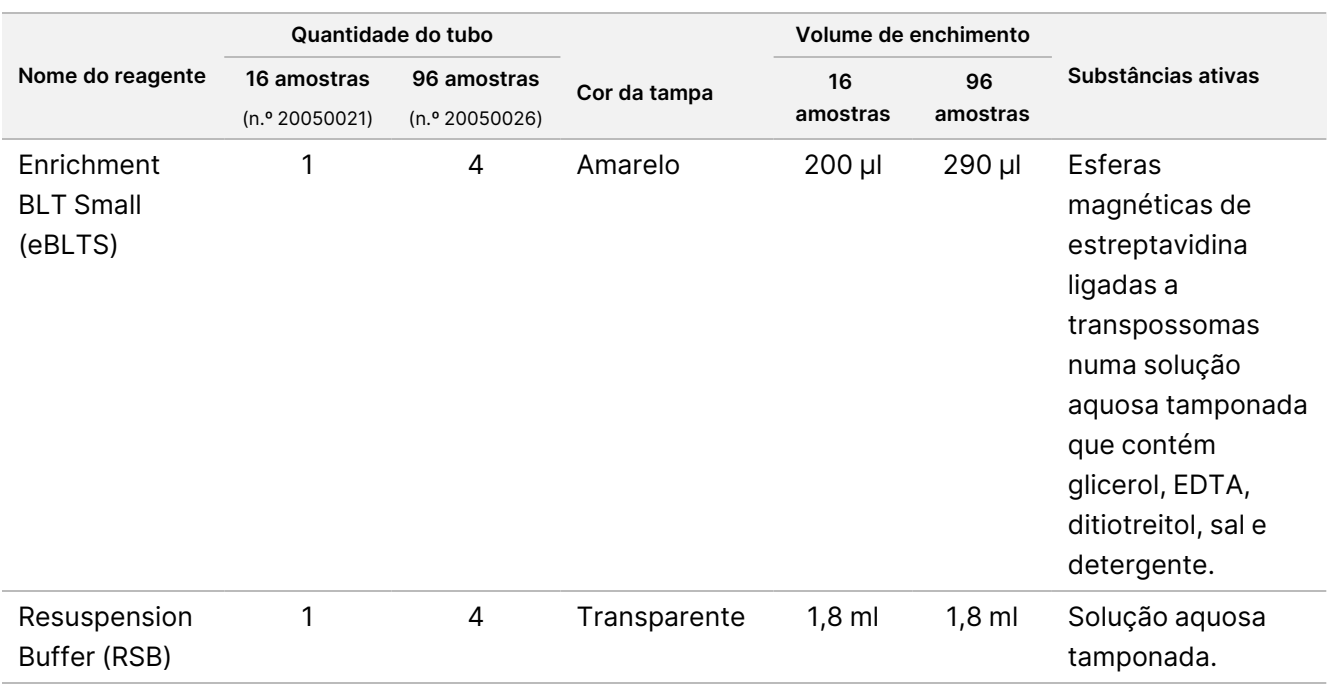

### **Illumina Prep Dx Tagmentation Reagents 3, armazene entre -25 °C e -15 °C**

Os seguintes reagentes são fornecidos congelados. Armazene os reagentes de imediato à temperatura indicada de forma a garantir um desempenho adequado.

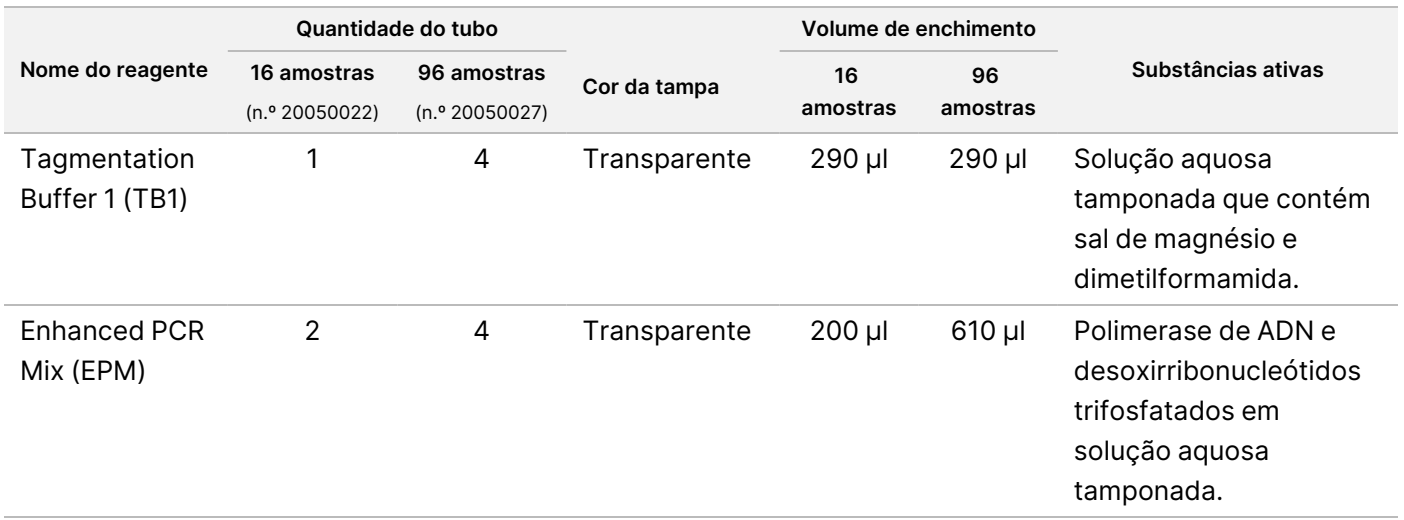

### **Illumina DNA Prep Dx Enrichment Reagents 1 (16 amostras), armazene entre 2 °C e 8 °C**

Para kits de 16 amostras, o Illumina DNA Prep Dx Enrichment Reagents 1 (catálogo n.º 20050023) inclui os seguintes reagentes. Para kits de 96 amostras, os reagentes são incluídos no Illumina Prep Dx Enrichment Reagents 1 (catálogo n.º 20050028).

Documento n.º 200038118 v00

Os seguintes reagentes são fornecidos refrigerados. Armazene os reagentes de imediato à temperatura indicada de forma a garantir um desempenho adequado.

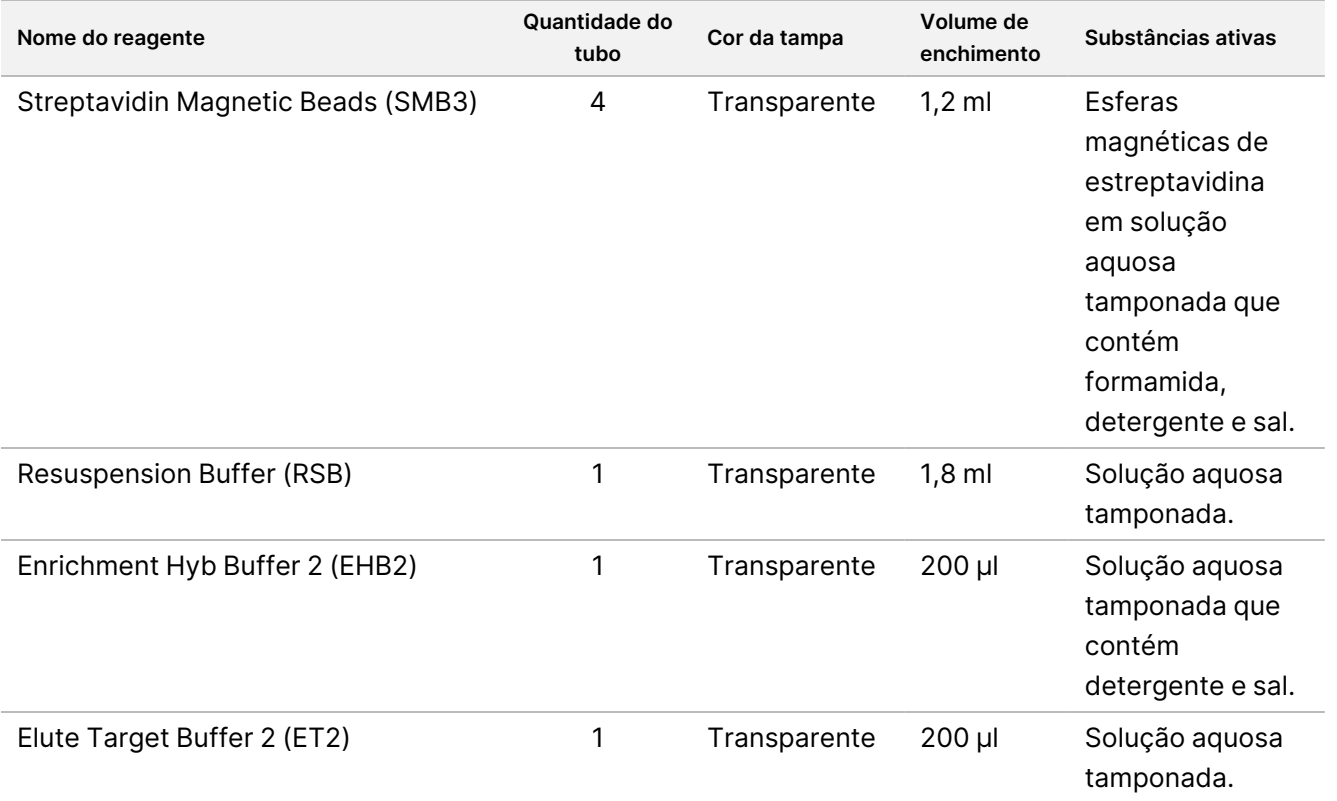

### **Illumina Prep Dx Enrichment Reagents 1 (96 samples), armazenar entre 2 °C e 8 °C**

Para kits de 96 amostras, o Illumina Prep Dx Enrichment Reagents 1 (catálogo n.º 20050028) inclui os seguintes reagentes. Para kits de 16 amostras, o Illumina DNA Prep Dx Enrichment Reagents 1 (catálogo n.º 20050023) vem com os reagentes incluídos.

Os seguintes reagentes são fornecidos refrigerados. Armazene os reagentes de imediato à temperatura indicada de forma a garantir um desempenho adequado.

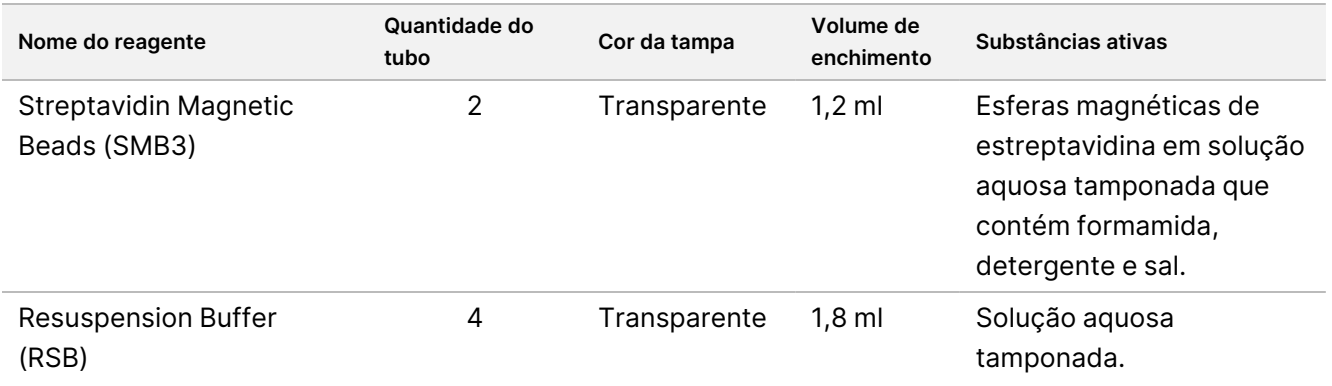

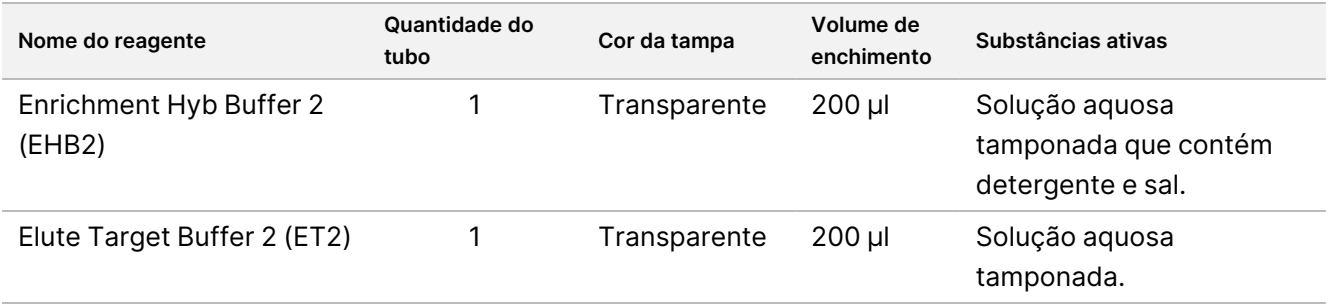

### **Illumina DNA Prep Dx Enrichment Reagents 2, armazene entre -25 °C e -15 °C**

Os seguintes reagentes são fornecidos congelados. Armazene os reagentes de imediato à temperatura indicada de forma a garantir um desempenho adequado.

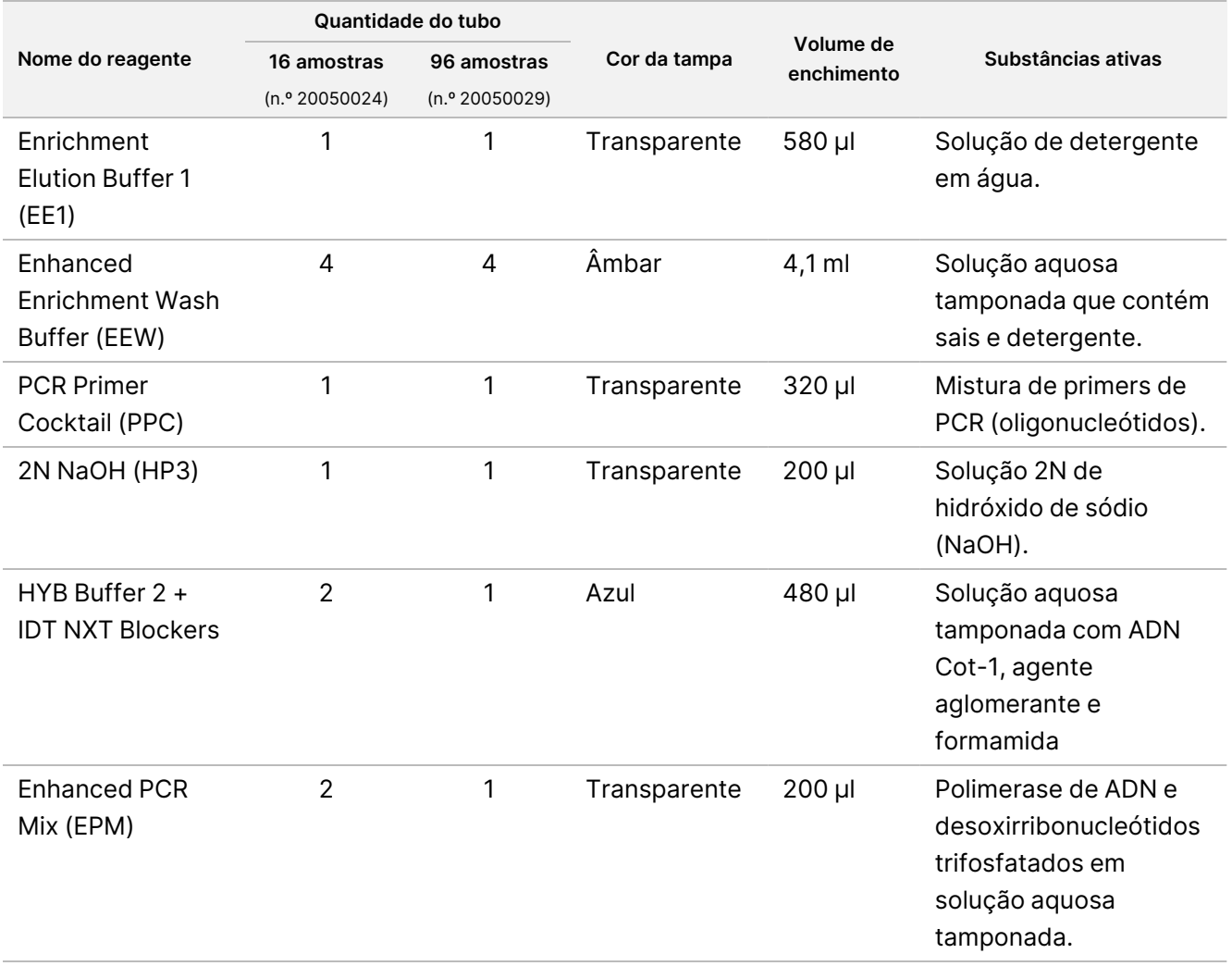

### **Illumina Unique Dual Index Dx Set A/B, armazene entre -25 °C e -15 °C**

Os seguintes reagentes são fornecidos congelados. Armazene os reagentes de imediato à temperatura indicada de forma a garantir um desempenho adequado. Para sequências do adaptador de índice, consulte o Anexo: [Sequências](#page-64-0) de adaptador de índice dual único da Illumina na página 65

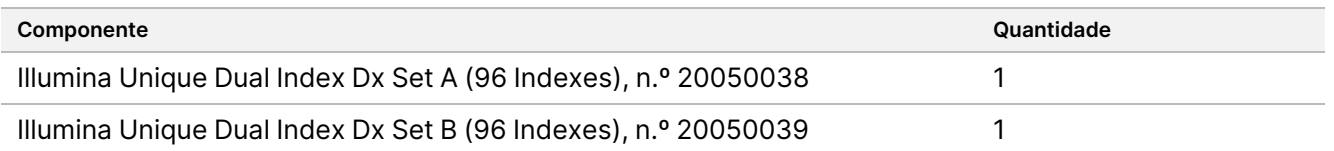

# Reagentes não fornecidos

## **Reagentes necessários, mas não fornecidos**

- Reagentes de extração e purificação de ADN
- Reagentes de quantificação de ADN
- Etanol (prova 200 para biologia molecular)
- Água isenta de nuclease
- 10 mM Tris-HCl, pH 8,5
- Solução 1N NaOH, grau para biologia molecular
- Se utilizar um sistema de sequenciação NextSeq 550Dx:
	- Tris 200 mM, pH 7,0 (pode ser diluído a partir de 1 M de Tris-HCL, pH 7,0)
	- NextSeq 550Dx High Output Reagent Kit v2.5 (300 ciclos) (catálogo n.º 20028871)
- Se utilizar um sistema de sequenciação MiSeqDx:
	- MiSeqDx Reagent Kit v3 (catálogo n.º 20037124)
- Se utilizar um sistema de sequenciação NextSeq 6000Dx:
	- Tris 400 mM, pH 8,0 (pode ser diluído a partir de 1 M de Tris-HCL, pH 8,0)
	- NovaSeq 6000Dx S2 Reagent Kit (300 ciclos) (catálogo n.º 20046931)
	- NovaSeq 6000Dx S4 Reagent Kit (300 ciclos) (catálogo n.º 20046933)
	- NovaSeq 6000Dx S2 Buffer Cartridge (catálogo n.º 20062292)
	- NovaSeq 6000Dx S4 Buffer Cartridge (catálogo n.º 20062293)
	- NovaSeq 6000Dx Library Tube (catálogo n.º 20062290)
	- NovaSeq 6000Dx Library Tube, 24 Pack (catálogo n.º 20062291)

## <span id="page-10-0"></span>**Requisitos de painéis de sondas de enriquecimento**

Os reagentes do Illumina DNA Prep with Enrichment Dx Kit são compatíveis com painéis de enriquecimento de oligonucleótidos de ADN da Illumina e de terceiros. Se utilizar sondas de ADN biotiniladas (painéis fixos ou personalizados) de terceiros, assegure-se de que estas cumprem as especificações exigidas.

O Illumina DNA Prep with Enrichment Dx Kit foi otimizado e validado usando as seguintes especificações de painel de terceiros. Um desempenho equiparável não é garantido usando painéis de terceiros que não cumpram as especificações.

- Comprimento de sonda 80 bp ou 120 bp
- Entre 500 e 675 000 sondas
- ADN de cadeia única ou de cadeia dupla
- Entrada de sonda total de ≥ 3 pmols para enriquecimento em plexagens de 1-plex a 12-plex

# Armazenamento e manuseamento

- A temperatura ambiente é definida entre 15 °C a 30 °C.
- Os reagentes mantêm-se estáveis até à data de validade especificada nas etiquetas dos kits quando armazenados conforme indicado. Para obter informações sobre as temperaturas de armazenamento, consulte [Reagentes](#page-4-0) fornecidos na página 5.
- Os reagentes congelados mantêm-se estáveis durante um máximo de quatro de ciclos de congelaçãodescongelação que ocorram antes da data de validade especificada.
- O procedimento Illumina DNA Prep with Enrichment Dx Kit contém os seguintes pontos de parada segura:
	- Após o passo Amplificar ADN [fragmentado](#page-29-0) <sup>e</sup> marcado na página 30, as bibliotecas amplificadas mantêm-se estáveis até ao máximo de 30 dias se armazenadas entre -25 °C e -15 °C.
	- Após o passo Limpar [bibliotecas](#page-31-0) na página 32, as bibliotecas amplificadas limpas mantêm-se estáveis até a um máximo de 30 dias se armazenadas entre -25 °C e -15 °C.
	- Após o passo Criar pool de bibliotecas [pré-enriquecidas](#page-33-0) na página 34, as bibliotecas em pool mantêmse estáveis até a um máximo de 30 dias se armazenadas entre -25 °C e -15 °C.
	- Após o passo Amplificar biblioteca [enriquecida](#page-45-0) na página 46, a placa de bibliotecas amplificadas e enriquecidas pode permanecer no termociclador até 24 horas. Em alternativa, a placa pode ser armazenada entre 2 °C e 8 °C durante 48 horas.
	- As bibliotecas enriquecidas limpas finais mantêm-se estáveis até a um máximo de 7 dias se armazenadas entre -25 °C e -15 °C.
- Se qualquer parte da embalagem ou do conteúdo dos componentes do Illumina DNA Prep with Enrichment Dx Kit estiver danificada ou comprometida, contacte o Apoio ao Cliente da Illumina.
- O Stop Tagment Buffer 2 (ST2) pode formar precipitados ou cristais visíveis. Se observar precipitados, aqueça a 37 °C durante 10 minutos e, em seguida, agite por vórtex até o precipitado dissolver.

Documento n.º 200038118 v00

### illumına

- Oligonucleótidos de hibridação (HYB) e Enhanced Enrichment Wash Buffer (EEW) devem ser pré-aquecidos à mesma temperatura que a temperatura de retenção de hibridização aplicável por tipo de amostra e painel de sonda. Para mais informações sobre o manuseamento de NHB2 e EEW, consulte Notas [processuais](#page-16-0) na [página](#page-16-0) 17.
- O Enrichment Hyb Buffer 2 (EHB2) e o HYB Buffer+IDT NXT Blockers (Tampão de hibridização + Bloqueadores IDT NXT) (NHB2) podem desenvolver cristais e turvação. Se forem observados cristais ou turvação, agite com o vórtex ou pipete para cima e para baixo para misturar até a solução ficar límpida. Assegure-se de pré-aquecer o NHB2 antes de pipetar.
- Ao manusear Cleanup Beads (CB), use as seguintes boas práticas:
	- Nunca congele as esferas.
	- Imediatamente antes de utilizar, agite as esferas por vórtex até estarem suspensas novamente e a cor pareça homogénea.
- Ao manusear Enrichment BLT Small (eBLTS), use as seguintes boas práticas:
	- Armazene o tubo de eBLTS na vertical de forma que as esferas estejam sempre submersas na solução tampão.
	- Agite o eBLTS por vórtex completamente até que as esferas estejam suspensas novamente. Para evitar a sedimentação das esferas, não se recomenda a centrifugação antes da pipetagem.
	- Se as esferas aderirem aos bordos ou ao topo da placa de 96 poços, centrifugue a 280 × g durante 3 segundos e, em seguida, pipete para suspender novamente.
- Ao manusear as placas de adaptador de índice, use as seguintes boas práticas:
	- Não adicione amostras à placa de adaptador de índice.
	- Cada poço da placa de índice é para utilização única.

# Equipamento e materiais necessários, mas não fornecidos

Além do Illumina DNA Prep with Enrichment Dx Kit, verifique se tem os equipamentos e materiais necessários antes de iniciar o protocolo.

# **Equipamento**

Certifique-se de que tem o equipamento necessário antes de iniciar o protocolo.

O protocolo foi otimizado e validado utilizando artigos com as especificações listadas. Um desempenho equiparável não é garantido utilizando equipamento diferente do especificado.

Alguns artigos são apenas necessários para fluxos de trabalho específicos. Estes artigos estão especificados em tabelas separadas.

• Termociclador com as seguintes especificações:

- Tampa aquecida
- Intervalo mínimo de controlo de temperatura de 10 °C a 98 °C
- Precisão mínima de temperatura de ±0,25 °C
- Volume de reação máximo de 100 µl
- Compatível com placas de PCR de 96 poços com saia completa
- Incubador de microamostras com as seguintes especificações:
	- Intervalo de temperatura do ambiente de +5,0 °C a 99,0 °C
	- Compatível com placas MIDI de 96 poços
- Inserções do incubador de microamostras compatíveis com placas MIDI de 96 poços
- Agitador de microplacas de alta velocidade com um intervalo de velocidades de mistura de 200 a 3000 rpm
- Suporte magnético compatível com placas de PCR de 96 poços
- Suporte magnético compatível com placas MIDI de 96 poços
- Fluorómetro compatível com o método de quantificação do utilizador
- Analisador de fragmentos de ADN
- Pipetas de precisão:
	- Pipetas de canal único e multicanal de 10 μl
	- Pipetas de canal único e multicanal de 20 μl
	- Pipetas de canal único e multicanal de 200 μl
	- Pipetas de canal único de 1000 µl
	- As pipetas de precisão garantem o fornecimento exato de reagentes e amostras. As pipetas de canal único e multicanal podem ser utilizadas se forem calibradas regularmente e se tiverem precisão dentro de 5 % do volume estabelecido.
- Centrifugador de microplacas
- Microcentrifugador
- Um dos seguintes Illumina sistemas de sequenciação da Illumina:
	- Instrumento MiSeqDx, catálogo n.º DX-410-1001
	- Instrumento NextSeq 550Dx, n.º de catálogo 20005715 com servidor opcional Illumina DRAGEN para NextSeq 550Dx, catálogo n.º 20086130
	- Instrumento NextSeq 6000Dx, catálogo n.º 20068232
- **[Opcional]** Concentrador por vácuo
- **[FFPE]** Sistema de deteção de PCR em tempo real

# **Materiais**

Certifique-se de que tem os materiais necessários antes de iniciar o protocolo.

illumına

Alguns artigos são apenas necessários para fluxos de trabalho específicos. Estes artigos estão especificados em tabelas separadas.

O protocolo foi otimizado e validado utilizando os artigos listados. Um desempenho equiparável não pode ser garantido utilizando materiais alternativos.

- Pontas de pipeta resistentes a aerossóis
- Tubos de centrifugação cónicos, 15 ml ou 50 ml
- Tubos de microcentrifugação de 1,5 ml
- Reservatórios descartáveis de reagente multicanal e isentos de RNase/DNase
- Tiras de 8 tubos e tampas isentas de RNase/DNase
- Pipetas serológicas
- Placa de armazenamento de poços profundos de polipropileno com 96 poços de 0,8 ml (MIDI plate, placa MIDI)
- Placas rígidas de PCR de 96 poços de saia completa
- **[FFPE]** Placas de PCR quantitativa compatíveis com o instrumento de PCR quantitativa
- Selos adesivos para placas de 96 poços com as seguintes especificações:
	- Poliéster oticamente transparente e destacável
	- Adequado para placas de PCR com saia
	- Adesivo forte que resiste a múltiplas mudanças de temperatura de -40 °C a 110 °C
	- Isento de RNase/DNase
- Consumíveis de plástico compatíveis com o método de quantificação escolhido
- Kit de quantificação fluorométrica de ADN de cadeia dupla compatível com o sistema de quantificação escolhido:
	- Para quantificar bibliotecas amplificadas pré-enriquecidas, um kit de quantificação de ampla escala pode ser utilizado.
	- Para quantificar bibliotecas pré-enriquecidas, a escala do kit de quantificação depende do painel de sondas utilizado.
- Kit de análise de fragmento para classificação de biblioteca com o sistema de classificação escolhido:
	- Para classificar as bibliotecas amplificadas pré-enriquecidas, um kit de escala larga pode ser utilizado.
	- Para classificar as bibliotecas enriquecidas, a escala do kit de classificação depende do painel de sondas utilizado.
- **[Opcional]** Kit de extração de ADN a partir de células e tecido humanos. Qualquer método de extração validado pode ser utilizado.

# Colheita, transporte e armazenamento de espécimes

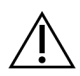

### ATENÇÃO

Manuseie todos os espécimes como se fossem agentes potencialmente infeciosos.

- Este ensaio é compatível com ADN genómico proveniente de células e tecido humanos.
- Para o ADN genómico purificado disponível comercialmente, assegure-se de que as amostras foram transportadas nas condições adequadas e armazenadas de acordo com as instruções do fabricante. Siga as boas práticas de armazenamento e de ciclos de congelação-descongelação de ADN genómico.
- Para amostras de sangue inteiro, siga as recomendações de colheita de sangue, transporte e armazenamento aplicáveis ao método de extração de ADN escolhido. Qualquer método de extração validado pode ser utilizado. O transporte de sangue inteiro tem de cumprir todos os regulamentos nacionais, federais, estaduais e locais relativos ao transporte de agentes etiológicos.
- Para a extração de ADN a partir de tecido FFPE, qualquer método de extração validado pode ser utilizado. Siga as instruções e as recomendações aplicáveis ao método de extração escolhido para verificar as seguintes práticas:
	- Método de fixação em formalina e incorporação em parafina para tecidos, para garantir ADN extraído da melhor qualidade.
	- Armazenamento de espécimes FFPE.
	- Os requisitos dos materiais de origem, tais como o número e a espessura das secções FFPE. A maioria dos métodos de purificação recomenda o uso de secções cortadas recentemente.

# Avisos e precauções

- Os reagentes Illumina DNA Prep with Enrichment Dx Kit contém químicos potencialmente perigosos. Podem ocorrer danos corporais por inalação, ingestão, contacto com a pele e contacto ocular. Use equipamento de proteção, incluindo proteção ocular, luvas e bata de laboratório adequados para o risco de exposição. Manuseie os reagentes usados como resíduos químicos e elimine-os de acordo com a legislação e os regulamentos locais, regionais e nacionais aplicáveis. Para obter informações adicionais ambientais, de segurança e de saúde, consulte a Ficha de Dados de Segurança (SDS) em support.illumina.com/sds.html.
- Comunique imediatamente quaisquer incidentes graves relacionados com este produto à Illumina e às Autoridades competentes dos Estados-membros nos quais o utilizador e o paciente estão estabelecidos.
- Manuseie todos os espécimes de sangue como se estivessem infetados com o vírus da imunodeficiência humana (VIH), o vírus humano da hepatite B (VHB) e outros agentes patogénicos transmitidos pelo sangue (precauções universais).

• Aplique as precauções de rotina do laboratório. Não coloque a pipeta na boca. Não coma, beba ou fume nas áreas designadas para trabalho. Use luvas descartáveis e batas de laboratório quando manusear

espécimes e kits de reagentes. Lave bem as mãos depois de manusear espécimes e kits de reagentes.

- Para evitar a degradação da amostra ou do reagente, certifique-se de que todos os vapores de hipoclorito de sódio da limpeza estão totalmente dissipados antes de iniciar o protocolo.
- A contaminação das amostras com outros produtos/amplicons de PCR pode levar a resultados imprecisos e não confiáveis. Para evitar contaminação, utilize as seguintes boas práticas:
	- Use práticas de laboratório e higiene de laboratório adequadas.
	- Execute os passos do fluxo de trabalho nas áreas designadas para pré-amplificação e pósamplificação.
	- Armazene os reagentes usados antes de limpar as bibliotecas na área de pré-amplificação.
	- Separe os reagentes de pré-amplificação dos reagentes de pós-amplificação.
	- Certifique-se de que as áreas de pré-amplificação e pós-amplificação têm equipamento dedicado, por exemplo, pipetas, pontas de pipeta, agitador por vórtex e centrifugador.
- Evite a contaminação cruzada. Utilize pontas de pipetas novas entre amostras e entre a distribuição de reagentes. A utilização de pontas filtradas reduz o risco de transferência de amplicons e contaminação cruzada entre amostras.
	- Ao adicionar ou transferir amostras ou misturas principais de reagentes, mude de pontas entre cada amostra.
	- Quando adicionar adaptadores de índice com uma pipeta multicanal, mude de pontas entre cada fileira ou cada coluna. Se utilizar uma pipeta de canal único, mude de pontas entre cada amostra.
	- Retire as placas de adaptador de índice não utilizadas da área de trabalho.
- Use as seguintes boas práticas para os passos de lavagem com etanol:
	- Prepare sempre uma solução nova de etanol a 80 %. O etanol pode absorver água do ar, podendo alterar os resultados.
	- Certifique-se de que todo o etanol é removido do fundo dos poços durante os passos de lavagem. O etanol residual pode alterar os resultados.
	- Siga o passos especificados para o tempo de secagem de suportes magnéticos para assegurar a evaporação completa. O etanol residual pode impactar o desempenho das reações subsequentes.
- Prepare sempre as misturas principais antes da sua utilização e nunca as armazene em soluções de trabalho combinadas.
- O desempenho do Illumina DNA Prep with Enrichment Dx Kit não está garantido quando os procedimentos não forem seguidos tal como descrito no folheto informativo.
- Não utilize nenhum componente do kit após a data de validade especificada na etiqueta do kit.
- Não troque os componentes do kit de Illumina DNA Prep With Enrichment Dx kits diferentes. Os kits estão identificados nas etiquetas do kit.

Documento n.º 200038118 v00

illumına

# <span id="page-16-0"></span>Notas processuais

## **Recomendações sobre entradas de ADN**

O protocolo Illumina DNA Prep with Enrichment Dx Kit é compatível com entradas de 50 a 1000 ng de ADN genómico de cadeia dupla (ADNg) e de alta qualidade.

Certifique-se de que a amostra inicial de ADN genómico não contém > 1 mM de EDTA (ethylenediaminetetraacetic acid, ácido etilenodiaminotetracético) e que está isenta de contaminantes orgânicos, como fenol ou etanol. Estas substâncias podem interferir com a reação de fragmentação e marcação e levar à falha do ensaio.

#### Entrada de ADN genómico ≥ 50 ng

Para entradas de ADN genómico entre 50 e 1000 ng, não é necessário quantificar ou normalizar a amostra inicial de ADN genómico.

### Entrada de ADN genómico < 50 ng

Entradas de ADN de 10 a 50 ng podem ser utilizadas, mas com os seguintes ajustes:

- Se usar uma entrada de ADN genómico entre 10 e 49 ng, é recomendado quantificar a amostra inicial de ADN genómico para determinar o número de ciclos de PCR necessários após a fragmentação e marcação. Use um método baseado em fluorometria para quantificar a entrada de ADN genómico de cadeia dupla. Evite métodos que meçam ácido nucleico total, tais como NanoDrop ou outro método de absorvência UV.
- Este protocolo não normaliza os rendimentos finais de biblioteca pré-enriquecida a partir de 10 a 49 ng de ADN genómico e, consequentemente, é necessário quantificar e normalizar as bibliotecas antes e após o enriquecimento.
- O Illumina DNA Prep with Enrichment Dx Kit foi caraterizado e verificado para entradas de ADN de 50 a 1000 ng. Um desempenho equivalente do produto não pode ser garantido com entradas de ADN genómico < 50 ng.

## **Recomendações sobre entradas de sangue**

Illumina DNA Prep with Enrichment Dx Kit é compatível com gADN extraído de sangue total periférico. Qualquer método de extração validado pode ser utilizado. Ao extrair ADN genómico de sangue inteiro, não é necessário realizar a classificação inicial da entrada de ADN e o Illumina DNA Prep with Enrichment Dx Kit produz rendimentos normalizados de bibliotecas pré-enriquecidas.

Os seguintes fatores podem prejudicar a quantidade de ADN obtida a partir de amostras de sangue inteiro e, consequentemente, a normalização da biblioteca:

- Idade da amostra de sangue
- Condições de armazenamento

• Problemas médicos subjacentes que possam afetar as contagens de glóbulos brancos

# **Recomendações sobre a entrada de amostras de tecido FFPE**

Use os seguintes critérios de qualidade de ADN FFPE para determinar a entrada apropriada para uma preparação de biblioteca bem-sucedida:

- Para amostras FFPE com valor  $\Delta Cq \leq 5$ , a entrada recomendada de ADN encontra-se entre 50 e 1000 ng.
- Illumina DNA Prep With Enrichment Dx não é recomendado para amostras FFPE de fraca qualidade com ΔCq >^ 5. A utilização de amostras com ΔCq > 5 é possível, mas pode aumentar as probabilidades de falha da preparação da biblioteca ou diminuir o desempenho do ensaio.

#### Extração a partir de amostras FFPE

Use um método de isolamento de ácido nucleico que produza rendimentos de recuperação elevados, minimize o consumo de amostra e preserve a integridade da amostra. Pode utilizar qualquer método validado de extração de ADN a partir de amostras FFPE. Para ADN genómico extraído de tecido FFPE, é necessário realizar a quantificação inicial da entrada de ADN e o Illumina DNA Prep with Enrichment Dx Kit não produz os rendimentos normalizados de bibliotecas pré-enriquecidas.

#### Classificação de ADN extraído de amostras FFPE

O ADN genómico extraído de tecido FFPE pode ser classificado antes da sua utilização. Para um ótimo desempenho, avalie a qualidade da amostra de ADN usando um método de extração validado para a classificação de ADN extraído de amostras FFPE. O protocolo Illumina DNA Prep with Enrichment Dx Kit é compatível com amostras de ADN FFPE com um valor ΔCq ≤ 5. Illumina DNA Prep with Enrichment Dx Kit não é recomendado para amostras FFPE de fraca qualidade com ΔCq > 5. A utilização de amostras com ΔCq > 5 é possível, mas pode aumentar as probabilidades de falha da preparação da biblioteca ou diminuir o desempenho do ensaio.

#### [Opcional] Amostras de referência FFPE

Utilize materiais de referência caraterizados, tais como o Horizon HD799 (DNA), como controlo positivo quando executar o protocolo. Materiais FFPE classificados a partir de linhas celulares derivadas de xenoenxertos também podem ser utilizados como amostras de referência. Use um método baseado em fluorometria para quantificar os materiais de referência antes da sua utilização.

NOTA A realização de um ensaio com uma amostra de referência de controlo positivo ou controlo sem modelo consome reagentes e reduz o número total de amostras desconhecidas que é possível processar.

# **Recomendações sobre a entrada de amostras**

As recomendações sobre a entrada de amostras para Illumina DNA Prep with Enrichment Dx Kit estão resumidas na seguinte tabela.

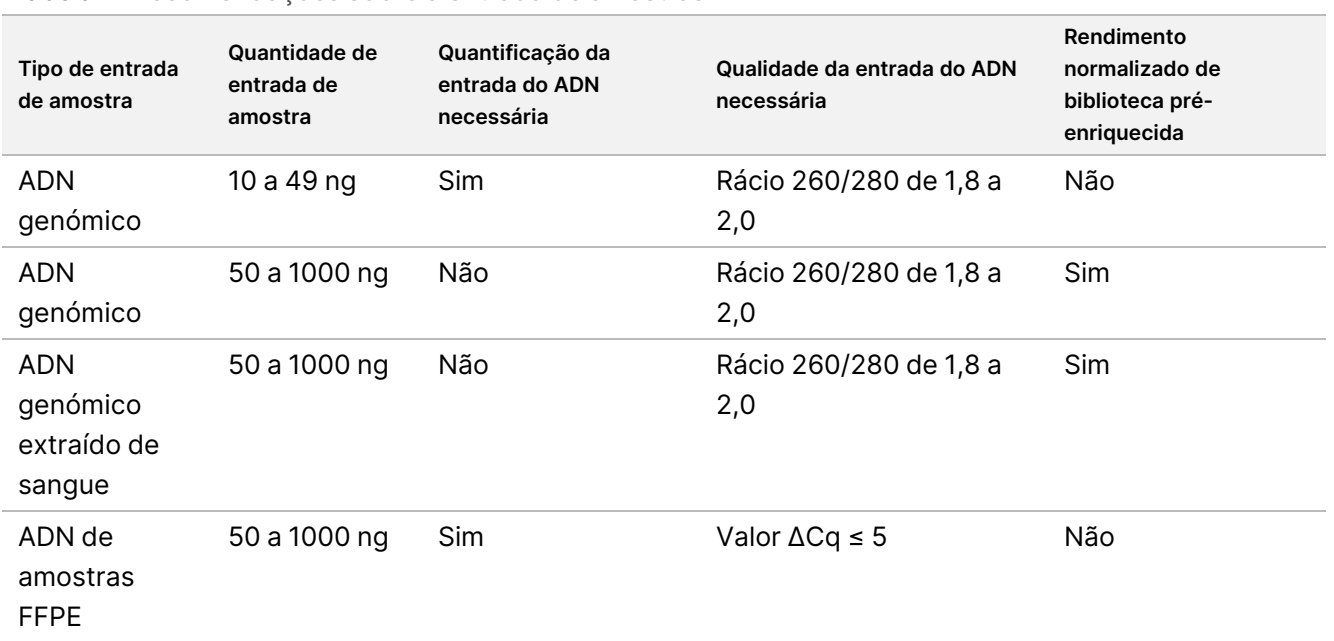

Tabela 1 Recomendações sobre a entrada de amostras

Os ciclos de PCR recomendados para o programa de PCR com eBLTS são ajustados com base na concentração e qualidade da entrada de amostras. Para mais informações, consulte Amplificar ADN [fragmentado](#page-29-0) e marcado na [página](#page-29-0) 30.

# **Sugestões e técnicas**

### **Evitar a contaminação cruzada**

- Ao adicionar ou transferir amostras, mude de pontas entre cada amostra.
- Quando adicionar adaptadores de índice com uma pipeta multicanal, mude de pontas entre cada fileira ou cada coluna. Se utilizar uma pipeta de canal único, mude de pontas entre cada amostra.

#### **Selar a placa**

- Sele sempre a placa de 96 poços com um selo adesivo novo, usando o rolo de borracha para cobrir a placa antes dos seguintes passos do protocolo:
	- Passos de agitação
	- Passos de incubação. Uma falha a selar a placa adequadamente pode levar à evaporação durante a incubação
	- Passos de centrifugação

Documento n.º 200038118 v00

illumina®

- Passos de hibridização
- Certifique-se de que os bordos e os poços estão completamente selados para reduzir o risco de contaminação e evaporação.
	- Se observar qualquer fluído ou condensação no selo ou bordos dos poços da placa, centrifugue conforme necessário antes de retirar o selo.
- Coloque a placa numa superfície plana antes de remover lentamente o selo.

### **Manuseamento Enrichment BLT Small (eBLTS)**

- Armazene o tubo de armazenamento de eBLTS na vertical, no frigorífico, de forma que as esferas estejam sempre submersas na solução tampão.
- Imediatamente antes da sua utilização, agite completamente por vórtex o tubo de armazenamento de eBLTS até as esferas ficarem suspensas novamente. Para evitar a sedimentação das esferas, a centrifugação antes da pipetagem não é recomendada.
- Se as esferas aderirem aos bordos ou ao topo da placa de 96 poços, centrifugue a 280 x g durante 3 segundos e, em seguida, pipete para suspender novamente.
- Ao lavar eBLTS:
	- Utilize o suporte magnético adequado para a placa.
	- Mantenha a placa no suporte magnético até instruções que especifiquem a sua remoção.
	- Se as esferas forem aspiradas para as pontas de pipeta, dispense de volta para a placa no suporte magnético e espere até o líquido estar límpido (2 minutos).

# Illumina DNA Prep with Enrichment Dx Kit Fluxo de trabalho

O diagrama seguinte ilustra o fluxo de trabalho Illumina DNA Prep with Enrichment Dx Kit. Os pontos de paragem de segurança estão marcados entre os passos. As estimativas de tempo são baseadas no processamento de 12 amostras com enriquecimento 12-plex.

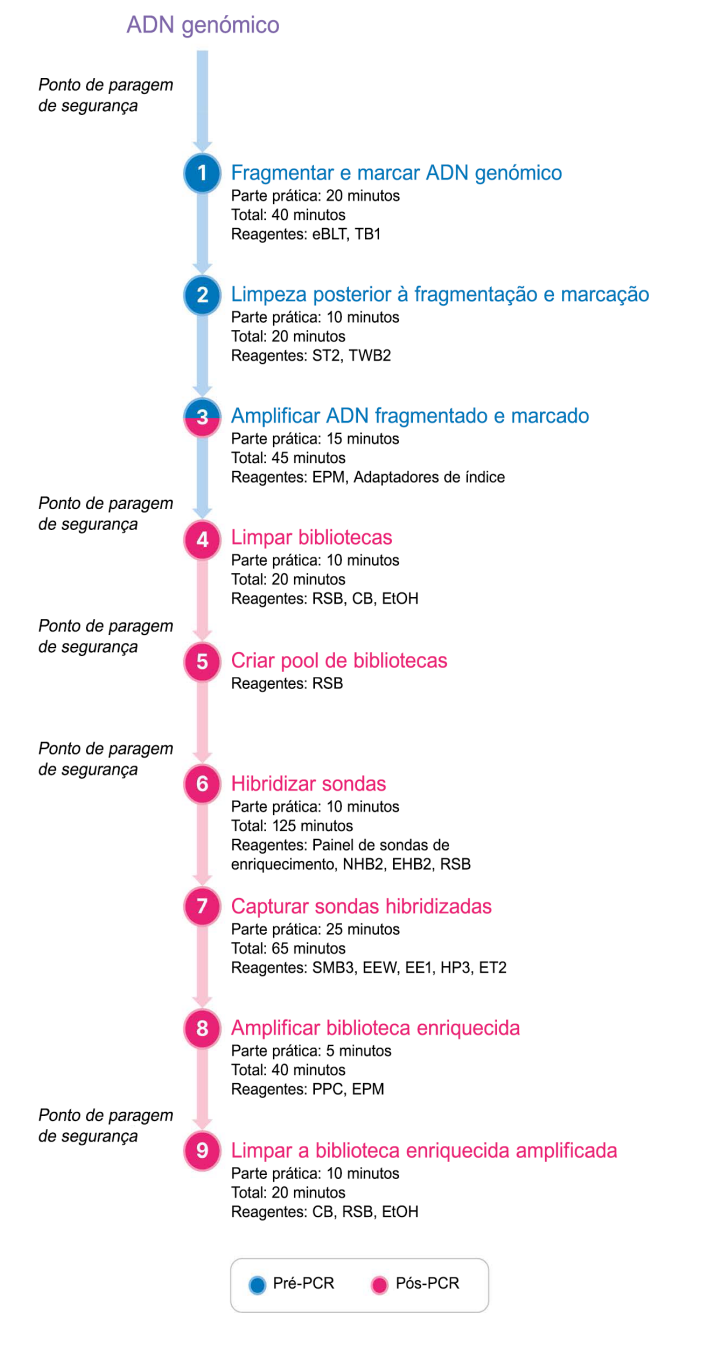

## illumina®

# Instruções de utilização

Este capítulo descreve o protocolo do Illumina DNA Prep with Enrichment Dx Kit.

- Reveja o fluxo de trabalho da sequenciação planeado por completo, desde a amostragem à análise, de forma a assegurar a compatibilidade dos produtos e parâmetros da experiência.
- Antes de continuar, confirme os conteúdos do kit e certifique-se de que tem os componentes, o equipamento e os materiais necessários.
	- As sondas biotiniladas de terceiros devem cumprir os requisitos especificados. Consulte [Requisitos](#page-10-0) de painéis de sondas de [enriquecimento](#page-10-0) na página 11 para se certificar de que as suas sondas de terceiros cumprem os requisitos.
- Siga o protocolo pela ordem apresentada, utilizando os volumes e parâmetros de incubação especificados.
- A menos que seja especificado um ponto de paragem de segurança no protocolo, avance imediatamente para o passo seguinte.
- Ao criar uma mistura principal, o excedente é incluído nos volumes fornecidos.
- Certifique-se de que utiliza o suporte magnético adequado para o tipo de placa.

# **Preparação para pooling**

Este passo é necessário para assegurar uma sequenciação bem-sucedida das bibliotecas enriquecidas. O pooling de bibliotecas pode ocorrer antes do enriquecimento e da sequenciação.

**Antes do enriquecimento** — As bibliotecas individuais amplificadas e indexadas são agrupadas num pool para enriquecimento com o painel de sonda selecionado. Isto cria um pool multiplexado de bibliotecas enriquecidas. Para a entrada de amostras FFPE, o processamento foi testado e é recomendado exclusivamente para reações de enriquecimento 1-plex. Para ADN genómico de alta qualidade, foi testado o 12-plex, mas é possível do 2-plex ao 11-plex.

**Antes da sequenciação** — As bibliotecas enriquecidas singleplex e/ou as bibliotecas enriquecidas multiplex são agrupadas num pool antes da sequenciação. O número de bibliotecas enriquecidas que pode ser sequenciado depende da profundidade de leitura alvo para cada amostra no seu sistema de sequenciação.

### **Indexação dual única**

Illumina DNA Prep with Enrichment Dx Kit utiliza índices duplos exclusivos.

- As bibliotecas duplamente indexadas adicionam sequências de índice 1 (i7) e índice 2 (i5) para gerar bibliotecas marcadas de forma única.
- Os índices duais únicos têm sequências de índices distintas e independentes para a leitura de índice i7 e i5. Os índices têm 10 bases de comprimento.

### illumina®

Selecionar adaptadores de índice com sequências diversificadas para bibliotecas em pool otimiza o equilíbrio de cores para uma sequenciação e uma análise de dados bem-sucedidas. Pools de plexagem que sejam ≥ 10 plex são inerentemente equilibrados por cor, de forma a poder utilizar qualquer combinação de adaptadores de índice. Durante o seu ensaio de sequenciação, o Módulo DNA Generate FASTQ Dx Local Run Manager fornece opções para combinações de índice equilibradas por cor e notifica o utilizador se não houver diversidade suficiente nas combinações de índice selecionadas.

Para obter informações sobre as sequências do adaptador de índice UD Illumina e disposições de placas, consulte o Anexo: [Sequências](#page-64-0) de adaptador de índice dual único da Illumina na página 65

### **Plexagens de enriquecimento compatíveis**

Os reagentes do Illumina DNA Prep with Enrichment Dx Kit estão configurados e testados em plexagens de enriquecimento de 1-plex e 12-plex. Apesar de outras plexagens de enriquecimento serem possíveis, algumas plexagens requerem preparação de bibliotecas pré-enriquecidas e reagentes de painéis de sondas de enriquecimento adicionais.

Para obter rendimentos de enriquecimento adequados para plexagens não standard, poderá ser necessária uma otimização adicional. Resultados otimizados não estão garantidos.

- **Plexagem de enriquecimento** O número de bibliotecas pré-enriquecidas (1 a 12) agrupadas num pool numa reação de enriquecimento para hibridização com os painéis de sondas de enriquecimento. Por exemplo, combinar 12 bibliotecas pré-enriquecidas cria um pool de enriquecimento 12-plex.
- **Reação de enriquecimento** O número de preparações de reação de enriquecimento únicas, independentemente do número de bibliotecas pré-enriquecidas num pool por reação. Por exemplo, uma reação de enriquecimento única pode preparar um pool de enriquecimento 1-plex ou 12-plex.

Para calcular o número total de bibliotecas pós-enriquecidas, multiplique a plexagem de enriquecimento por reação pelo número de reações de enriquecimento. Por exemplo, uma reação única de um pool de enriquecimento 12-plex produz um pool de 12 bibliotecas pós-enriquecidas.

Ao criar o pool de bibliotecas pré-enriquecidas, os reagentes do Illumina DNA Prep with Enrichment Dx Kit são compatíveis com as seguintes reações e plexagens de enriquecimento.

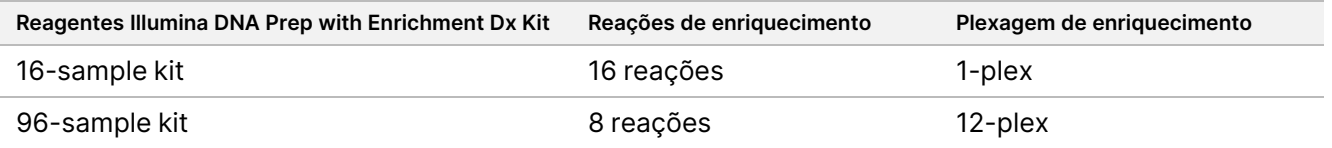

### **Estratégias de pooling 2-Plex a 8-Plex**

A tabela seguinte mostra adaptadores de índice (poços) que podem ser combinados num pool de 2 a 8 plex, enquanto a figura codificada por cores ilustra cada combinação.

Faça o pooling de qualquer plexagem ≥ 2 a partir do topo ou do fundo de cada coluna. Não faça o pooling seguindo uma linha.

### *illumina*

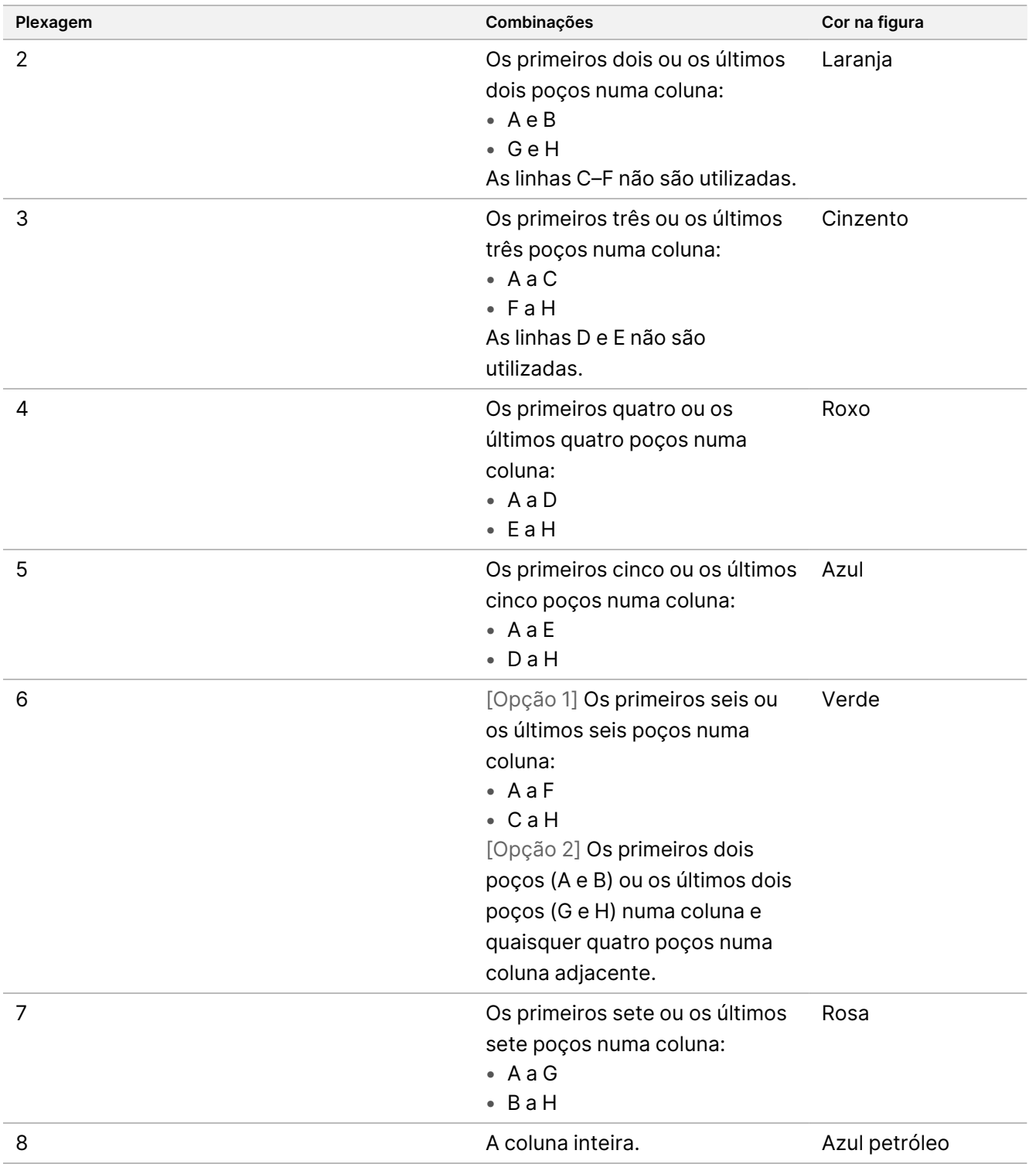

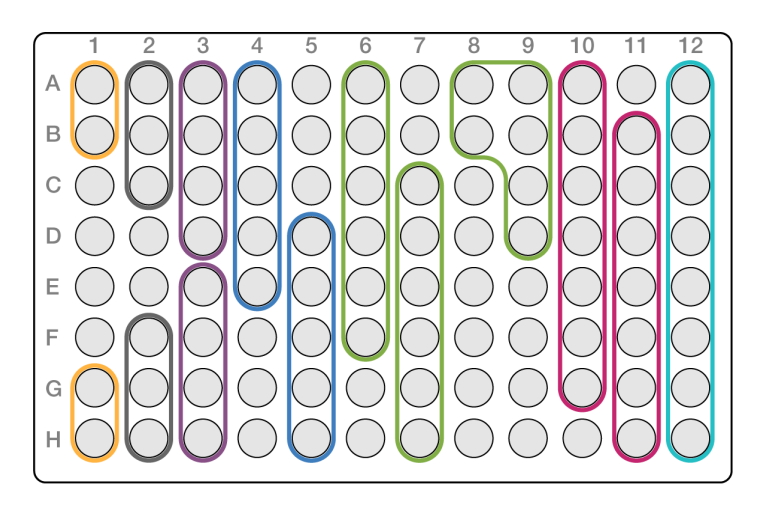

### **Estratégias de pooling 9-Plex**

Utilize adaptadores de índice de quaisquer poços para otimizar o equilíbrio de cores num ensaio de sequenciação, por exemplo:

- A1 a H1 e A2
- A4 a D4 e A5 a E5
- A7 a F7 e A8 a C8
- A10 a C10, A11 a C11 e A12 a C12

A figura seguinte demonstra os quatro exemplos.

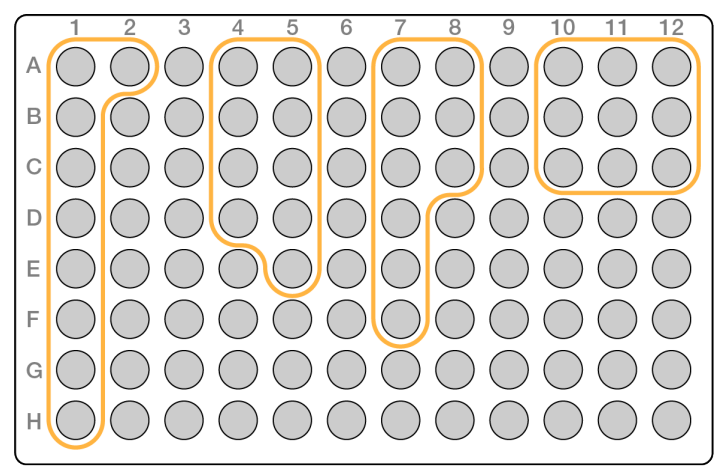

## **Fragmentar e marcar ADN genómico**

Este passo utiliza o Enrichment BLT Small (eBLTS) para a fragmentação e marcação de ADN, que é um processo que fragmenta e marca o ADN com sequências de adaptação.

### **Consumíveis**

- eBLTS (Enrichment BLT Small) (tampa amarela)
- TB1 (Tagmentation Buffer 1)
- Água isenta de nuclease
- Placa de PCR de 96 poços
- Selo adesivo
- Tubos de microcentrifugação de 1,7 ml
- Tira de 8 tubos
- Pontas de pipeta
	- Pipetas multicanal de 200 µl

![](_page_25_Picture_12.jpeg)

### ATENÇÃO

**Este conjunto de reagentes contém químicos potencialmente perigosos. Podem ocorrer danos corporais por inalação, ingestão, contacto com a pele e contacto ocular. Use equipamento de proteção, incluindo proteção ocular, luvas e bata de laboratório adequados para o risco de exposição. Manuseie os reagentes usados como resíduos químicos e elimine-os de acordo com a legislação e os regulamentos locais, regionais e nacionais aplicáveis.** Para obter informações adicionais ambientais, de segurança e de saúde, consulte a Ficha de Dados de Segurança (SDS) em [support.illumina.com/sds.html.](http://support.illumina.com/sds.html)

### **Sobre reagentes**

- eBLTS tem de ser armazenado a temperaturas entre 2 °C e 8 °C. Não utilize o produto eBLTS que tenha sido armazenado a uma temperatura inferior a 2 °C.
- Não centrifugue eBLTS.

### **Preparação**

1. Prepare os seguintes consumíveis:

![](_page_25_Picture_571.jpeg)

2. Agite ou pipete ADN e, em seguida, centrifugue brevemente.

3. Guarde o seguinte programa TAG no termociclador:

- Escolha a opção de tampa pré-aquecida e regular a 100 °C
- Defina o volume de reação para 50 μl
- 55 °C durante 5 minutos
- Mantenha a 10 °C

### **Procedimento**

1. Adicione 2 a 30 µl de ADN a cada poço de uma placa de 96 poços, de forma que a quantidade de entrada total seja de 50 a 1000 ng.

Se o volume de ADN for < 30 µl, adicione água isenta de nuclease às amostras de ADN para atingir um volume total de 30 µl.

- 2. Agite o eBLTS vórtex completamente até que as esferas estejam novamente suspensas.
- 3. Combine os seguintes volumes num tubo para preparar a Tagmentation Master Mix (Mistura principal de fragmentação e marcação). Multiplique cada volume pelo número de amostras a serem processadas.
	- eBLTS (11,5 μl)
	- TB1 (11,5 μl)

O excedente de reagente está incluído no volume.

- 4. Pipete a Tagmentation Master Mix (Mistura principal de fragmentação e marcação) completamente para misturar.
- 5. Divida o volume da Tagmentation Master Mix (Mistura principal de fragmentação e marcação) igualmente para uma tira de 8 tubos.
- 6. Utilizando uma pipeta multicanal de 200 µl, transfira 20 μl da Tagmentation Master Mix (Mistura principal de fragmentação e marcação) para cada poço da placa de PCR contendo uma amostra. Use pontas novas para cada coluna ou linha de amostras.
- 7. Elimine a tira de 8 tubos depois de dispensar a Tagmentation Master Mix (Mistura principal de fragmentação e marcação).
- 8. Utilizando uma pipeta multicanal de 200 µl regulada para 40 µl, pipete cada amostra 10 vezes para misturar. Utilize pontas novas para cada coluna de amostra. Em alternativa, sele a placa de PCR e agite a 1600 rpm durante 1 minuto.
- 9. Sele a placa e, em seguida, coloque no termociclador pré-programado e execute o programa TAG.
- 10. Espere até o programa TAG ter atingido a temperatura de manutenção de 10 °C e, em seguida, remova imediatamente a placa.
- 11. Deixe a placa de PCR de 96 poços ficar à temperatura ambiente durante 2 minutos e depois continue para o passo seguinte.

## **Limpeza posterior à fragmentação e marcação**

Este passo lava o ADN marcado por adaptação com o eBLTS antes da amplificação de PCR.

Documento n.º 200038118 v00

illumina®

### **Consumíveis**

- ST2 (Stop Tagment Buffer 2)
- TWB2 (Tagment Wash Buffer 2)
- Suporte magnético de placas de PCR com 96 poços
- Selo adesivo
- Tira de 8 tubos
- Pontas de pipeta
	- Pipetas multicanal de 20 µl
	- Pipetas multicanal de 200 µl
- Prepare para procedimento posterior:
	- EPM (Enhanced PCR Mix)
	- Placa de adaptador de índice

#### **Sobre reagentes**

- Certifique-se de que utiliza o suporte magnético adequado para a sua placa. Utilizar um suporte magnético de placas MIDI para uma placa de PCR pode prevenir a aderência entre o TWB2 e as esferas.
- Pipete lentamente TWB2 para minimizar a produção de espuma, evitando uma aspiração incorreta de volumes ou uma mistura incompleta.

### **Preparação**

1. Prepare os seguintes consumíveis:

![](_page_27_Picture_604.jpeg)

### **Procedimento**

1. Adicione 10 µl de ST2 a cada reação de fragmentação e marcação. Se estiver a usar uma pipeta multicanal, pipete o ST2 para uma tira de 8 tubos e, em seguida, transfira os volumes apropriados para a placa de PCR. Use pontas novas para cada coluna ou linha de amostras.

Documento n.º 200038118 v00

illumına

2. Utilizando uma pipeta de 200 µl regulada para 50 µl, pipete lentamente cada poço 10 vezes para voltar a suspender as esferas.

Em alternativa, sele a placa e agite a 1600 rpm durante 1 minuto. Repita conforme necessário.

- 3. Sele a placa da amostra e, em seguida, centrifugue a 280 × g durante 10 segundos.
- 4. Incube à temperatura ambiente durante 5 minutos.
- 5. Coloque no suporte magnético de placas de PCR e espere até o líquido ficar límpido (3 minutos).
- 6. [≤ 48 amostras] Lave três vezes da seguinte forma.
	- a. Utilizando uma pipeta multicanal de 200 µl regulada para 60 µl, remova e descarte o sobrenadante sem perturbar os sedimentos de esferas.
	- b. Retire do suporte magnético.
	- c. Imediatamente a seguir, adicione lentamente 100 µl de TWB2 diretamente sobre as esferas.
	- d. Pipete lentamente até as esferas estarem completamente suspensas novamente. Em alternativa, sele a placa e agite a 1600 rpm durante 1 minuto.
	- e. Se ocorrerem salpicos, centrifugue a 280 × g durante 10 segundos.
	- f. Coloque no suporte magnético de placas de PCR e espere até o líquido estar límpido (3 minutos). Deixe a placa no suporte magnético e o TWB2 nos poços para prevenir desidratação quando realizar a terceira lavagem. Remova e elimine o sobrenadante após ter preparado a PCR Master Mix (Mistura principal PCR).
	- g. Utilizando uma pipeta multicanal de 200 µl regulada para 100 µl, remova e elimine o sobrenadante.
	- h. Repita os passos c a f duas vezes para um total de três lavagens.
- 7. [> 48 amostras] Lave três vezes da seguinte forma.
	- a. Execute os passos b e c em incrementos de 1 a 2 colunas até todas as colunas terem sido processadas, de forma a prevenir desidratação.
	- b. Utilizando uma pipeta multicanal de 200 µl regulada para 60 µl, remova e elimine o sobrenadante.
	- c. Retire do suporte magnético.
	- d. Imediatamente a seguir, dispense lentamente 100 µl de TWB2 diretamente sobre as esferas.
	- e. Pipete lentamente até as esferas estarem completamente suspensas novamente. Em alternativa, sele a placa e agite a 1600 rpm durante 1 minuto.
	- f. Se ocorrerem salpicos, centrifugue a 280 × g durante 10 segundos.
	- g. Coloque no suporte magnético de placas de PCR e espere até o líquido estar límpido (3 minutos). Deixe a placa no suporte magnético e o TWB2 nos poços para prevenir desidratação quando realizar a terceira lavagem. Remova e elimine o sobrenadante após ter preparado a PCR Master Mix (Mistura principal PCR).
	- h. Utilizando uma pipeta multicanal de 200 µl regulada para 100 µl, remova e elimine o sobrenadante.
	- i. Retire do suporte magnético e adicione lentamente 100 µl de TWB2 diretamente sobre as esferas.
	- j. Repita os passos h e i em incrementos de 1 ou 2 colunas até todas as colunas terem sido processadas.
	- k. Repita os passos e a h duas vezes para um total de três lavagens.

Documento n.º 200038118 v00

8. Mantenha no suporte magnético até ao passo [4](#page-30-0) da secção Procedimento em Amplificar ADN fragmentado e marcado.

<span id="page-29-0"></span>O TWB2 permanece nos poços para prevenir desidratação das esferas.

## **Amplificar ADN fragmentado e marcado**

Este passo amplifica o ADN fragmentado e marcado usando um programa para PCR de ciclo limitado. O passo PCR adiciona adaptadores de índice 1 (i7) e de índice 2 (i5) e sequências necessárias para a geração de clusters de sequenciação.

#### **Consumíveis**

- EPM (Enhanced PCR Mix)
- Placa de adaptador de índice
- Placa de PCR de 96 poços
- Água isenta de nuclease
- Selo adesivo
- Tubos de microcentrifugação de 1,5 ml
- Pontas de pipeta
	- Pipetas multicanal de 20 µl
	- Pipetas multicanal de 200 µl

#### **Sobre reagentes**

- Placas de adaptador de índice
	- Um poço pode conter > 10 µl de adaptadores de índice.
	- Não adicione amostras à placa de adaptador de índice.
	- Cada poço da placa de índice é para utilização única.

### **Preparação**

1. Prepare os seguintes consumíveis:

![](_page_29_Picture_528.jpeg)

- illumına
- 2. Guarde o seguinte programa eBLTS PCR num termociclador usando o número apropriado de ciclos PCR indicados na tabela abaixo.
	- Escolha a opção de tampa pré-aquecida e regular a 100 °C
	- Defina o volume de reação para 50 μl
	- 72 °C durante 3 minutos
	- 98 °C durante 3 minutos
	- X ciclos de:
		- 98 °C durante 20 segundos
		- 60 °C durante 30 segundos
		- 72 °C durante 1 minuto
	- 72 °C durante 3 minutos
	- Mantenha a 10 °C

O tempo total de execução é ~38 minutos para 9 ciclos e ~46 minutos para 12 ciclos.

![](_page_30_Picture_667.jpeg)

### **Procedimento**

- 1. Combine os seguintes para preparar a PCR Master Mix (Mistura principal PCR). Multiplique cada volume pelo número de amostras a serem processadas.
	- EPM (23 µl)
	- Água isenta de nuclease (23 µl)

O excedente de reagente está incluído no volume.

- 2. Pipete a PCR Master Mix (Mistura principal PCR) 10 vezes para misturar e, em seguida, centrifugue brevemente.
- 3. Com a placa no suporte magnético, utilize uma pipeta multicanal de 200 μl para remover e eliminar TWB2. A espuma que ficar nos bordos do poço não prejudica a biblioteca.
- <span id="page-30-0"></span>4. Retire do suporte magnético.
- 5. Adicione imediatamente 40 µl de PCR Master Mix (Mistura principal PCR) diretamente sobre as esferas de cada poço.
- 6. Pipete imediatamente para misturar até as esferas estarem novamente completamente suspensas. Em alternativa, sele a placa e agite a 1600 rpm durante 1 minuto.

- 7. Sele a placa da amostra e centrifugue a 280 × g durante 10 segundos.
- 8. Centrifugue a placa de adaptador de índice a 1000 × g durante 1 minuto.
- 9. Prepare a placa de adaptador de índice.
	- [< 96 amostras] Perfure o selo de alumínio na placa de adaptador de índice com uma nova ponta de pipeta para cada poço, mas apenas para o número de amostras a serem processadas.
	- [96 amostras] Alinhe uma nova placa de PCR com saia parcial por cima da placa de adaptador de índice e pressione para baixo de forma a perfurar o selo de alumínio. Elimine a placa de PCR usada para perfurar o selo de alumínio.
- 10. Utilizando uma nova ponta de pipeta, adicione 10 µl de adaptadores de índice pré-emparelhados a cada poço.
- 11. Utilizando uma pipeta regulada para 40 µl, pipete 10 vezes para misturar. Em alternativa, sele a placa e agite a 1600 rpm durante 1 minuto.
- 12. Sele a placa da amostra e, em seguida, centrifugue a 280 × g durante 10 segundos.
- 13. Coloque no termociclador e execute o programa eBLTS PCR.

#### **PONTO DE PARAGEM DE SEGURANÇA**

<span id="page-31-0"></span>Se parar, armazene entre -25 °C e -15 °C até um máximo de 30 dias.

## **Limpar bibliotecas**

Este passo utiliza o procedimento de purificação de esferas de dupla face para purificar as bibliotecas amplificadas.

#### **Consumíveis**

- CB (Cleanup Beads)
- RSB (Resuspension Buffer)
- Etanol (EtOH) 80 %, preparado de novo
- Placa de armazenamento de poços profundos de polipropileno com 96 poços de 0,8 ml (placa MIDI)
- Placa de PCR de 96 poços
- Suporte magnético de placas MIDI
- Suporte magnético de placas de PCR
- Tubos de microcentrifugação de 1,5 ml
- Água isenta de nuclease

#### **Sobre reagentes**

- Cleanup Beads
	- Agite por vórtex antes de cada utilização.

Documento n.º 200038118 v00

- Agite por vórtex frequentemente de forma a assegurar que as esferas estão distribuídas uniformemente.
- Aspire e dispense lentamente devido à viscosidade da solução.

### **Preparação**

1. Prepare os seguintes consumíveis:

![](_page_32_Picture_783.jpeg)

### **Procedimento**

- 1. Agite a placa de PCR de 96 poços a 1800 rpm durante 1 minuto e, em seguida, centrifugue brevemente.
- 2. Coloque num suporte magnético de placas de PCR e espere até o líquido ficar límpido (1 minuto).
- 3. Agite CB em vórtex 3 vezes durante 10 segundos e, em seguida, inverta várias vezes para suspender novamente.
- 4. Para ADN genómico de alta qualidade, faça o seguinte.
	- a. Adicione 77 µl de água isenta de nuclease a cada poço da nova placa MIDI.
	- b. Adicione 88 µl de CB a cada poço da placa MIDI.
	- c. Transfira 45 µl do sobrenadante de cada poço da placa de PCR para o poço correspondente da placa MIDI.
	- d. Elimine a placa de PCR.
	- e. Pipete cada poço 10 vezes para misturar. Em alternativa, sele a placa e agite a 1800 rpm durante 1 minuto.
	- f. Sele a placa e incube à temperatura ambiente durante 5 minutos.
	- g. Verifique se há bolhas de ar. Se observadas, centrifugue.
	- h. Coloque no suporte magnético de placas MIDI e espere até o líquido estar límpido (5 minutos).
	- i. Durante a incubação, agite exaustivamente por vórtex as CB e, em seguida, adicione 20 µl a cada poço de uma nova placa MIDI.
	- j. Transfira 200 µl do sobrenadante de cada poço da primeira placa MIDI para o poço correspondente da nova placa MIDI (que contém 20 µl de esferas de limpezaCB).
	- k. Elimine a primeira placa MIDI.
	- l. Pipete cada poço da nova placa MIDI 10 vezes para misturar. Em alternativa, sele a placa e agite a 1800 rpm durante 1 minuto.
- 5. Para ADN genómico extraído de amostras FFPE, faça o seguinte.

Documento n.º 200038118 v00

illumına

- a. Adicione 81 µl de CB a cada poço da nova placa MIDI.
- b. Transfira 45 µl do sobrenadante de cada poço da placa de PCR para o poço correspondente da placa MIDI.
- c. Elimine a placa de PCR.
- d. Pipete cada poço 10 vezes para misturar. Em alternativa, sele a placa e agite a 1800 rpm durante 1 minuto.
- 6. Incube à temperatura ambiente durante 5 minutos.
- 7. Verifique se há bolhas de ar. Se observadas, centrifugue.
- 8. Coloque no suporte magnético de placas MIDI e espere até o líquido estar límpido (5 minutos).
- 9. Sem perturbar as esferas, remova e elimine o sobrenadante.
- 10. Lave as esferas da seguinte forma.
	- a. Com a placa no suporte magnético, adicione 200 µl de solução nova de EtOH 80 % sem misturar.
	- b. Incube durante 30 segundos.
	- c. Sem perturbar as esferas, remova e elimine o sobrenadante.
- 11. Lave as esferas uma **segunda** vez.
- 12. Seque ao ar no suporte magnético durante 5 minutos.
- 13. Utilize uma pipeta de 20 µl para remover e descartar EtOH residual.
- 14. Retire do suporte magnético.
- 15. Adicione 17 µl de RSB às esferas.
- 16. Sele a placa e agite a 1800 rpm durante 2 minutos.
- 17. Incube à temperatura ambiente durante 2 minutos.
- 18. Verifique se há bolhas de ar. Se observadas, centrifugue.
- 19. Coloque a placa no suporte magnético de placas MIDI e espere até o líquido estar límpido (2 minutos).
- 20. Transfira 15 µl de sobrenadante para uma nova placa de PCR de 96 poços.

#### **PONTO DE PARAGEM DE SEGURANÇA**

<span id="page-33-0"></span>Se parar, sele a placa e armazene entre -25 °C e -15 °C até um máximo de 30 dias.

## **Criar pool de bibliotecas pré-enriquecidas**

Este passo combina bibliotecas de ADN com índices únicos num pool de até 12 bibliotecas.

#### <span id="page-34-0"></span>Métodos de agrupamento em pool

Pode criar o pool por volume ou massa. Use a seguinte tabela para determinar o método apropriado para a sua entrada.

Tabela 2 Métodos recomendados de pooling

| Entrada de amostras                    | Método de pooling |
|----------------------------------------|-------------------|
| 10 a 49 ng de ADN genómico             | Massa             |
| 50 a 1000 ng de ADN genómico           | Volume            |
| ADN genómico extraído de amostras FFPE | Massa             |
| ADN genómico extraído de sangue        | Volume            |

- O enriquecimento 1-plex não requer pooling de bibliotecas pré-enriquecidas. Contudo, pode ser necessário adicionar RSB.
- Após a quantificação de biblioteca pré-enriquecida, todos os tipos de entrada de amostra podem ser criar um pool por massa para atingir um equilíbrio de índices ótimo.
- O rendimento final de bibliotecas pré-enriquecidas geradas em preparações experimentais diferentes pode variar. Consequentemente, o pooling por massa é recomendado para atingir um equilíbrio de índices ótimo.
- Use o enriquecimento 1-plex para as seguintes situações.
	- 10 a 49 ng de ADN genómico
	- 50 a 1000 ng de ADN genómico extraído de amostras FFPE
	- Deteção baixa de frequências alélicas menores para identificação de variante somática

### **Pool por massa**

Para as seguintes situações, quantifique as suas bibliotecas para utilizar a massa de ADN por biblioteca para o enriquecimento especificado em Criar pool de bibliotecas [pré-enriquecidas](#page-35-0) a concentrações iguais na página [36.](#page-35-0)

- 10 a 49 ng de entrada de amostras de ADN genómico
- 50 a 1000 ng de ADN genómico extraído de uma entrada de amostras FFPE
- Deteção baixa de frequências alélicas menores para identificação de variante somática
- ADN genómico extraído de sangue para um equilíbrio de índices ótimo

### Quantificar bibliotecas pré-enriquecidas

- 1. Realize um ensaio com 1 μl de bibliotecas pré-enriquecidas usando o seu método preferido de quantificação baseado em fluorescência que utilize corante intercalado de ADN de cadeia dupla.
	- Para 50 a 1000 ng de ADN genómico de alta qualidade, pode contar com um rendimento de biblioteca pré-enriquecida de ≥ 500 ng.
	- Para 50 a 1000 ng de ADN genómico extraído de amostras FFPE, pode-se contar com um produto de biblioteca pré-enriquecida entre 500 e 6000 ng, dependendo da qualidade da amostra inicial.
- NOTA Para métodos de quantificação com vieses diferentes, classifique o método de quantificação para este fluxo de trabalho. Os resultados de concentração podem variar dependendo do método utilizado.

### <span id="page-35-0"></span>Criar pool de bibliotecas pré-enriquecidas a concentrações iguais

Use a seguinte tabela para determinar a massa necessário de ADN por biblioteca para o enriquecimento, de acordo com o tipo de amostra e a plexagem de enriquecimento. Não são garantidos os melhores rendimentos de enriquecimento e desempenho de ensaio se forem usados rendimentos de bibliotecas pré-enriquecidas menores que o recomendado.

A massa total de ADN na reação de enriquecimento não deve exceder 6000 ng.

![](_page_35_Picture_862.jpeg)

- 1. Registe os índices para as bibliotecas com as quais planeia fazer o pool neste passo.
- 2. Com base na concentração de cada biblioteca, calcule o volume que deve ser adicionado à reação de enriquecimento para atingir a massa de ADN necessária.
	- ADN genómico de alta qualidade: Calcule o volume de biblioteca necessário para uma entrada de 250 a 500 ng.
	- ADN genómico extraído de amostras FFPE: Calcule o volume de biblioteca necessário para uma entrada de 200 ng.
- 3. Adicione o volume calculado para cada biblioteca no mesmo poço da placa de PCR.
- 4. Se estiver a usar ADN genómico de alta qualidade, execute, de acordo com o volume total de bibliotecas pré-enriquecidas do pool, um dos seguintes passos:
	- Se o volume de biblioteca pré-enriquecida for igual a 30 μl, continue para o passo *[Hibridizar](#page-37-0) sondas* na [página](#page-37-0) 38.

Documento n.º 200038118 v00
- Se o volume de biblioteca pré-enriquecida for < 30 μl, adicione RSB até atingir 30 μl de volume total.
- Se o volume de biblioteca pré-enriquecida for > 30 μl, use um método baseado em esferas ou um concentrador de vácuo para concentrar a amostra combinada. Adicione RSB à amostra combinada concentrada até atingir 30 µl de volume total.
- 5. Se estiver a usar ADN genómico extraído de amostras FFPE, siga um dos seguintes passos com base no volume total de bibliotecas pré-enriquecidas do pool.
	- Se o volume de biblioteca pré-enriquecida for igual a 7,5 μl, continue para o passo *[Hibridizar](#page-37-0) sondas* na [página](#page-37-0) 38.
	- Se o volume de biblioteca pré-enriquecida for < 7,5 μl, adicione RSB até atingir 7,5 μl de volume total.

#### **PONTO DE PARAGEM DE SEGURANÇA**

Se parar, sele a placa e armazene entre -25 °C to -15 °C até um máximo de 30 dias.

#### **Pool por volume**

Quando a entrada de ADN genómico é de 50 a 1000 ng, não é necessário quantificar ou normalizar bibliotecas individuais geradas na mesma experiência.

Para atingir o melhor desempenho possível, crie pools apenas com amostras de bibliotecas pré-enriquecidas preparadas pelo mesmo utilizador, lote de reagente e placa de adaptador de índice.

- 1. Registe os índices para as bibliotecas com as quais planeia fazer o pool neste passo.
- 2. Combine os seguintes volumes de biblioteca pré-enriquecida e de RSB para a sua plexagem de enriquecimento no mesmo poço de uma nova placa de PCR.

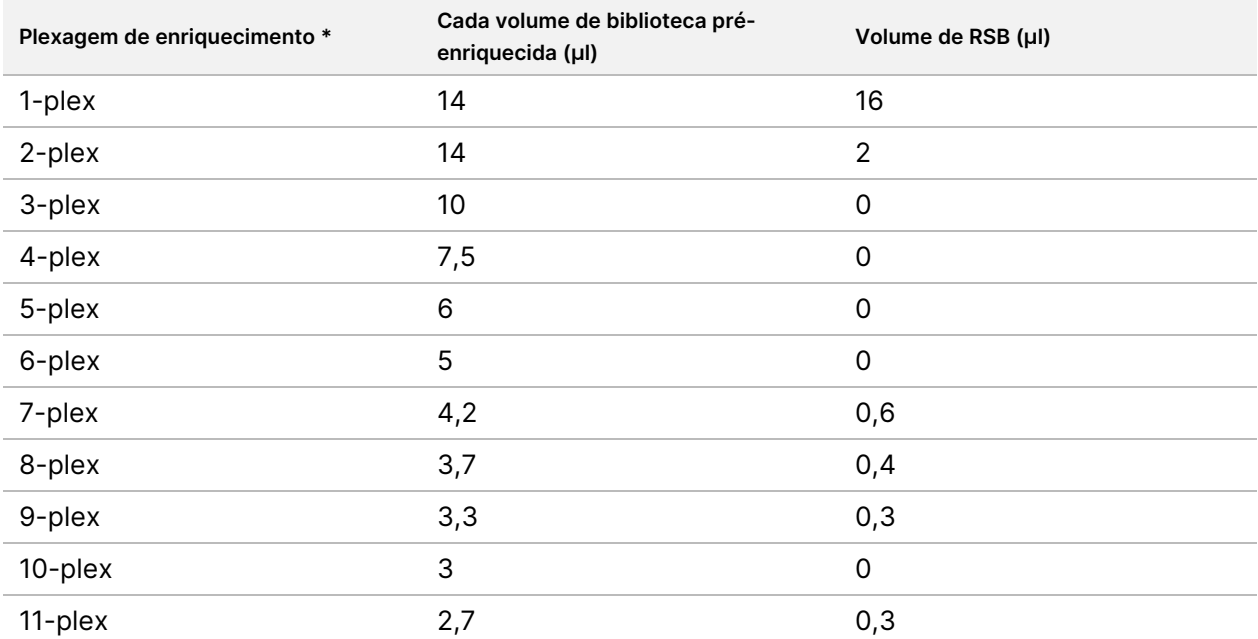

O volume resultante é 30 µl.

Documento n.º 200038118 v00

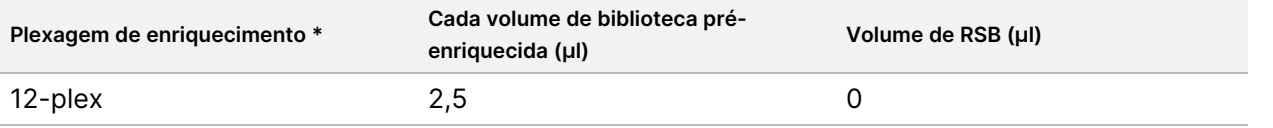

\*Para mais informações sobre plexagens não standard (2-plex a 11-plex), consulte Limitações do [procedimento](#page-1-0) na página [2.](#page-1-0)

#### **PONTO DE PARAGEM DE SEGURANÇA**

Se parar, sele a placa e armazene entre -25 °C to -15 °C até um máximo de 30 dias.

## **[Opcional] Classificar bibliotecas pré-enriquecidas**

Se fizer o pooling por volume, use um método baseado em fluorometria que use corante intercalado de ADN de cadeia dupla para quantificar as bibliotecas pré-enriquecidas. Para classificar as bibliotecas pré-enriquecidas, use um analisador de fragmentos de ADN com o kit de análise de fragmentos apropriado.

<span id="page-37-0"></span>Use no total 1 µl para a classificação de bibliotecas. As bibliotecas pré-enriquecidas são suficientemente concentradas para permitir pequenas diluições para a quantificação ou a análise de fragmentos.

### **Hibridizar sondas**

Este passo liga regiões alvo de ADN com sondas de captura.

Os reagentes do Illumina DNA Prep with Enrichment Dx Kit são compatíveis com painéis de enriquecimento de oligonucleótidos de ADN da Illumina e de terceiros. Para mais informações sobre especificações necessárias para painéis de terceiros, consulte Requisitos de painéis de sondas de [enriquecimento](#page-10-0) na página 11.

#### **Consumíveis**

- EHB2 (Enrichment Hyb Buffer 2)
- NHB2 (HYB Buffer 2 + IDT NXT Blockers) (tampa azul)
- Painel de sondas de enriquecimento
- Placa de PCR de 96 poços
- Selo adesivo
- Prepare para procedimento posterior:
	- SMB3 (Streptavidin Magnetic Beads)
	- EEW (Enhanced Enrichment Wash Buffer) (tampa âmbar)

#### **Sobre reagentes**

- O NHB2 precipita e separa-se durante o armazenamento.
- O painel de sondas de enriquecimento refere-se ao painel de oligonucleótidos de enriquecimento escolhido do fornecedor da Illumina.

### **Preparação**

1. Prepare os seguintes consumíveis:

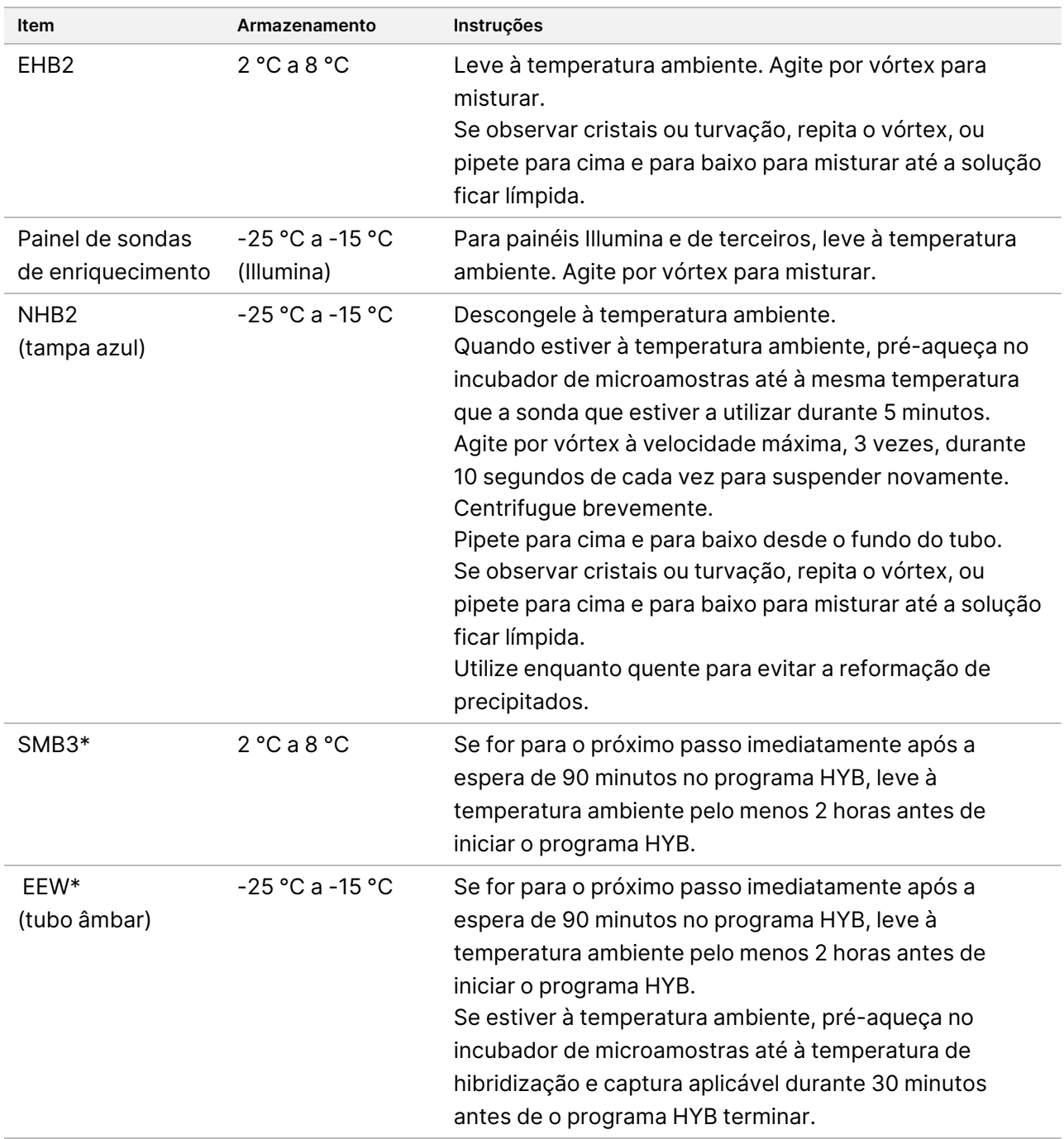

\*Se parar antes do procedimento seguinte, atrase a preparação do reagente até chegar a esse procedimento.

illumina®

- 2. Guarde o seguinte programa HYB no termociclador usando o número apropriado de ciclos, que se encontram indicados na [Tabela](#page-39-0) 3.
	- Escolha a opção de tampa pré-aquecida e regular a 100 °C
	- Defina o volume de reação
		- **[ADN genómico de alta qualidade]** 100 μl
		- **[ADN genómico extraído de amostras FFPE]** 25 μl
	- 98 °C durante 5 minutos
	- X ciclos de 1 minuto cada, começando a 98 °C no primeiro ciclo e, em seguida, diminuindo 2 °C por ciclo
	- Mantenha à temperatura aplicável durante 90 minutos:
		- **[ADN genómico extraído de amostras FFPE]** 58 °C
		- **[Painéis de sondas de 80 mer]** 58 °C
		- **[Identificação de variante somática]** 58 °C
		- **[Todos os outros]** 62 °C
	- O tempo total de execução é ~115 minutos.

<span id="page-39-0"></span>Tabela 3 Número de ciclos por amostra ou painel

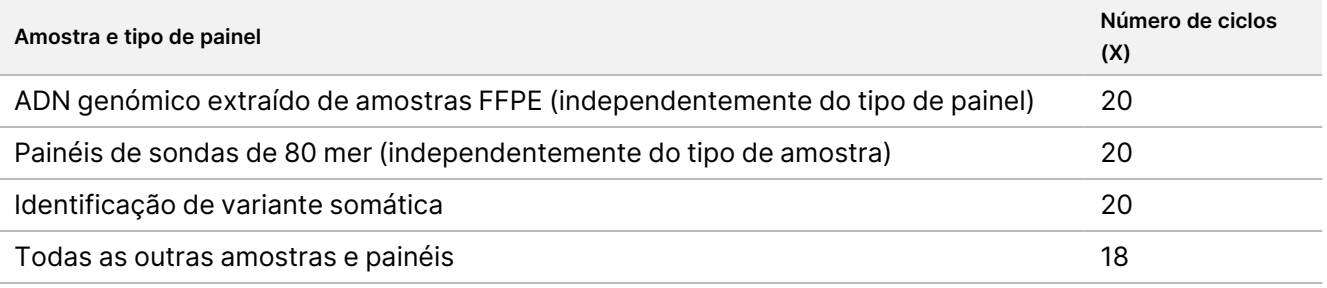

### **Procedimento**

1. **[ADN genómico de alta qualidade]** Adicione os seguintes reagentes na ordem apresentada para cada biblioteca agrupada em pool na placa de PCR.

Não crie uma mistura principal. Criar uma mistura principal de NHB2 e EHB2 prejudica o rendimento do enriquecimento.

- NHB2 (tampa azul) (50 µl)
- Painel de sondas de enriquecimento (10 µl)
- EHB2 (10 µl)
- 2. **[ADNg** de **alta qualidade]** Utilizando uma pipeta definida para 90 μl, pipete cada poço 10 vezes para misturar.
- 3. **[ADN genómico extraído de amostras FFPE]** Adicione os seguintes reagentes na ordem apresentada para cada biblioteca do pool na placa de PCR.

illumına

Não crie uma mistura principal. Criar uma mistura principal de NHB2 e EHB2 prejudica o rendimento do enriquecimento.

- NHB2 (tampa azul) (12,5 µl)
- Painel de sondas de enriquecimento (2,5 µl)
- EHB2  $(2,5 \mu I)$
- 4. **[ADN genómico extraído de amostras FFPE]** Utilizando uma pipeta regulada para 20 µl, pipete cada poço 10 vezes para misturar.
- 5. Sele a placa e centrifugue a 280 × g durante 10 segundos.
- 6. Coloque a placa de amostra no termociclador pré-programado e execute o programa HYB.
- 7. Prossiga imediatamente para o próximo procedimento quando o tempo de manutenção de temperatura do programa HYB terminar.

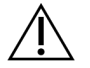

### ATENÇÃO

A precipitação ocorre se a temperatura da reação de hibridização descer abaixo da temperatura ambiente.

## **Capturar sondas hibridizadas**

Este passo utiliza Streptavidin Magnetic Beads (SMB3) para captar sondas hibridadas com as regiões de interesse alvo.

#### **Consumíveis**

- EEW (Enhanced Enrichment Wash Buffer) (tampa âmbar)
- EE1 (Enrichment Elution Buffer 1)
- ET2 (Elute Target Buffer 2)
- HP3 (2N NaOH)
- SMB3 (Streptavidin Magnetic Beads)
- Tubo de microcentrifugação de 1,5 ml
- Placa MIDI de 96 poços
- Placa de PCR de 96 poços
- Selo adesivo
- Suporte magnético de placas MIDI
- Prepare para procedimento posterior:
	- Enhanced PCR Mix (EPM)
	- PCR Primer Cocktail (PPC)

illumina®

#### **Sobre reagentes**

- EEW
	- Verifique se o EEW foi descongelado à temperatura ambiente durante pelo menos 2 horas antes de o pré-aquecer num incubador de microamostras.
	- Verifique se o EEW foi aquecido num incubador de microamostras durante 30 minutos antes de o programa HYB terminar.
	- Deixe EEW na incubadora de microamostras quando não estiver a ser utilizada. EEW deve permanecer aquecido ao longo do protocolo.
	- Pode estar turvo após atingir a temperatura ambiente.
	- Pode parecer amarelo.
- SMB3
	- O SMB3 deve estar à temperatura ambiente antes da sua utilização.

### **Preparação**

1. Prepare os seguintes consumíveis.

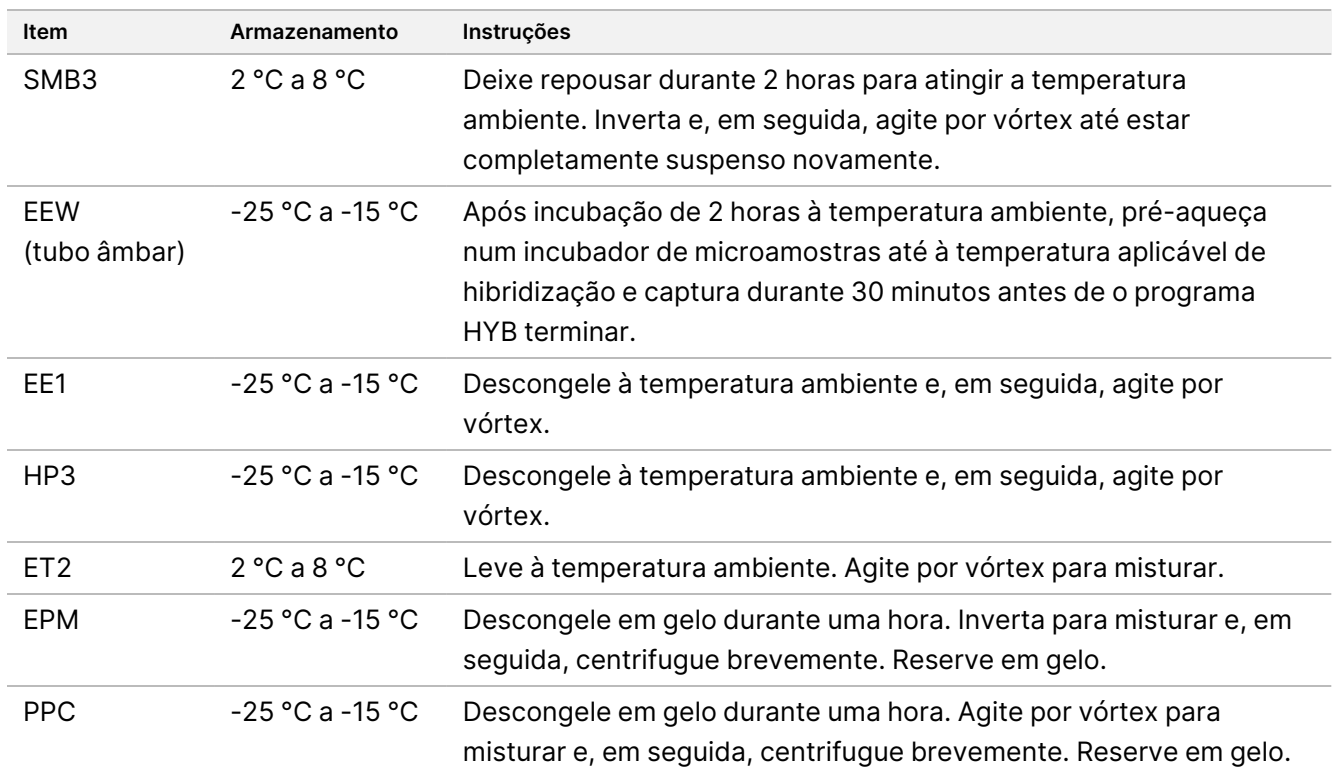

- 2. Pré-aqueça um incubador de microamostras com uma inserção do bloco de aquecimento MIDI para incubar a placa de amostra a uma das seguintes temperaturas. Um segundo incubador de microamostras opcional pode ser utilizado para pré-aquecer o EEW. Deixe repousar o EEW no topo da inserção do bloco de aquecimento MIDI.
	- [FFPE] 58 °C

Documento n.º 200038118 v00

- [Painéis de sondas de 80 mer] 58 °C
- [Identificação de variante somática] 58 °C
- [Todos os outros] 62 °C

### **Procedimento**

### Captura

- 1. Adicione SMB3 ao poço correspondente de uma nova placa MIDI como se segue.
	- **[ADNg** de **alta qualidade]** Adicione 250 μl SMB3.
	- **[ADN genómico extraído de amostras FFPE]** Adicione 62,5 µl de SMB3.
- 2. Utilizando um conjunto de pipetas para 100 μl para gADN de alta qualidade ou 25 μl para FFPE, transfira cada biblioteca agrupada da placa de PCR de 96 poços para o poço correspondente da nova placa MIDI.
- 3. Sele a placa e agite a 1200 rpm durante 4 minutos.
- 4. Se ocorrerem salpicos, centrifugue a placa brevemente.
- 5. Coloque a placa de bibliotecas em pool que está no bloco de aquecimento MIDI no incubador de microamostras, debaixo do tubo de EEW, feche a tampa e, em seguida, incube durante 15 minutos à temperatura adequada:
	- [FFPE] 58 °C
	- [Painel de sondas de 80 mer] 58 °C
	- [Identificação de variante somática] 58 °C
	- [Todos os outros] 62 °C
- 6. Retire a placa de bibliotecas em pool e centrifugue a 280 × g durante 30 segundos.
- 7. Coloque imediatamente num suporte magnético de placas MIDI e espere até o líquido estar límpido (2 minutos).
- 8. **[ADN genómico de alta qualidade]** Utilizando uma pipeta regulada para 200 µl, remova e elimine todo o sobrenadante de cada poço sem perturbar os sedimentos de esferas.
- 9. **[ADN genómico extraído de amostras FFPE]** Utilizando uma pipeta regulada para 90 µl, remova e elimine todo o sobrenadante de cada poço sem perturbar os sedimentos de esferas.
- 10. Remova e elimine todo o sobrenadante residual.

illumına

### Lavagem

- <span id="page-43-0"></span>1. Retire do suporte magnético.
- 2. **[ADN genómico** de **alta qualidade ]** Remova rapidamente da incubadora EEW de microamostras e adicione 200 μl a cada poço.
- 3. **[ADN genómico extraído de amostras FFPE]** Remova rapidamente o EEW do incubador de microamostras e adicione 50 µl a cada poço.
- 4. Reponha o EEW não utilizado no incubador de microamostras e mantenha-o aquecido.
- 5. Sele e agite a 1800 rpm durante 4 minutos.
- 6. Coloque a placa de amostra na inserção do bloco aquecido MIDI no incubador de microamostras, por baixo do tubo de EEW, feche a tampa e, em seguida, incube durante 5 minutos à temperatura aplicável:
	- [FFPE] 58 °C
	- [Painéis de sondas de 80 mer] 58 °C
	- [Identificação de variante somática] 58 °C
	- [Todos os outros painéis] 62 °C
- <span id="page-43-1"></span>7. Coloque imediatamente num suporte magnético de placas MIDI e espere até o líquido estar límpido (2 minutos).
- 8. Utilizando um conjunto de pipetas para 200 μl para gADN de alta qualidade ou 50 μl para FFPE, retire e elimine todo o sobrenadante de cada poço.
- 9. Repita os passos [1](#page-43-0) a [8](#page-43-1) duas vezes para um total de três lavagens.

#### Lavagem de transferência

- 1. Retire do suporte magnético.
- 2. **[ADN genómico** de **alta qualidade]** Remova rapidamente da incubadora EEW de microamostras e adicione 200 μl a cada poço.
- 3. **[ADN genómico extraído de amostras FFPE]** Remova rapidamente o EEW do incubador de microamostras e adicione 50 µl a cada poço.
- 4. Sele e agite a 1800 rpm durante 4 minutos. Se ocorrerem salpicos, reduza a velocidade para 1600 rpm.
- 5. Transfira a solução de esferas suspensas novamente para uma nova placa MIDI. Alguma amostra pode ficar nos poços.

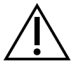

### ATENÇÃO

Transferir o reagente minimiza o transporte de reagentes residuais que possam inibir a PCR a jusante.

- 6. Coloque a placa de amostra na inserção do bloco aquecido MIDI no incubador de microamostras, feche a tampa e, em seguida, incube durante 5 minutos à temperatura aplicável:
	- [FFPE] 58 °C

illumına

- [Painéis de sondas de 80 mer] 58 °C
- [Identificação de variante somática] 58 °C
- [Todos os outros] 62 °C
- 7. Coloque imediatamente num suporte magnético de placas MIDI e espere até o líquido estar límpido (2 minutos).
- 8. Utilizando um conjunto de pipetas para 200 μl para Ade genómico de alta qualidade ou 50 μl para FFPE, retire e elimine todo o sobrenadante de cada poço.
- 9. Centrifugue a placa a 280 × g durante 30 segundos.
- 10. Coloque num suporte magnético de placas MIDI durante 10 segundos.
- 11. Utilize uma pipeta de 20 µl para remover e eliminar líquido residual de cada poço.
- 12. Prossiga imediatamente para *Eluir* na [página](#page-44-0) 45 para prevenir a secagem excessiva das esferas e a perda de rendimento de bibliotecas.

#### <span id="page-44-0"></span>Eluir

- 1. Combine os seguintes volumes para preparar uma Elution Master Mix. Multiplique cada volume pelo número de bibliotecas em pool a ser processadas.
	- EE1  $(28,5 \text{ µI})$
	- HP3 (1,5 µl)
	- O excedente de reagente adicional está incluído no volume.
- 2. Agite por vórtex para misturar e, em seguida, centrifugue brevemente.
- 3. Retire a placa MIDI do suporte magnético.
- 4. Adicione 23 µl de Elition Master Mix a cada poço.
- 5. Sele a placa e agite a 1800 rpm durante 2 minutos.
- 6. Incube a placa à temperatura ambiente durante 2 minutos.
- 7. Centrifugue a 280 × g durante 30 segundos.
- 8. Coloque num suporte magnético de placas MIDI e espere até o líquido estar límpido (2 minutos).
- 9. Transfira 21 µl de sobrenadante da placa MIDI para o poço correspondente da nova placa de PCR de 96 poços.
- 10. Elimine a placa MIDI.
- 11. Adicione 4 μl de ET2 a cada poço contendo 21 μl de sobrenadante.
- 12. Regule a pipeta para 20 µl e pipete cada poço lentamente 10 vezes para misturar.
- 13. Sele a placa da amostra e, em seguida, centrifugue a 280 × g durante 10 segundos.
- 14. Incube a placa durante 1 minuto à temperatura ambiente.

## **Amplificar biblioteca enriquecida**

Este passo utiliza PCR para amplificar a biblioteca enriquecida.

#### **Consumíveis**

- EPM (Enhanced PCR Mix)
- PPC (PCR Primer Cocktail)
- Selo adesivo

### **Preparação**

1. Prepare os seguintes consumíveis:

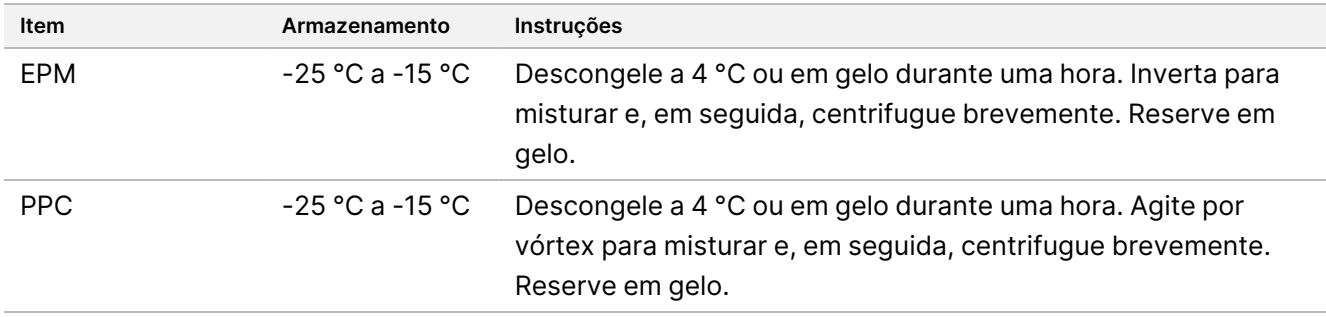

- 2. Guarde o seguinte programa AMP num termociclador usando o número apropriado de ciclos PCR, número que se encontra indicado na tabela a seguir.
	- Escolha a opção de tampa pré-aquecida e regular a 100 °C
	- Defina o volume de reação para 50 μl
	- 98 °C durante 45 segundos
	- (X) ciclos de:
		- 98 °C durante 30 segundos
		- 60 °C durante 30 segundos
		- 72 °C durante 30 segundos
	- 72 °C durante 5 minutos
	- Mantenha a 10 °C

O tempo total de execução é ~35 minutos.

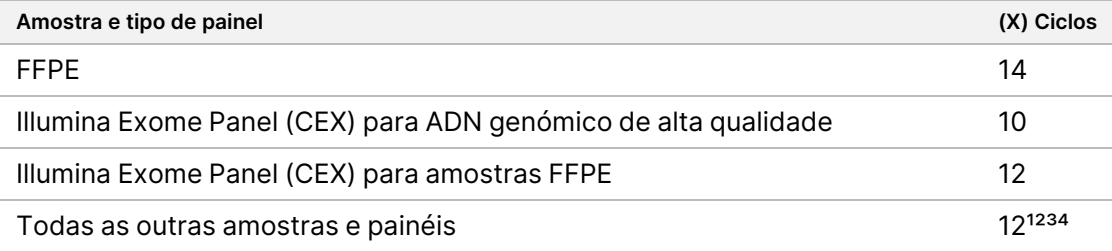

<sup>1</sup> Pode ser ajustado até 15 ciclos para pequenos painéis de terceiros através de otimização posterior. Se utilizar amostras FFPE, o número de ciclos pode ser ajustado até 17.

² Pode ser ajustado até 17 ciclos para pequenos painéis de terceiros que tenham apenas 500 sondas. Se utilizar amostras FFPE, o número de ciclos pode ser ajustado até 19.

³ Pode ser ajustado até 14 ciclos para amostras FFPE.

⁴ Aumentar o número de ciclos de PCR pode resultar numa taxa de duplicações mais elevada e em tamanhos de fragmentos menores em amostras FFPE.

### **Procedimento**

- 1. Adicione 5 μl PPC a cada poço.
- 2. Adicione 20 μl EPM a cada poço.
- 3. Sele a placa e agite a 1200 rpm durante 1 minuto.
- 4. Centrifugue a placa a 280 × g durante 10 segundos.
- 5. Coloque no termociclador pré-programado e execute o programa AMP.

#### **PONTO DE PARAGEM DE SEGURANÇA**

Se parar, armazene entre 2 °C e 8 °C até a um máximo de dois dias. Em alternativa, deixe no termociclador durante até 24 horas.

Documento n.º 200038118 v00

illumına

## illumına

## **Limpar a biblioteca enriquecida amplificada**

Este passo utiliza Cleanup Beads para purificar a biblioteca enriquecida e remover produtos indesejados.

### **Consumíveis**

- CB (Cleanup Beads)
- RSB (Resuspension Buffer)
- Etanol 80 % recém-preparado (EtOH)
- Selos adesivos
- Placa MIDI de 96 poços
- Placa de PCR de 96 poços
- Suporte magnético de placas MIDI

### **Sobre reagentes**

- Cleanup Beads
	- Agite por vórtex antes de cada utilização.
	- Agite por vórtex frequentemente de forma a assegurar que as esferas estão distribuídas uniformemente.
	- Aspire e dispense lentamente devido à viscosidade da solução.

### **Preparação**

1. Prepare os seguintes consumíveis.

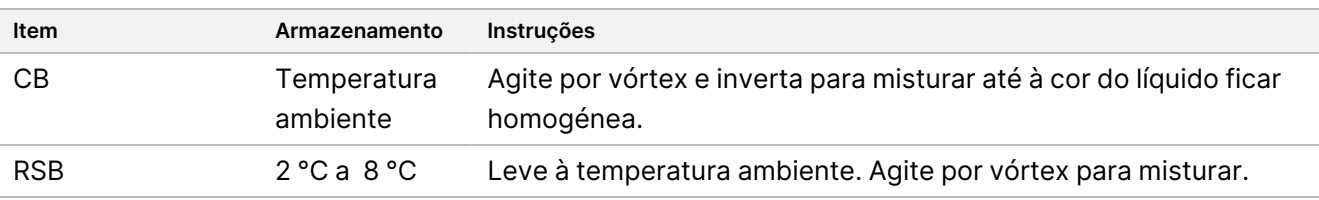

2. Prepara o novo EtOH 80 % a partir de etanol absoluto.

### **Procedimento**

- 1. Centrifugue a placa de PCR a 280 × g durante 10 segundos.
- 2. Agite as CB por vórtex 3 vezes durante 10 segundos, invertendo em seguida.
- 3. Adicione 40,5 µl CB a cada poço da nova **placa** MIDI.
- 4. Transfira 45 µl de cada poço da placa de PCR para o poço correspondente da placa MIDI.
- 5. Sele a placa e agite a 1800 rpm durante 1 minuto.
- 6. Incube a placa MIDI à temperatura ambiente durante 5 minutos.

Documento n.º 200038118 v00

illumina®

- 7. Centrifugue a 280 × g durante 10 segundos.
- 8. Coloque num suporte magnético de placas MIDI e espere até o líquido ficar límpido (5 minutos).
- 9. Utilizando uma pipeta regulada para 95 µl, remova e elimine todo o sobrenadante de cada poço.
- 10. Lave duas vezes da seguinte forma.
	- a. Com a placa no suporte magnético, adicione 200 µl de solução nova de EtOH 80 % sem misturar.
	- b. Incube durante 30 segundos.
	- c. Sem perturbar as esferas, remova e elimine o sobrenadante.
- 11. Seque ao ar no suporte magnético durante 5 minutos.
- 12. Enquanto seca a ar, utilize uma pipeta de 20 µl para remover e eliminar EtOH residual de cada poço.
- 13. Retire do suporte magnético e adicione 32 µl de RSB a cada poço.
- 14. Sele a placa e agite a 1800 rpm durante 1 minuto.
- 15. Incube a placa à temperatura ambiente durante 5 minutos.
- 16. Centrifugue a 280 × g durante 10 segundos.
- 17. Coloque num suporte magnético de placas MIDI e espere até o líquido estar límpido (2 minutos).
- 18. Transfira 30 µl de sobrenadante da placa MIDI de 96 poços para o poço correspondente da nova placa de PCR.
- 19. Elimine a placa MIDI.

#### **PONTO DE PARAGEM DE SEGURANÇA**

Se parar, sele a placa e armazene entre -25 °C e -15 °C até um máximo de 7 dias.

## **Verificar bibliotecas enriquecidas**

Para quantificar a entrada de ADN genómico de cadeia dupla, utilize um método baseado em fluorescência com corante intercalado. Evite métodos que meçam ácido nucleico total, tais como NanoDrop ou outro método de absorvência UV.

- 1. Realize um ensaio com 1 µl das bibliotecas enriquecidas utilizando o seu método de quantificação.
	- NOTA A molaridade total de sonda impacta proporcionalmente o rendimento da biblioteca pósenriquecimento.

Pode contar com um tamanho médio de inserção de 125 a 235 bp e uma distribuição de fragmentos da biblioteca com uma gama de tamanho de ~200 bp a ~1000 bp.

### illumına

## <span id="page-49-0"></span>**Diluir bibliotecas para a concentração inicial**

Este passo dilui as bibliotecas para a concentração inicial para o sistema de sequenciação do utilizador e é o primeiro passo numa diluição em série. Após a diluição para a concentração inicial, as bibliotecas estão prontas a ser desnaturadas e diluídas para a concentração de carregamento final.

Para a sequenciação, independentemente do painel de sonda de enriquecimento que estiver a utilizar, a Illumina recomenda configurar um ensaio de extremidades emparelhadas com 151 ciclos por leitura (2 × 151) e 10 ciclos por leitura índice. Se preferir menos leituras sobrepostas ou menos cobertura de dados brutos, pode diminuir a sequenciação para 2 × 126 ou 2 x 101.

- 1. Calcule o valor de molaridade da biblioteca ou das bibliotecas em pool utilizando a seguinte fórmula.
	- Para bibliotecas classificadas num analisador de fragmentos de ADN, utilize o tamanho médio obtido para a biblioteca.
	- Para todos os outros métodos de classificação, utilize 350 bp como o tamanho médio da biblioteca. Por exemplo, se a concentração da sua biblioteca for 20 ng/µl e o tamanho médio for 350 bp, o valor de molaridade correspondente será de 86,58 nM.
- 2. Utilizando o valor de molaridade, calcule os volumes de RSB e de biblioteca necessários para diluir as bibliotecas para a concentração inicial para o sistema do utilizador.

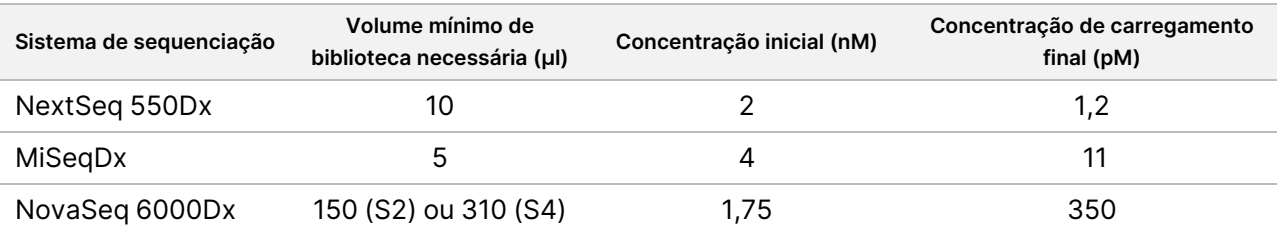

**[NovaSeq 6000Dx]** 1,75 nM é a concentração inicial para uma concentração de carregamento final de 350 pM. Se necessário, ajuste a concentração de carregamento final utilizando a tabela seguinte.

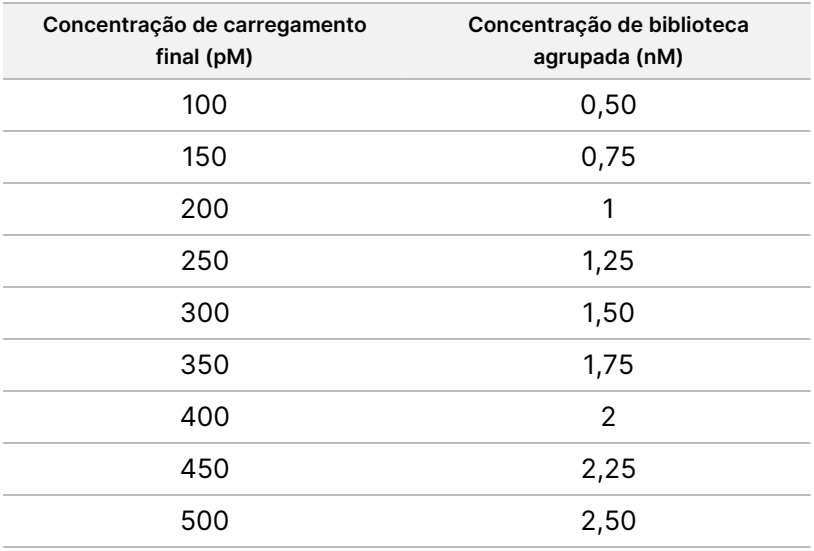

Documento n.º 200038118 v00

- 3. Diluir bibliotecas usando RSB:
	- **Bibliotecas quantificadas como um pool de bibliotecas multiplexado** Dilua o pool para a concentração inicial para o sistema do utilizador.
	- **Bibliotecas quantificadas individualmente** Dilua cada biblioteca para a concentração inicial para o sistema do utilizador. Adicione 10 µl de cada biblioteca diluída a um tubo para criar um pool de bibliotecas multiplexado.
- 4. Siga as instruções de desnaturação e diluição do seu sistema para diluir para a concentração de carregamento final.
	- Para o sistema NextSeq 550Dx, consulte Preparação para [sequenciação](#page-50-0) no NextSeq 550Dx na página [51.](#page-50-0)
	- Para o sistema MiSeqDx, consulte a Preparação para [sequenciação](#page-52-0) no MiSeqDx na página 53.
	- Para o Sistema NovaSeq 6000Dx, consulte a secção Preparação para [sequenciação](#page-53-0) no NovaSeq 6000Dx na [página](#page-53-0) 54.

As concentrações de armazenamento finais são um ponto de partida e uma orientação geral. Otimize as concentrações para o seu fluxo de trabalho e método de quantificação durante ensaios de sequenciação subsequentes ou através da titulação das células de fluxo.

## <span id="page-50-0"></span>**Preparação para sequenciação no NextSeq 550Dx**

Use as seguintes instruções para desnaturar e diluir bibliotecas para sequenciação no sistema de sequenciação NextSeq 550Dx.

#### **Consumíveis**

- HT1 (Hybridization Buffer)
- 1N NaOH
- 200 mM Tris-HCl, pH 7,0

### **Preparação**

Prepare uma nova diluição de NaOH a 0,2 N para desnaturar bibliotecas para sequenciação. É preparado um volume extra para evitar que pequenos erros de pipetagem afetem a concentração final de NaOH.

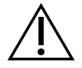

#### ATENÇÃO

O NaOH a 0,2N recém-diluído é essencial para o processo de desnaturação. Uma desnaturação inadequada pode reduzir o rendimento.

1. Prepare os seguintes consumíveis.

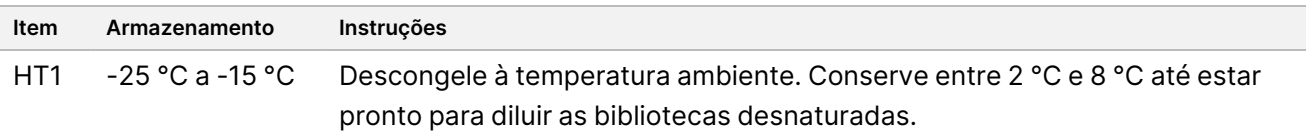

- 2. Combine os seguintes volumes num tubo de microcentrifugação para preparar a nova diluição de NaOH:
	- Água laboratorial (800 µl)
	- 1N NaOH (200 µl)

O resultado é 1 ml de 0,2 N NaOH.

- 3. Inverta o tubo várias vezes para misturar.
- 4. Combine os seguintes volumes num tubo de microcentrifugação para preparar 200 mM Tris-HCl, pH 7,0.
	- Água laboratorial (800 µl)
	- 1M Tris-HCl, pH 7,0 (200 µl)

O resultado é 1 ml de 200 mM Tris-HCl, pH 7,0

NOTA Mantenha o tubo tapado. Utilize a nova diluição dentro de **12 horas**.

### **Desnaturar bibliotecas**

- 1. Combine os seguintes volumes de biblioteca e de 0,2 N NaOH recentemente diluído num tubo de microcentrifugação.
	- 10 µl de biblioteca
	- 10 µl de 0,2 N NaOH
- 2. Agite brevemente em vórtex e, em seguida, centrifugue a 280 × g durante 1 minuto.
- 3. Incube à temperatura ambiente durante 5 minutos.
- 4. Adicione 10 µl de 200 mM Tris-HCl, pH 7,0.

#### **Diluir biblioteca desnaturada para 20 pM**

- 1. Adicione 970 µl de HT1 pré-refrigerado ao tubo com bibliotecas desnaturadas. O resultado é uma biblioteca desnaturada a 20 pM.
- 2. Agite brevemente em vórtex e, em seguida, centrifugue a 280 × g durante 1 minuto.
- 3. Coloque as bibliotecas de 20 pM em gelo até estar pronto para avançar para a diluição final.

#### **Diluir bibliotecas para a concentração de carregamento**

- 1. Adicione os seguintes volumes para diluir a solução de biblioteca desnaturada a 20 pM para 1,2 pM.
	- Solução de biblioteca desnaturada (78 µl)
	- HT1 pré-refrigerado (1222 µl)

O volume total é 1,3 ml a 1,2 pM.

- 2. Inverta para misturar e, em seguida, centrifugue com impulsos.
- 3. Avance para a sequenciação. Para obter instruções, consulte o Manual de Referência do Instrumento NextSeq 550Dx (documento n.º 1000000009513) e o Manual de Fluxo de Trabalho do Local Run Manager Generate FASTQ Dx Workflow Guide for NextSeq 550Dx (documento n.º 200015671) ou DRAGEN for Illumina DNA Prep with Enrichment Dx on NextSeq 550Dx Application User Guide (documento n.º 200025238).

## <span id="page-52-0"></span>**Preparação para sequenciação no MiSeqDx**

Utilize as seguintes instruções para desnaturar e diluir bibliotecas para sequenciação no sistema de sequenciação MiSeqDx.

### **Consumíveis**

- HT1 (Hybridization Buffer)
- 1N NaOH

### **Preparação**

Prepare uma nova diluição de NaOH a 0,2 N para desnaturar bibliotecas para sequenciação. É preparado um volume extra para evitar que pequenos erros de pipetagem afetem a concentração final de NaOH.

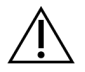

### ATENÇÃO

O NaOH a 0,2N recém-diluído é essencial para o processo de desnaturação. Uma desnaturação inadequada pode reduzir o rendimento.

1. Prepare os seguintes consumíveis.

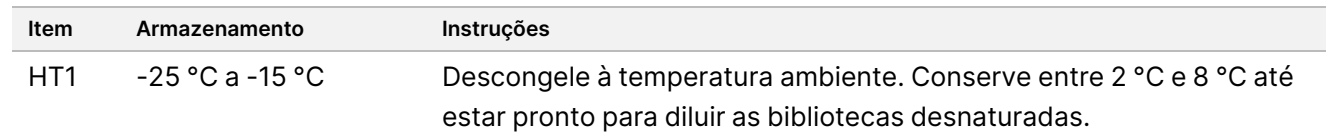

- 2. Combine os seguintes volumes num tubo de microcentrifugação para preparar a nova diluição de NaOH:
	- Água laboratorial (800 µl)
	- 1N NaOH (200 µl)

O resultado é 1 ml de 0,2 N NaOH.

NOTA Mantenha o tubo tapado. Utilize a nova diluição dentro de **12 horas**.

#### **Desnaturar uma biblioteca 4 nM**

- 1. Junte os seguintes volumes num tubo de microcentrifugação.
	- Biblioteca de 4 nM (5 μl)

- $\bullet$  0,2N NaOH (5 µl)
- 2. Agite brevemente em vórtex e, em seguida, centrifugue a 280 × g durante 1 minuto.
- 3. Incube à temperatura ambiente durante 5 minutos.
- 4. Adicione 990 µl de HT1 pré-refrigerado ao tubo que contém a biblioteca desnaturada. O resultado é 1 ml de biblioteca desnaturada a 20 pM.

### **Diluir biblioteca desnaturada a 20 pM**

1. Dilua até à concentração desejada usando os seguintes volumes.

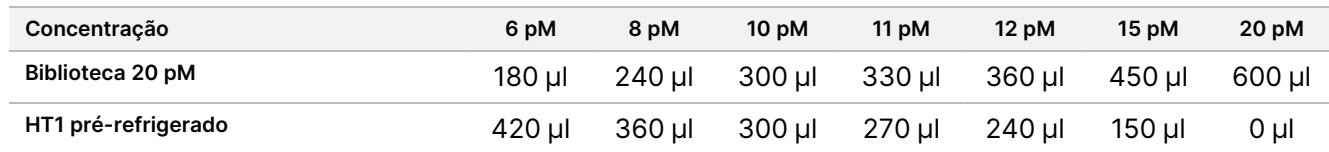

- 2. Inverta para misturar e, em seguida, centrifugue com impulsos.
- 3. Avance para a sequenciação. Para obter instruções, consulte Guia de referência do MiSeqDx Instrument para MOS v4 (documento n.º 1000000157953) e o Manual de Fluxo de Trabalho de Geração de ADN do Local Run Manager FASTQ Dx para MiSeqDx (documento n.º 200015661).

## <span id="page-53-0"></span>**Preparação para sequenciação no NovaSeq 6000Dx**

Use as seguintes instruções para desnaturar e diluir bibliotecas para sequenciação no sistema de sequenciação NovaSeq 6000Dx.

#### **Consumíveis**

- HP3 (2N NaOH)
- RSB (Resuspension Buffer)
- 1N NaOH
- 10 mM Tris-HCl, pH 8,5
- 400 mM Tris-HCl, pH 8,0
- Tubo da biblioteca NovaSeq 6000Dx

### **Preparação**

Prepare uma nova diluição de NaOH a 0,2 N para desnaturar bibliotecas para sequenciação. É preparado um volume extra para evitar que pequenos erros de pipetagem afetem a concentração final de NaOH.

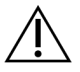

### ATENÇÃO

O NaOH a 0,2N recém-diluído é essencial para o processo de desnaturação. Uma desnaturação inadequada pode reduzir o rendimento.

1. Combine os seguintes volumes num tubo de microcentrifugação para diluir entre 1N NaOH e 0,2 N NaOH:

Tabela 4 Modo S2

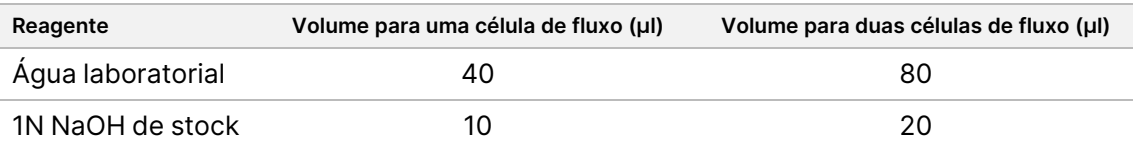

Estes volumes resultam em 50 μl de NaOH 0,2 N para uma célula de fluxo ou 100 μl de NaOH 0,2N para duas células de fluxo.

Tabela 5 Modo S4

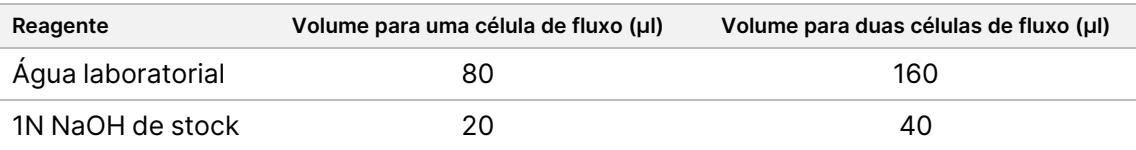

Estes volumes resultam em 100 μl de NaOH a 0,2 N para uma célula de fluxo ou 200 μl de NaOH a 0,2N para duas células de fluxo.

- 2. Inverta várias vezes para misturar ou misture bem no vórtex.
- 3. Combine os seguintes volumes num tubo de microcentrifugação para preparar 400 mM Tris-HCl, pH 8,0.
	- Água laboratorial (600 µl)
	- 1M Tris-HCl, pH 8,0 (400 µl)

O resultado é 1 ml de 400 mM Tris-HCl, pH 8,0

NOTA Mantenha o tubo tapado. Utilize a nova diluição dentro de **12 horas**.

### **Criar uma pool de bibliotecas normalizadas**

A concentração de carregamento pode variar dependendo da preparação da biblioteca e dos métodos de quantificação.

Utilize as instruções seguintes para normalizar as bibliotecas para a concentração adequada e, em seguida, agrupe. As bibliotecas sequenciadas na mesma célula de fluxo devem ser combinadas num único pool normalizado.

NOTA O número máximo de amostras que podem ser processadas por faixa com o Illumina DNA Prep with Enrichment Dx Kit é 192. Este limite deve-se ao número total de Índices UD no Conjunto A e B.

#### **Normalizar bibliotecas para agrupamento**

1. Determine a concentração das bibliotecas do pool necessárias, com base na concentração de carregamento final pretendida.

Documento n.º 200038118 v00

illumina®

- Para uma concentração de carregamento final de 350 pM, a concentração da biblioteca do pool necessária é de 1,75 nM.
- Para determinar a concentração da biblioteca do pool para uma concentração de carregamento final diferente, consulte Diluir bibliotecas para a [concentração](#page-49-0) inicial na página 50.
- 2. Normalize as bibliotecas para a concentração de bibliotecas do pool pretendida utilizando 10 mM Tris-HCl, pH 8,5.

Para obter assistência na diluição de bibliotecas para a concentração adequada, consulte a [Calculadora](http://support.illumina.com/help/pooling-calculator/pooling-calculator.html) de [pooling](http://support.illumina.com/help/pooling-calculator/pooling-calculator.html) no website Illumina.

#### **Concentrações de carregamento recomendadas**

A concentração de carregamento ideal depende do tipo de biblioteca e do tamanho do elemento. Para bibliotecas > 450 bp, podem ser necessárias concentrações de carregamento mais elevadas.

### **Agrupar em pool bibliotecas normalizadas e adicionar controlo PhiX opcional**

1. Combine o volume adequado de cada biblioteca normalizada num novo tubo de microcentrifugação para resultar num dos seguintes volumes finais:

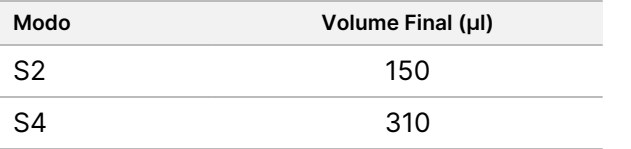

- 2. **[Opcional]** Adicione 1 % de PhiX não desnaturado> da seguinte forma.
	- a. Diluir 10 nM de PhiX para 2,5 nM utilizando 10 mM de Tris-HCl, pH 8,5.
	- b. Adicione o volume adequado de 2,5 nM de PhiX não desnaturado ao tubo da pool de bibliotecas não desnaturadas.

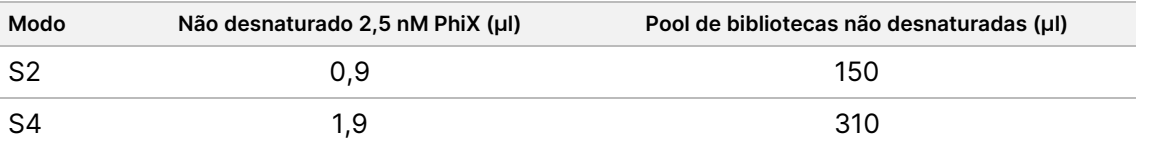

Ao adicionar PhiX, 1 % é a quantidade recomendada para bibliotecas bem equilibrados. As bibliotecas de baixa diversidade podem exigir mais. Para utilizar um controlo PhiX com bibliotecas de baixa diversidade, contacte a Assistência Técnica da Illumina para obter orientações.

### **Conjunto de bibliotecas de desnaturação e controlo PhiX opcional**

1. Adicione 0,2N NaOH ao tubo para a pool de bibliotecas não desnaturadas e ao PhiX opcional conforme se segue.

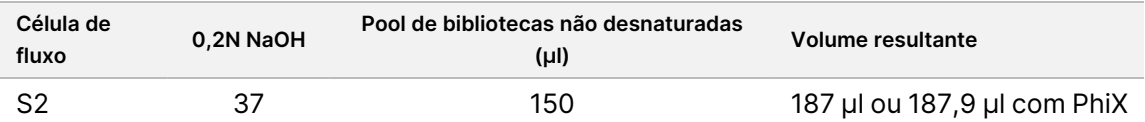

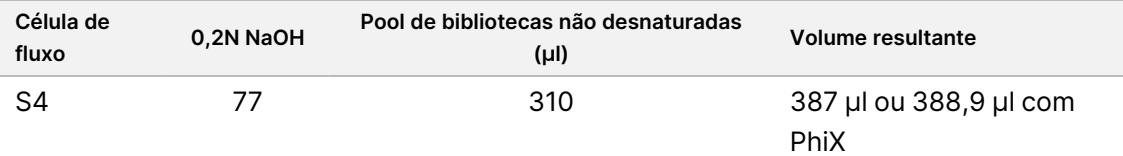

- 2. Tape e depois agite brevemente com o vórtex.
- 3. Centrifugue a 280 × g durante até 1 minuto.
- 4. Incube à temperatura ambiente durante 8 minutos para desnaturar.
- 5. Adicione 400 mM de Tris-HCl, pH 8,0 como se segue para neutralizar.

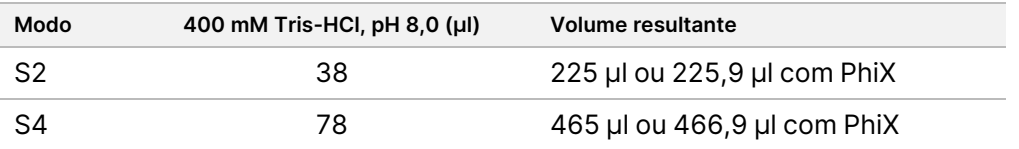

- 6. Tape e depois agite brevemente com o vórtex.
- 7. Centrifugue a 280 × g durante até 1 minuto.
- 8. Transfira todo o volume da biblioteca desnaturada ou da biblioteca desnaturada e PhiX para o tubo da biblioteca NovaSeq 6000Dx.
- 9. Avance para a sequenciação. Para obter instruções, consulte a documentação do produto do instrumento NovaSeq 6000Dx (documento n.º 200010105) e DRAGEN for Illumina DNA Prep with Enrichment Dx for NovaSeq 6000Dx (documento n.º 200014776).

# Resolução de problemas

Use a seguinte tabela para resolver problemas no fluxo de trabalho. Se um ensaio de sequenciação ou preparação de biblioteca para uma amostra falhar duas vezes, poderá ser necessária uma resolução de problemas adicional. Contacte a Assistência Técnica da Illumina.

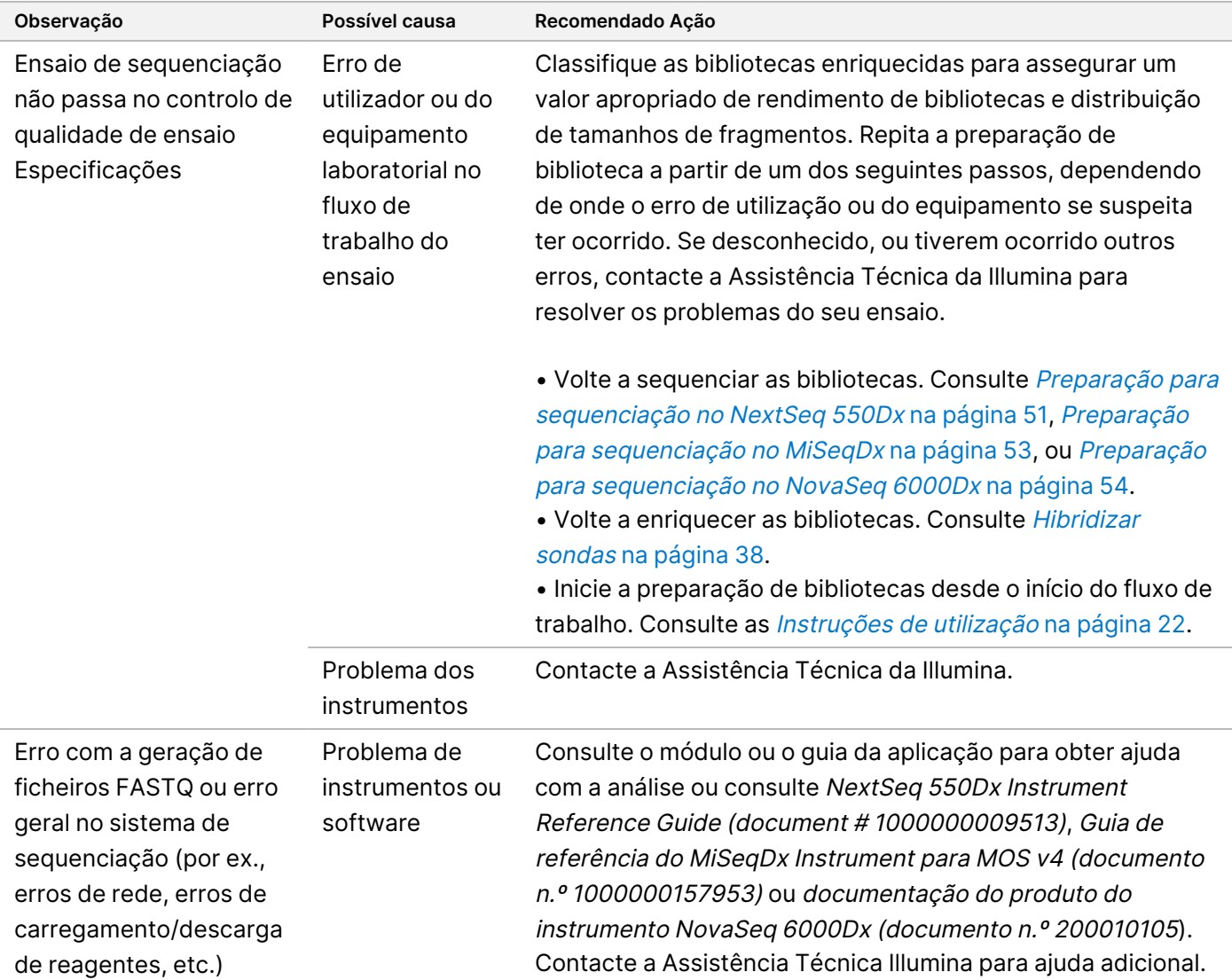

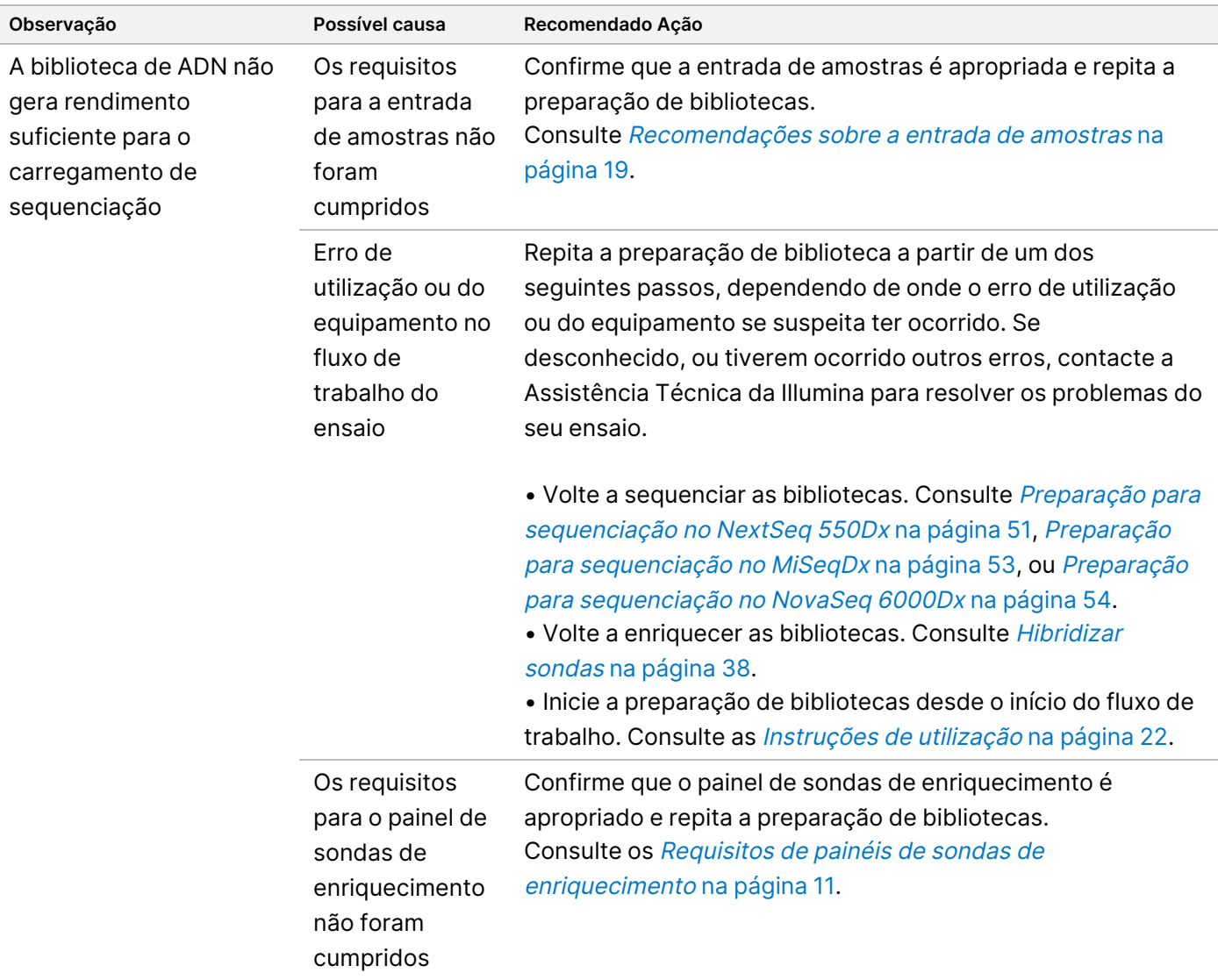

# Caraterísticas de desempenho

### **Desempenho com painéis de exomas completos**

O desempenho de painéis de exomas foi testado utilizando a entrada recomendada mais baixa (50 ng) e mais elevada (1000 ng) da Coriell Cell Line gDNA NA12878, com um conjunto de verdades estabelecidas para a deteção de variantes de linha germinal (Coriell platinum genome). O painel de exomas 1 (45 Mb) e o painel de exomas 2 (36,8 Mb) foram usados como painéis representativos. Foram testadas 24 réplicas técnicas através do ensaio Illumina DNA Prep With Enrichment Dx, usando o painel de exomas 1 (45 Mb) em duas reações de enriquecimento 12-plex. Foram testadas 12 réplicas técnicas através do ensaio Illumina DNA Prep With

Documento n.º 200038118 v00

Enrichment Dx, usando o painel de exomas 2 (36,8 Mb) numa reação única de enriquecimento 12-plex. As bibliotecas enriquecidas foram sequenciadas no sistema de sequenciação NextSeq 550Dx com o módulo DNA Generate FASTQ Dx Local Run Manager.

A tabela seguinte mostra os valores médios das métricas de desempenho da sequenciação secundária e da identificação de variante para as réplicas técnicas testadas com cada painel.

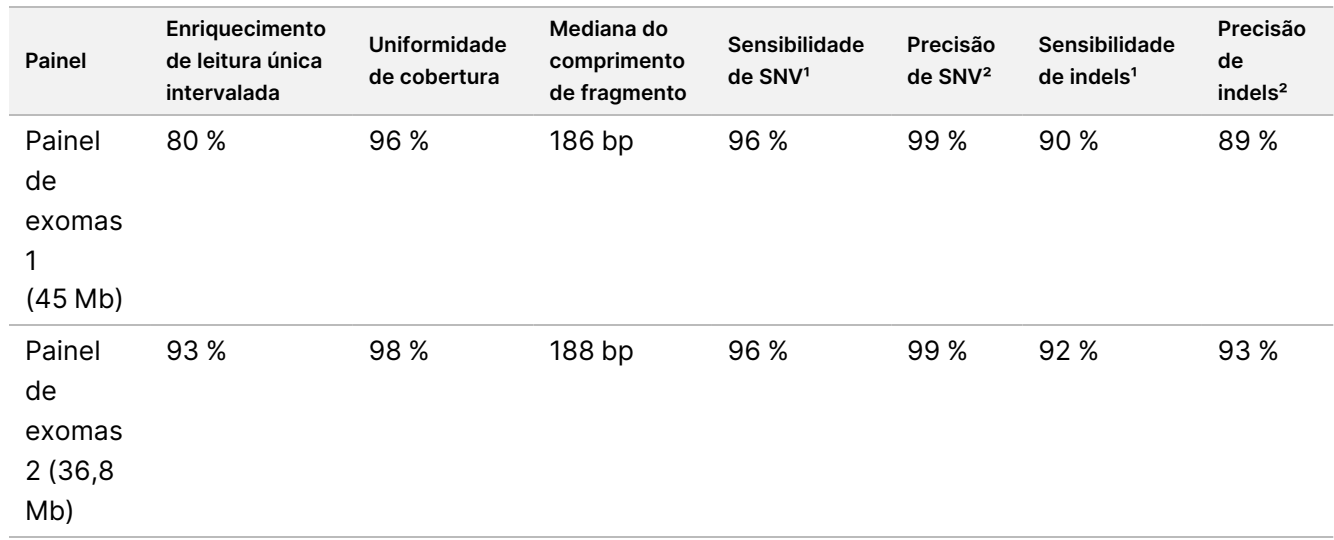

Tabela 6 Desempenho do ensaio com dois painéis de exomas completos

<sup>1</sup>Sensibilidade=Positivos/(Positivos Verdadeiros + Falsos Negativos) ²Precisão=Positivos Verdadeiros/(Positivos Verdadeiros + Falsos Positivos)

## **Limite de deteção**

O padrão de referência DNA Horizon HD799 foi utilizado para testar o limite de deteção. O HD799 consiste em ADN tratado com formalina e moderadamente comprometido, com SNV conhecidas em frequências alélicas que variam entre 1 e 24,5 %. Foi utilizada a entrada de ADN recomendada mais baixa (50 ng) e foi avaliada a taxa de deteção de SNV com ≥ 5,0 % de frequência de variação alélica (VAF). 16 réplicas técnicas foram testadas através do ensaio Illumina DNA Prep With Enrichment Dx utilizando o fluxo de trabalho FFPE, enriquecidas com um painel de enriquecimento pan-cancer (1,94 Mb) em 16 enriquecimentos (1-plex) e, em seguida, sequenciadas num instrumento NextSeq 550Dx com o módulo DNA Generate FASTQ Dx.

Todas as amostras passaram nos requisitos de desempenho de amostra específicos de painel de acordo com a tabela seguinte.

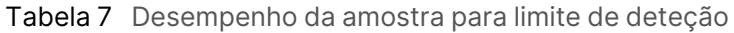

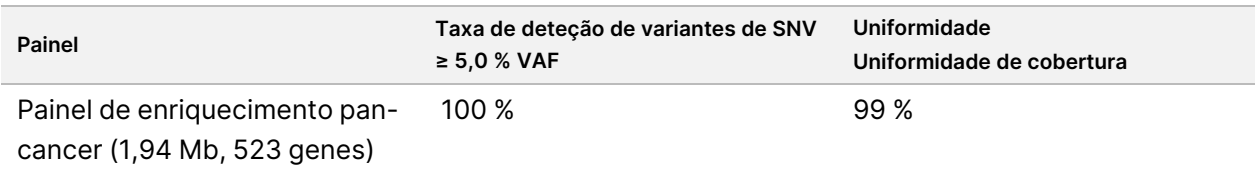

Documento n.º 200038118 v00

## **Substâncias interferentes**

O impacto de potenciais interferentes foi avaliado no Illumina DNA Prep With Enrichment Dx através da avaliação do desempenho do ensaio na presença substâncias interferentes.

### **Interferência em sangue Inteiro**

Paracetamol (composto exógeno, fármaco), creatinina e triglicéridos (metabolitos endógenos) foram testados através da sua introdução em espécimes de sangue humano inteiro antes da extração de ADN. Para avaliar a interferência resultante da colheita de sangue (colheita curta), EDTA também foi introduzido em espécimes de sangue inteiro. Além disso, para avaliar a interferência resultante da preparação de amostras, foi introduzido etanol para biologia molecular em ADN extraído de sangue inteiro.

As tabelas seguintes mostram as concentrações de teste por interferente.

Tabela 8 Substâncias exógenas potencialmente interferentes e concentrações testadas em sangue inteiro

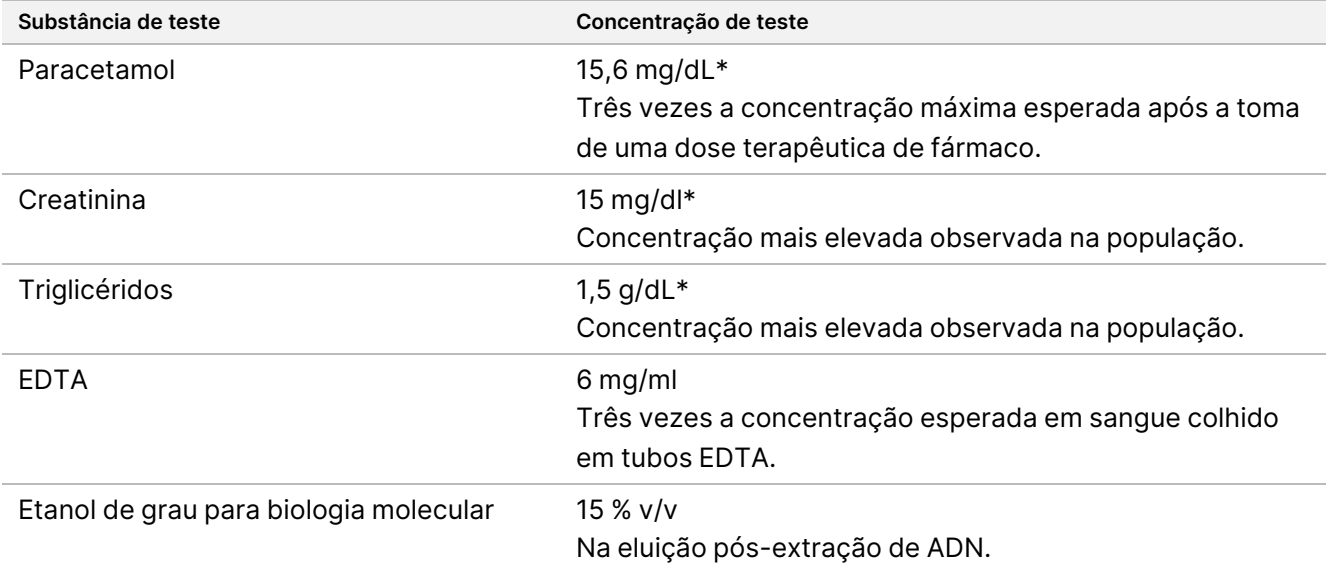

\*Em conformidade com CLSI EP37-ED1:2018

Por cada substância interferente, 12 réplicas técnicas foram testadas através do ensaio Illumina DNA Prep With Enrichment Dx, enriquecido com o painel de exomas 1 (45 Mb) num enriquecimento único (12-plex) e, em seguida, sequenciadas num instrumento NextSeq 550Dx com o módulo DNA Generate FASTQ Dx.

Para as substâncias testadas, todos os 12 espécimes cumpriram os requisitos de desempenho de amostra e não se observou interferência no desempenho do ensaio.

### **Interferência em tecidos FFPE**

Duas amostras colorretais FFPE foram testadas na presença e na ausência de hemoglobina a uma concentração de 0,1 mg por 10 µm de secção FFPE, representando o pior cenário possível de 50 % de contaminação de uma amostra de tecido FFPE com sangue com elevada concentração de hemoglobina. Os espécimes foram testados através do ensaio Illumina DNA Prep With Enrichment Dx usando o painel de enriquecimento pan-cancer 1 (1,94 Mb) como um painel representativo em enriquecimentos singleplex. As bibliotecas enriquecidas foram, em seguida, sequenciadas num instrumento NextSeq 550Dx com o módulo DNA Generate FASTQ Dx. Todos os espécimes cumpriram os requisitos de desempenho de amostra e foi demonstrado que a hemoglobina não interfere com o desempenho do ensaio.

Para avaliar a interferência resultante da preparação da amostra, dois compostos exógenos foram adicionados ao ADN extraído de uma amostra de tecido FFPE de carcinoma da bexiga. As substâncias exógenas testadas são soluções de extração utilizadas normalmente no processo de extração de ADN e estão listadas com as quantidades testadas na tabela seguinte.

As soluções de substância de teste estão disponíveis comercialmente em kits de isolamento de ADN com base em colunas.

Tabela 9 Substâncias exógenas potencialmente interferentes e concentrações testadas em amostras FFPE

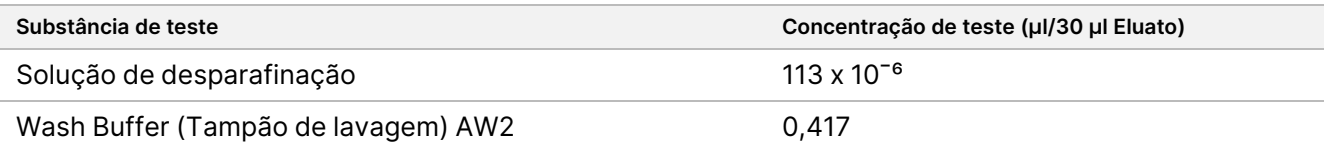

Por cada substância interferente, oito réplicas técnicas foram testadas através do ensaio Illumina DNA Prep With Enrichment Dx, enriquecidas com o painel de enriquecimento pan-cancer (1,94 Mb) em enriquecimentos singleplex e, em seguida, sequenciadas num instrumento NextSeq 550Dx com o módulo DNA Generate FASTQ Dx.

Para ambas as substâncias testadas, todos os oito espécimes cumpriram os requisitos de desempenho de amostra e não se observou interferência no desempenho do ensaio.

## **Contaminação cruzada**

As Coriell Cell Line gDNA NA12878 (género feminino, 10 amostras), Coriell Cell Line gDNA NA12877 (género masculino, 12 amostras) e controlos sem modelo (NTC, 2 amostras) foram testados através do ensaio Illumina DNA Prep With Enrichment Dx numa disposição de painel em xadrez. Todas as amostras usaram a recomendação de entrada de ADN genómico mais elevada (1000 ng) como a condição mais rigorosa para avaliar a contaminação cruzada da amostra. O teste foi executado duas vezes por dois operadores diferentes. O painel de exomas 1 (45 Mb) foi usado em reações de enriquecimento 12-plex. As bibliotecas enriquecidas foram sequenciadas no NextSeq 550Dx com o DNA Generate FASTQ Dx. A avaliação foi realizada através da

avaliação da cobertura do cromossoma Y especificamente masculino nas amostras femininas, comparando os níveis de fundo de uma placa completa de amostras femininas e também a representação de índice nas amostras NTC.

Tabela 10 Resultados de contaminação cruzada

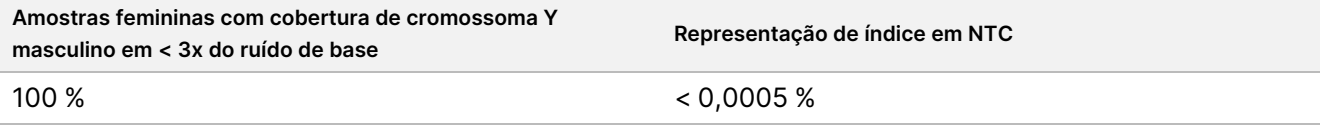

## **DRAGEN for Illumina DNA Prep with Enrichment Dx Application Performance**

As características de desempenho da aplicação DRAGEN for Illumina DNA Prep with Enrichment Dx para NovaSeq 6000Dx são fornecidas no folheto informativo do instrumento NovaSeq 6000Dx (documento n.º 200025276).

O DRAGEN for Illumina DNA Prep with Enrichment Dx no NextSeq 550Dx fornece os mesmos fluxos de trabalho de análise secundária que a aplicação no NovaSeq 6000Dx, incluindo os três fluxos de trabalho seguintes: Geração FASTQ, geração FASTQ e VCF para deteção de variantes de linha germinal e geração FASTQ e VCF para deteção de variantes somáticas.

O desempenho da análise secundária comparável foi obtido a partir da mesma preparação da biblioteca sequenciada em ambas as plataformas. A taxa de deteção de variantes ([Tabela](#page-63-0) 11) e a concordância de frequência [\(Figura](#page-64-0) 1) para amostras Coriell Cell Line gDNA foram avaliadas utilizando um ensaio representativo concebido para examinar uma variedade de genes que abrangem 1.970.505 bases (9.232 alvos) em todos os 23 cromossomas humanos. Foram testadas oito amostras de ADN de Platinum Genome, sete em réplicas de seis (NA12877, NA12878, NA12879, NA12880, NA12882, NA12883, NA12884) e uma (NA12881) em réplicas de cinco (ver [Figura](#page-64-0) 1). As bibliotecas foram sequenciadas com três ensaios cada nos instrumentos NovaSeq 6000Dx e NextSeq 550Dx e a identificação de variantes foi realizada utilizando a geração FASTQ e VCF para o fluxo de trabalho de análise de deteção de variantes de linha germinal do DRAGEN for Illumina DNA Prep with Enrichment Dx Application.

Com base na forte correlação entre o desempenho da aplicação nos instrumentos NovaSeq 6000Dx e NextSeq 550Dx, as características de desempenho relacionadas com a análise secundária fornecidas no folheto informativo do instrumento NovaSeq 6000Dx (documento n.º 200025276) também são determinadas como aplicáveis a DRAGEN for Illumina DNA Prep with Enrichment Dx na aplicação NextSeq 550Dx.

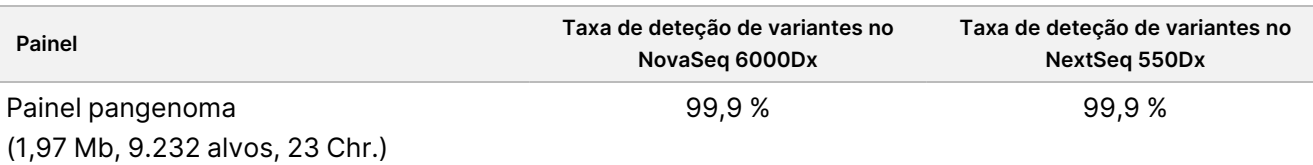

<span id="page-63-0"></span>Tabela 11 Desempenho da aplicação – Taxa de deteção de variantes para SNV, inserções e eliminações

### illumına

<span id="page-64-0"></span>Figura 1 Comparação de frequência de variantes para NovaSeq 6000Dx e NextSeq 550Dx ensaios com análise da Aplicação DRAGEN para IDPE Dx

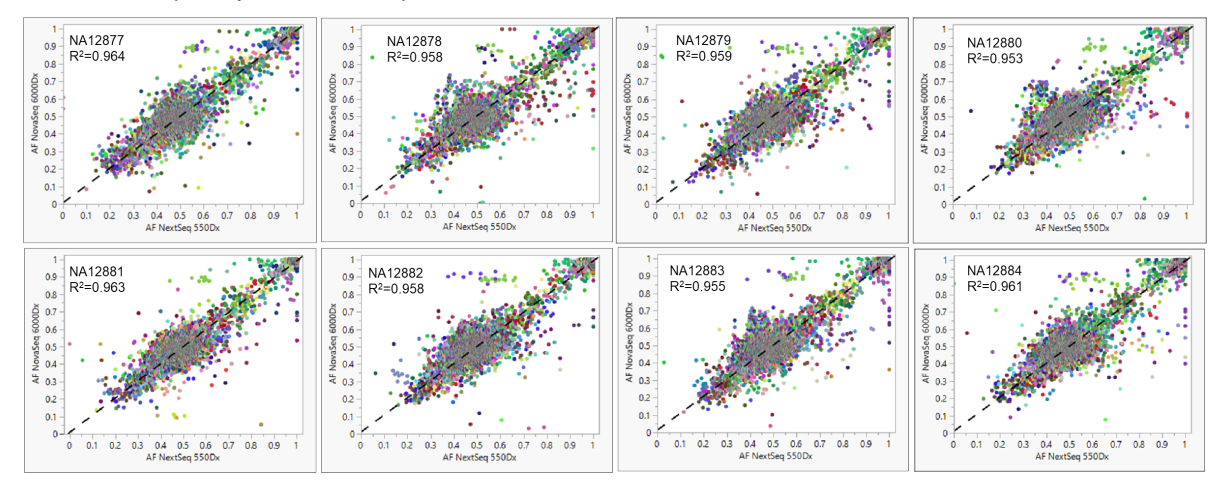

# Anexo: Sequências de adaptador de índice dual único da Illumina

Estes adaptadores de índice dual único (UD) estão dispostos na placa de forma a garantir a estratégia de emparelhamento recomendada. Os adaptadores de índice têm um comprimento de 10 bases, em vez do comprimento típico de oito bases.

Adaptadores de índice 1, i7

CAAGCAGAAGACGGCATACGAGAT[i7]GTCTCGTGGGCTCGG

Adaptadores de índice 2, i5

AATGATACGGCGACCACCGAGATCTACAC[i5]TCGTCGGCAGCGTC

A seguinte sequência é usada para o corte de adaptadores na leitura 1 e na leitura 2.

CTGTCTCTTATACACATCT

## **Adaptadores de índice placa A/conjunto 1**

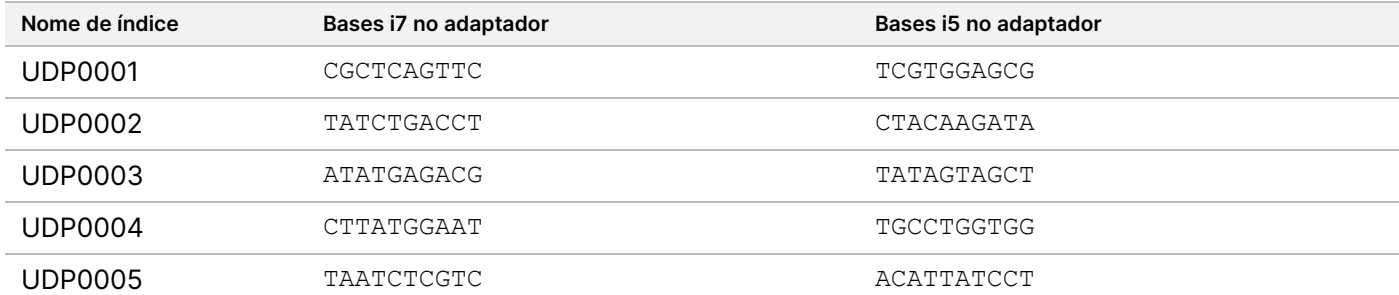

Documento n.º 200038118 v00

## illumina®

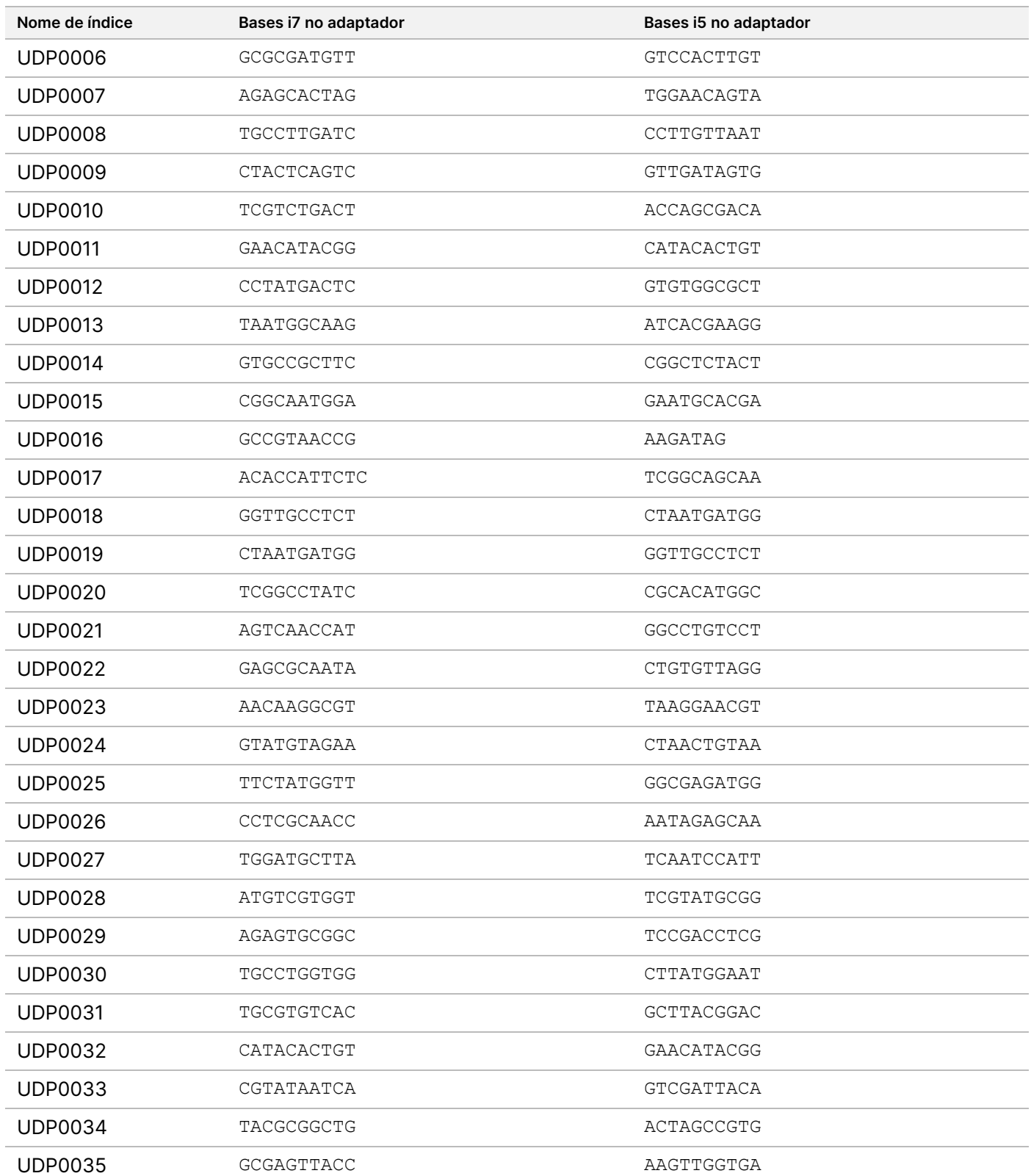

Documento n.º 200038118 v00

## illumina®

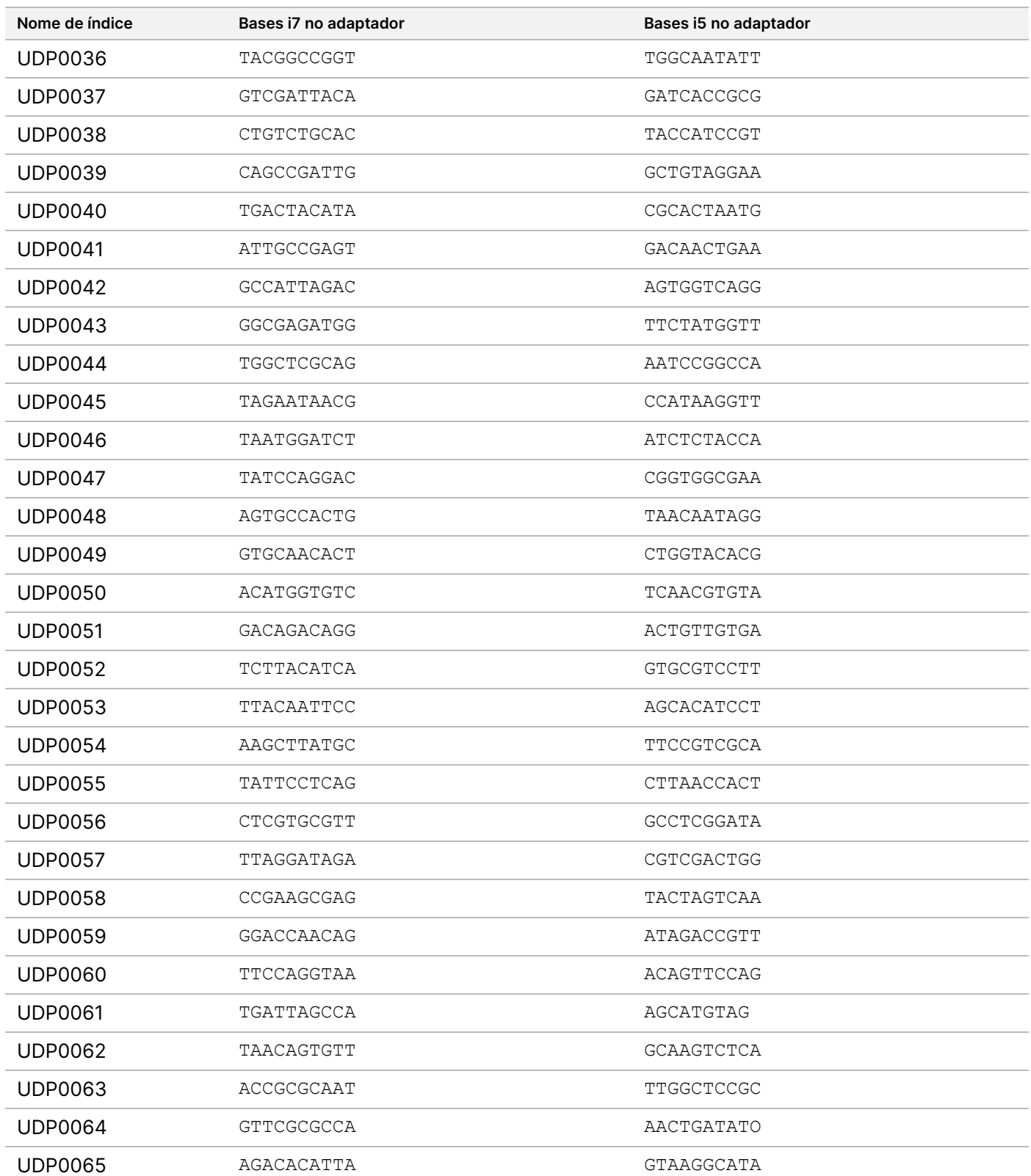

Documento n.º 200038118 v00

## illumina®

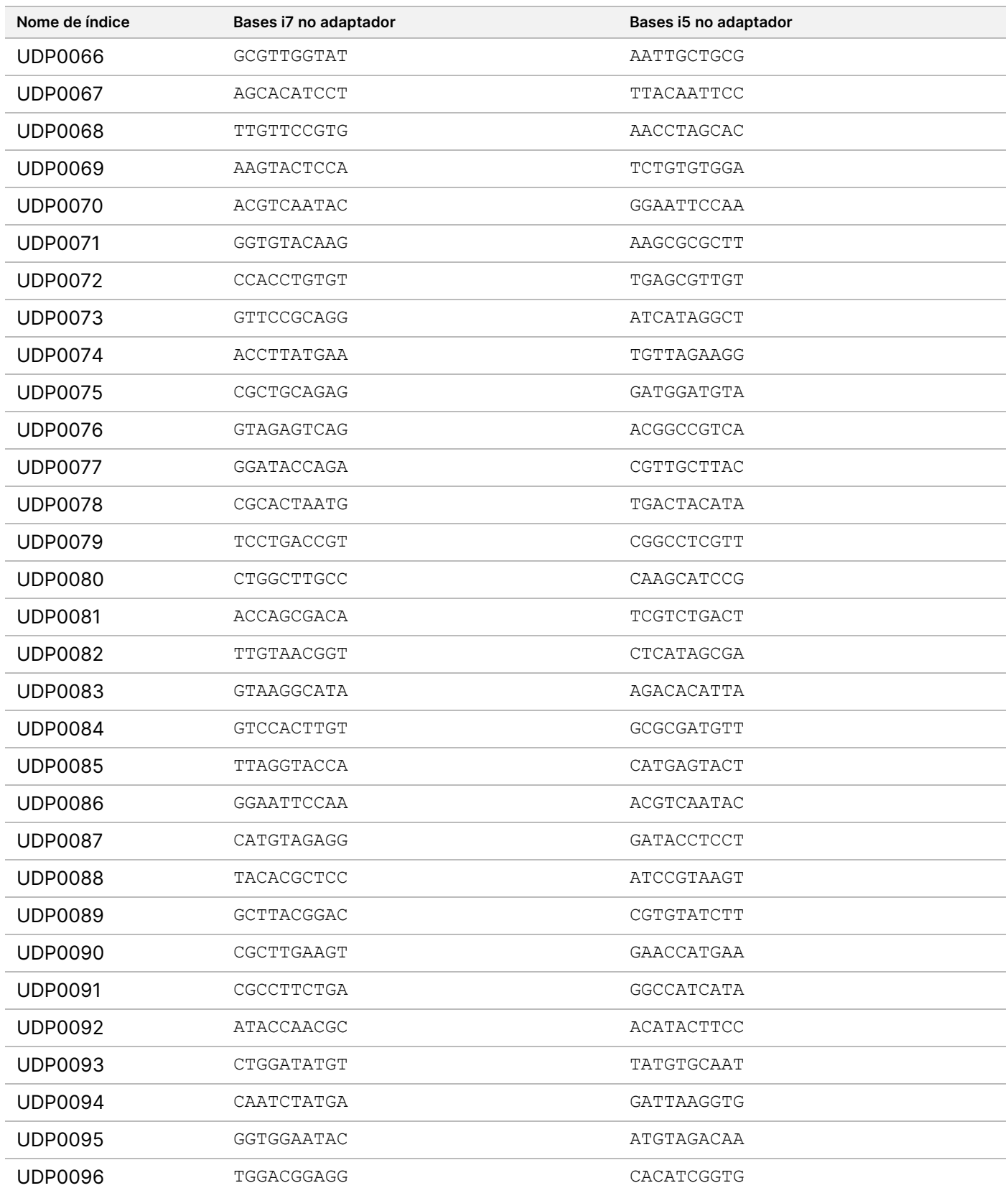

Documento n.º 200038118 v00

## **Adaptadores de índice placa B/conjunto 2**

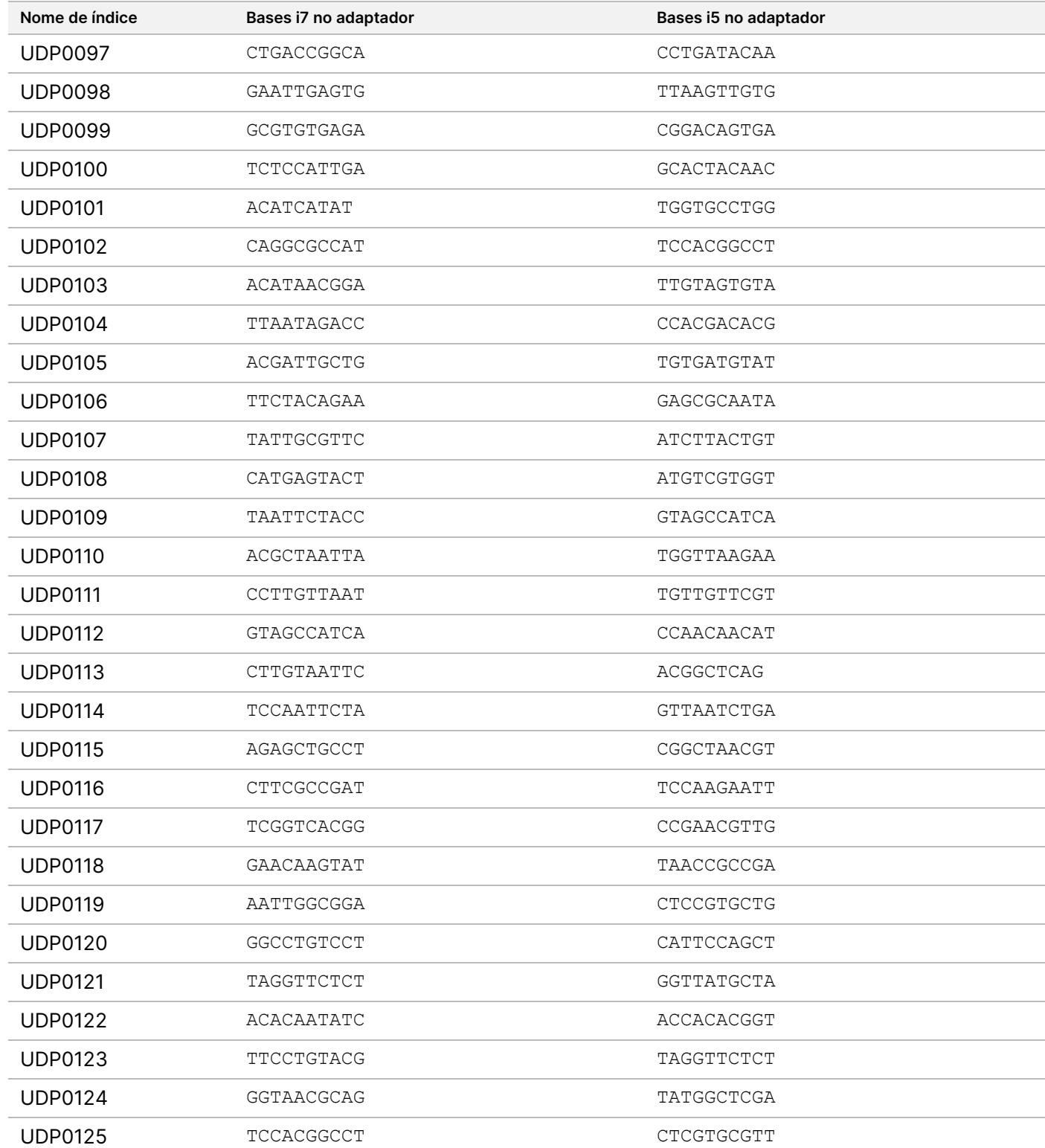

Documento n.º 200038118 v00

## illumina®

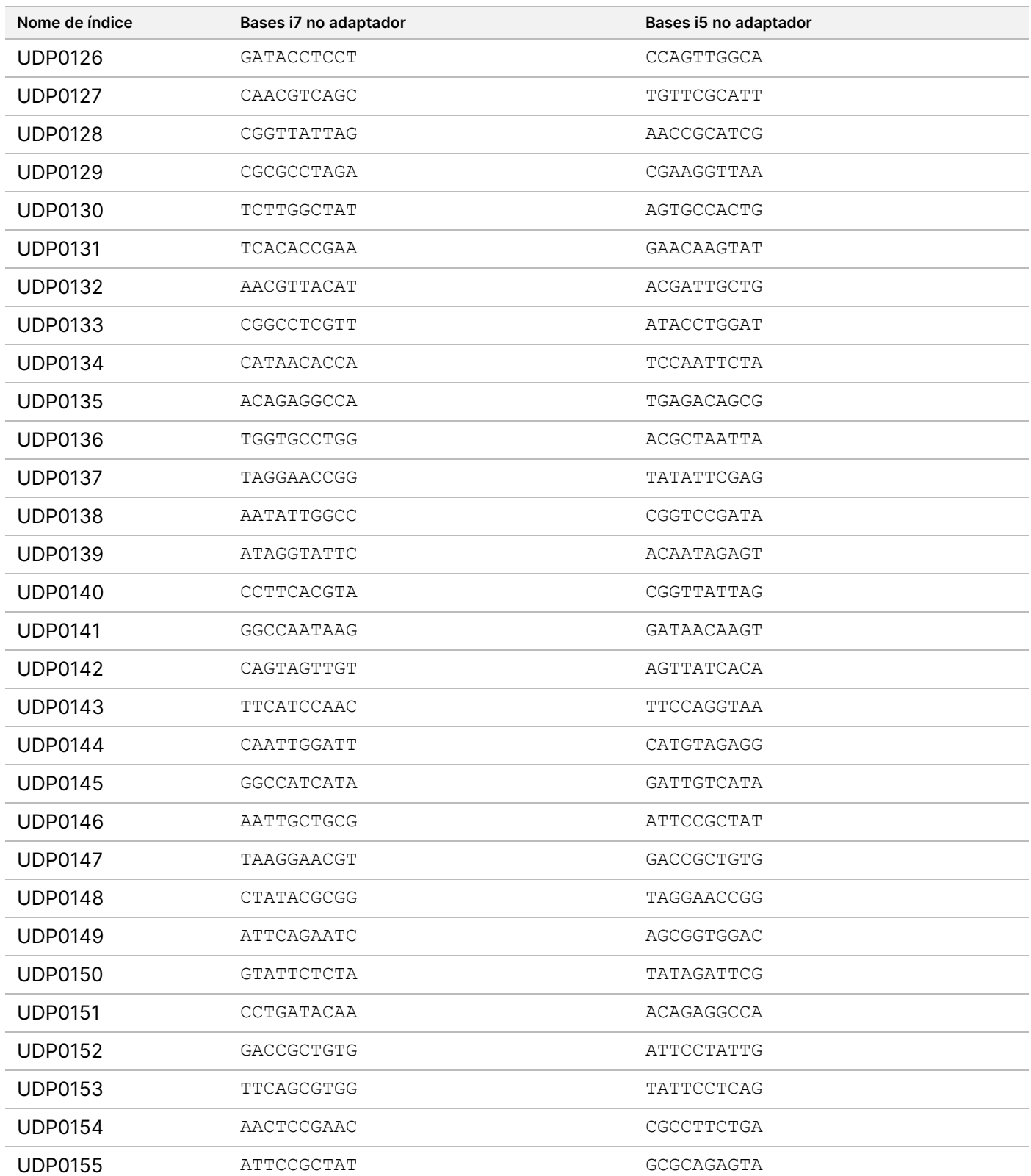

Documento n.º 200038118 v00

## illumina®

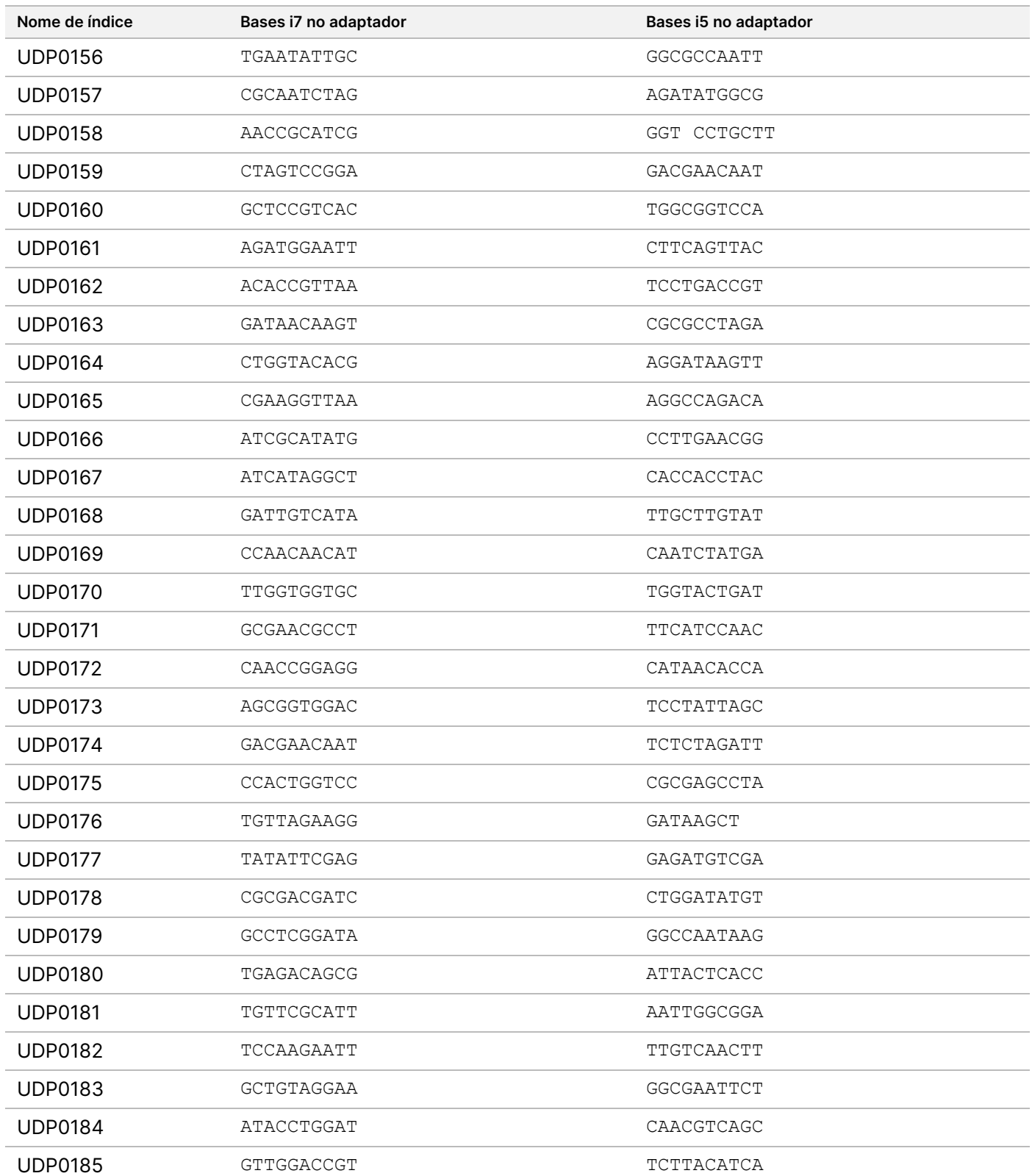

Documento n.º 200038118 v00

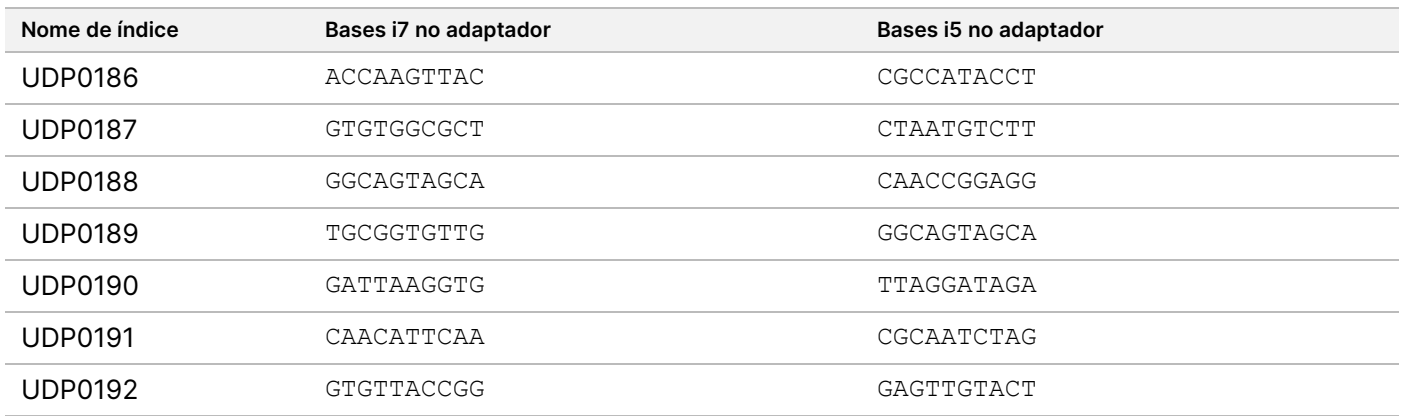

# Histórico de revisões

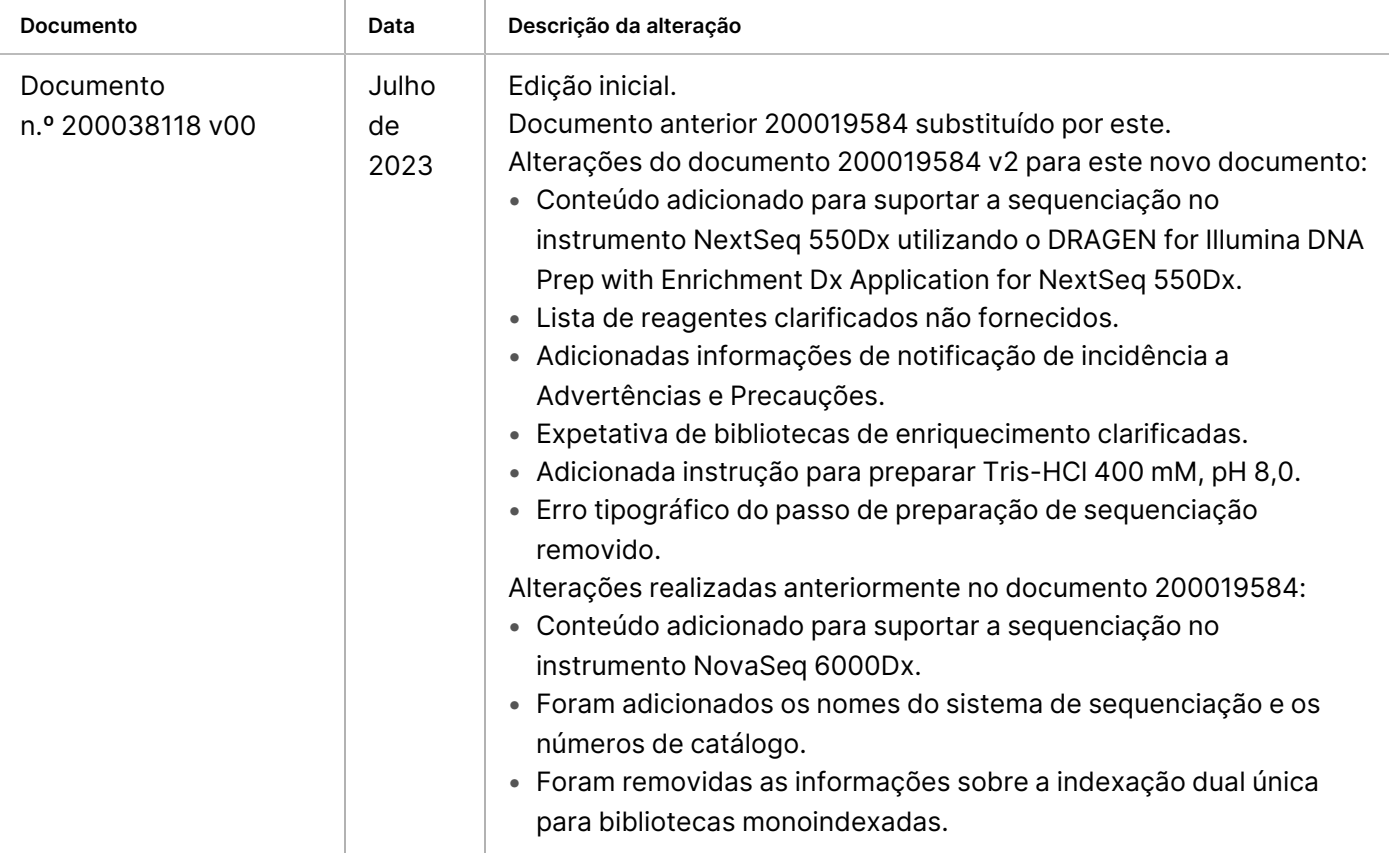
## illumına

## **Patentes e marcas comerciais**

Este documento e respetivo conteúdo são propriedade da Illumina, Inc. e das suas filiais ("Illumina") e destinam-se unicamente a utilização contratual por parte dos clientes, relativamente à utilização do(s) produto(s) descrito(s) no presente documento e para nenhum outro fim. Este documento e respetivo conteúdo não podem ser utilizados ou distribuídos para qualquer outro fim e/ou de outra forma transmitidos, divulgados ou reproduzidos por qualquer via, seja de que natureza for, sem a autorização prévia por escrito da Illumina. A Illumina não concede qualquer licença ao abrigo da sua patente, marca comercial, direito de autor ou direitos de jurisprudência nem direitos semelhantes de quaisquer terceiros por via deste documento.

As instruções contidas neste documento têm de ser estrita e explicitamente seguidas por pessoal qualificado e com a devida formação para garantir a utilização adequada e segura dos produtos aqui descritos. Todo o conteúdo deste documento tem de ser integralmente lido e compreendido antes da utilização do(s) referido(s) produto(s).

A NÃO OBSERVÂNCIA DA RECOMENDAÇÃO PARA LEITURA INTEGRAL E SEGUIMENTO EXPLÍCITO DE TODAS AS INSTRUÇÕES AQUI CONTIDAS PODE RESULTAR EM DANOS NO(S) PRODUTO(S), LESÕES EM PESSOAS, INCLUINDO NOS UTILIZADORES OU OUTROS, E EM DANOS MATERIAIS, E IRÁ ANULAR QUALQUER GARANTIA APLICÁVEL AO(S) PRODUTO(S).

A ILLUMINA NÃO ASSUME QUALQUER RESPONSABILIDADE RESULTANTE DA UTILIZAÇÃO INADEQUADA DO(S) PRODUTO(S) AQUI DESCRITO(S) (INCLUINDO PARTES DOS MESMOS OU DO SOFTWARE).

© 2023 Illumina, Inc. Todos os direitos reservados.

Todas as marcas comerciais são propriedade da Illumina, Inc. ou dos respetivos proprietários. Para obter informações específicas sobre marcas comerciais, consulte [www.illumina.com/company/legal.html.](http://www.illumina.com/company/legal.html)

## **Informações de contacto**

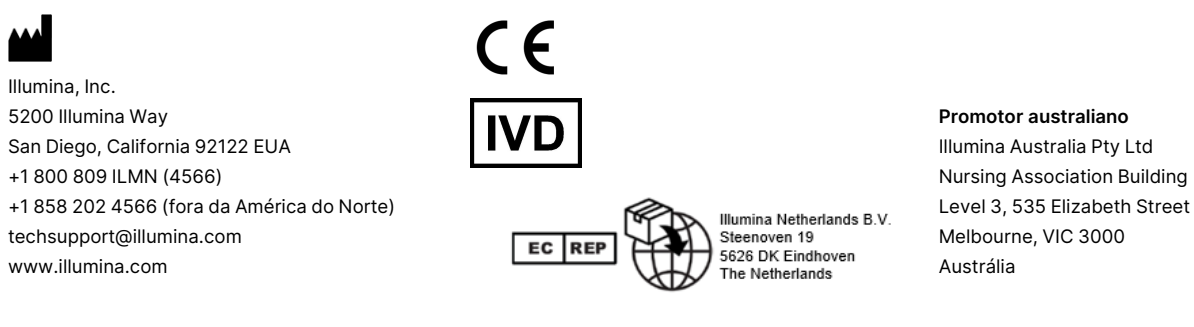

## **Etiquetas do produto**

Para uma referência completa de símbolos que constam da embalagem e das etiquetas do produto, consulte a chave de símbolos em support.illumina.com no separador Documentation (Documentação) do seu kit.